# **SSD1351**

## *Advance Information*

## **128 RGB x 128 Dot Matrix OLED/PLED Segment/Common Driver with Controller**

This document contains information on a new product. Specifications and information herein are subject to change without notice.

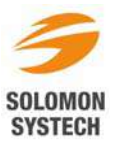

## **Appendix: IC Revision history of SSD1351 Specification**

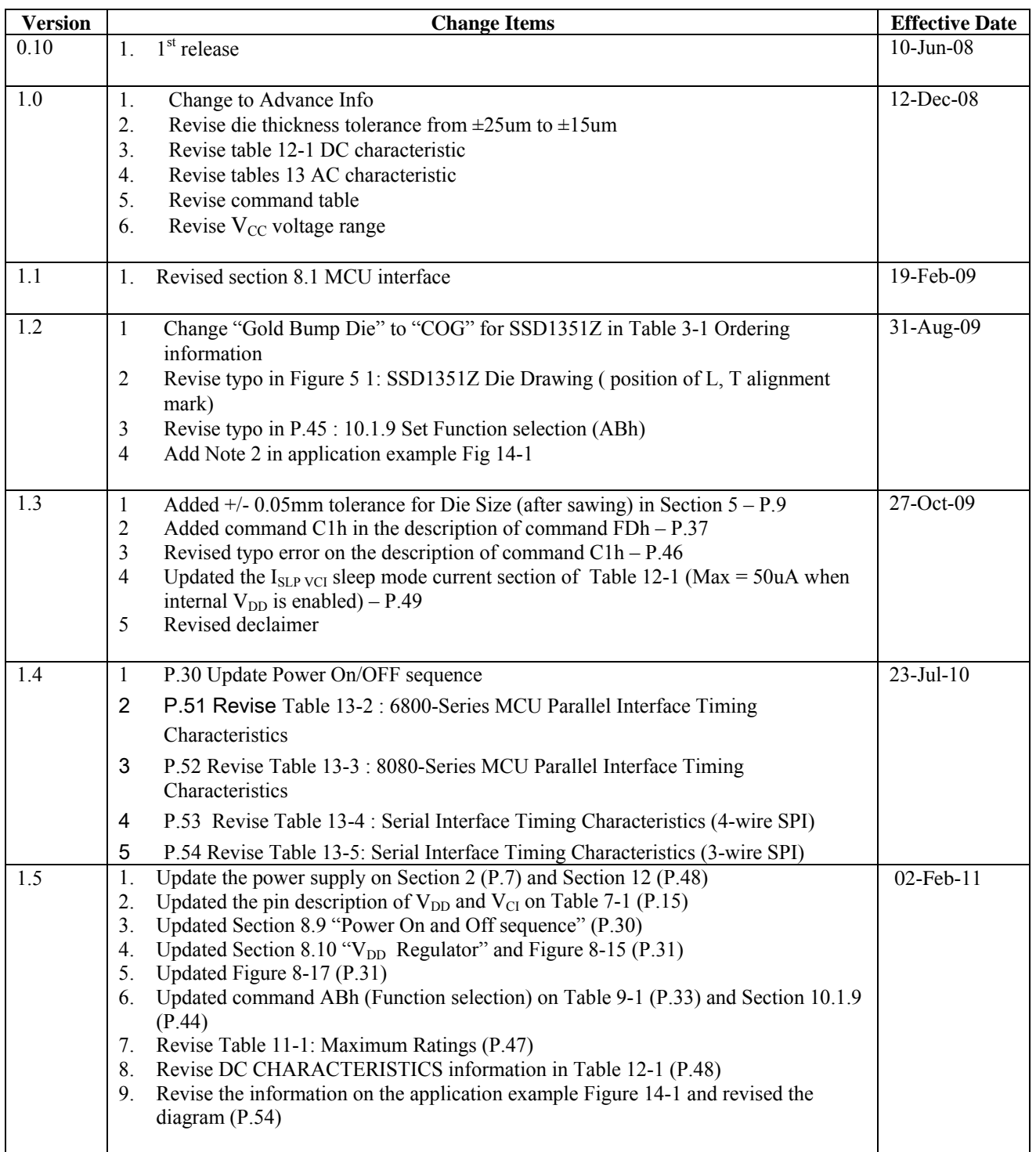

## **CONTENTS**

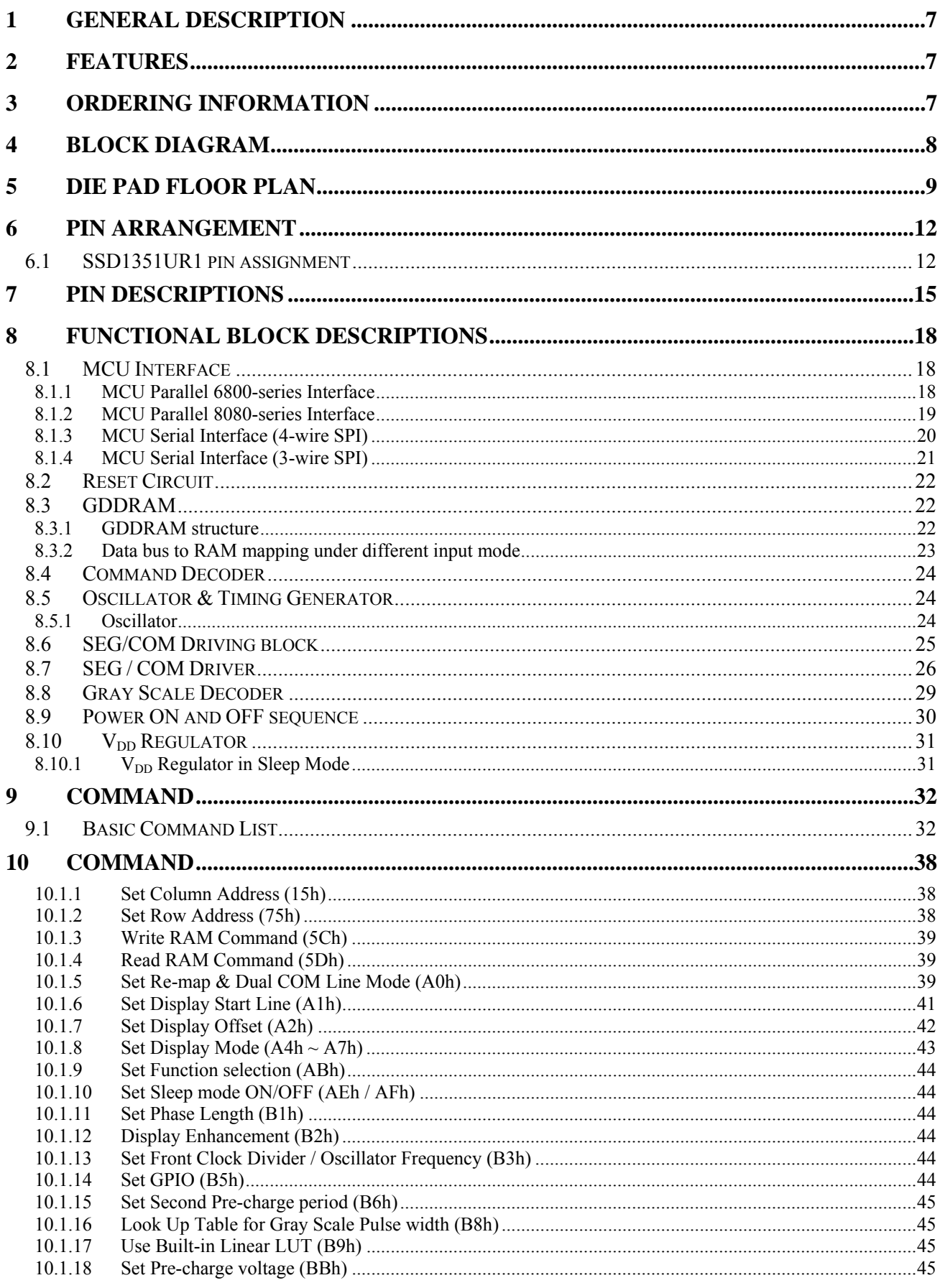

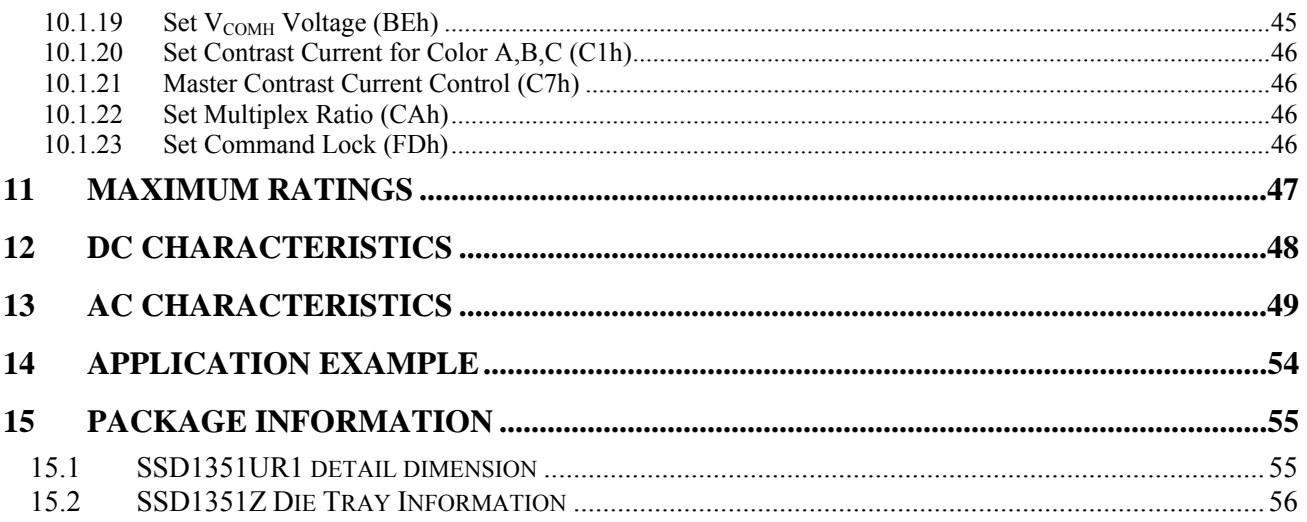

## **TABLES**

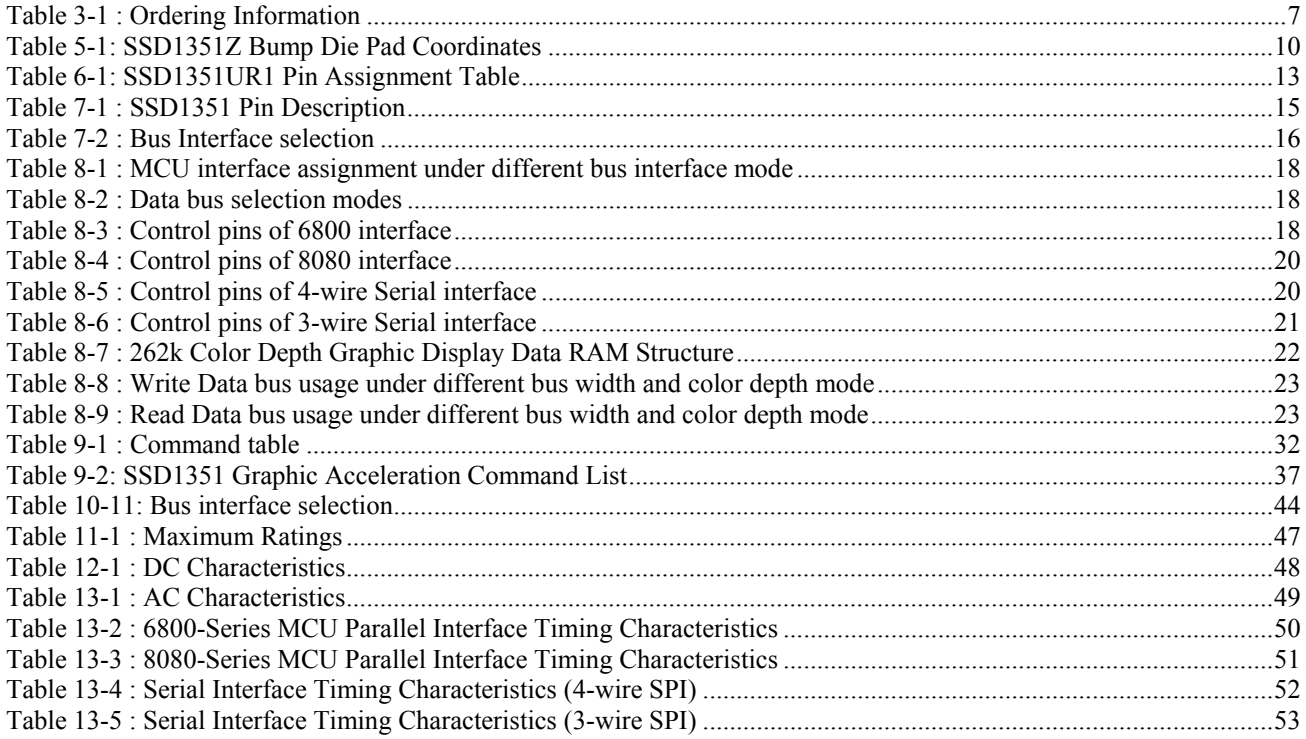

## **FIGURES**

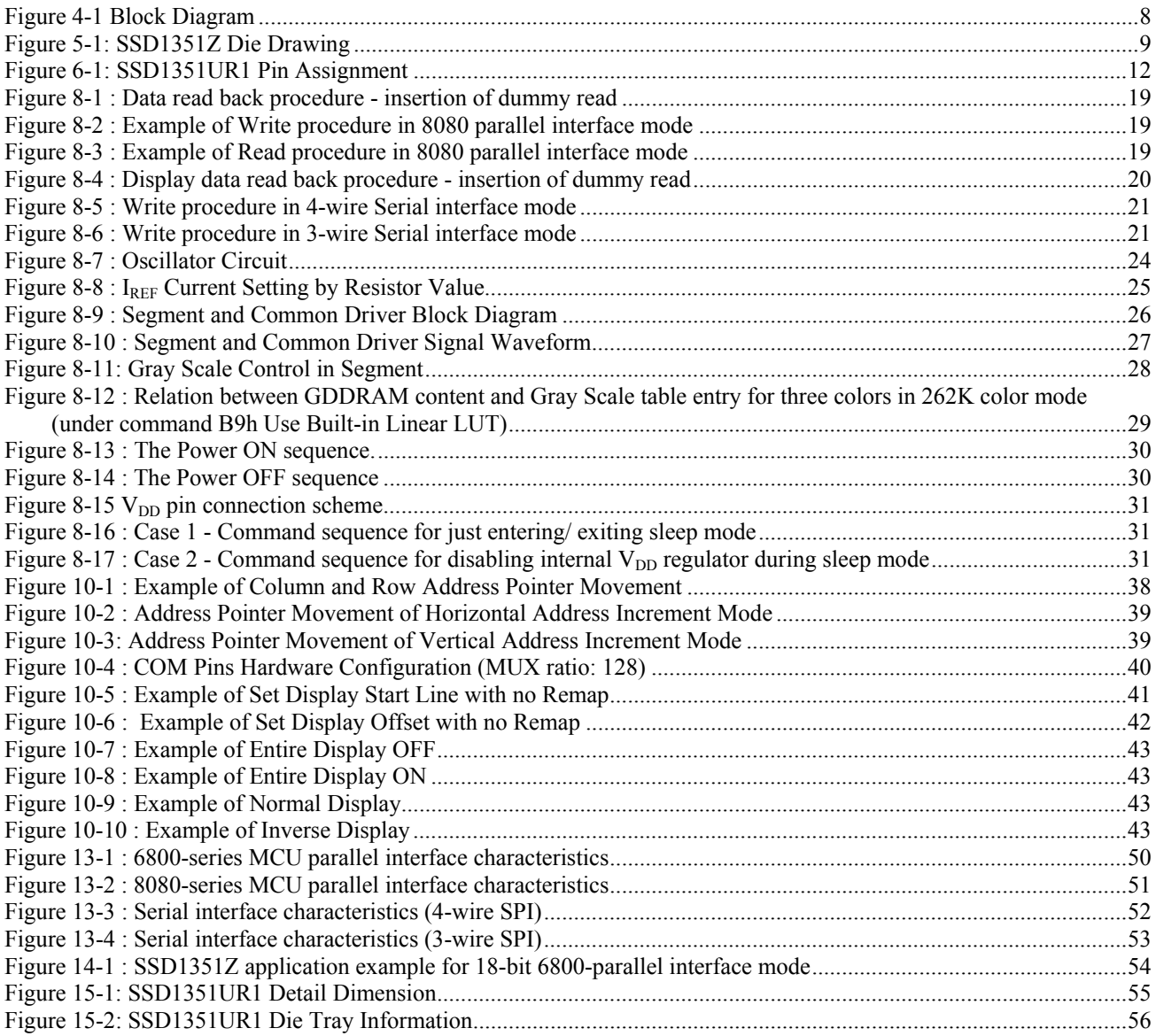

## **1 GENERAL DESCRIPTION**

The SSD1351 is a CMOS OLED/PLED driver with 384 segments and 128 commons output, supporting up to 128RGB x 128 dot matrix display. This chip is designed for Common Cathode type OLED/PLED panel.

The SSD1351 has embedded Graphic Display Data RAM (GDDRAM). It supports with 8, 16, 18 bits 8080 / 6800 parallel interface, Serial Peripheral Interface. It has 256-step contrast and 262K color control, giving vivid color display on OLED panels.

## **2 FEATURES**

• Resolution: 128 RGB x 128 dot matrix panel

• 262k color depth supported by embedded 128x128x18 bit SRAM display buffer Power supply

- -
- $\text{o}$  V<sub>CC</sub> = 10.0V 18.0V (Panel driving power supply)

 $V_{\text{DDIO}} = 1.65V - V_{\text{CI}}$  (MCU interface logic level)<br>  $V_{\text{CI}} = 2.4V - 3.5V$  (Low voltage power supply)

 $V_{\text{CI}} = 2.4V - 3.5V$  (Low voltage power supply)<br>  $V_{\text{CC}} = 10.0V - 18.0V$  (Panel driving power supply)

- Segment maximum source current: 200uA
- Common maximum sink current: 70mA
- 256 step brightness current control for the each color component plus 16 step master current control Pin selectable MCU Interfaces:
	- o 8/16/18 bits 6800-series parallel interface
	- o 8/16/18 bits 8080-series parallel interface
	- o 3 –wire and 4-wire Serial Peripheral Interface
- Support various color depths
	- $\degree$  262k color (6:6:6)
	- o 65k color (5:6:5)
- Gamma Look Up Tables (GLUT) with 8 bit entry
- Row re-mapping and Column re-mapping
- Vertical and horizontal scrolling
- Programmable Frame Rate and Multiplexing Ratio
- On-Chip Oscillator
- Color Swapping Function (RGB BGR), arranged in RGB sequence when reset
- Slim chip layout for COF
- Operating temperature range -40°C to 85°C.

## **3 ORDERING INFORMATION**

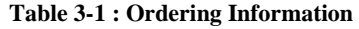

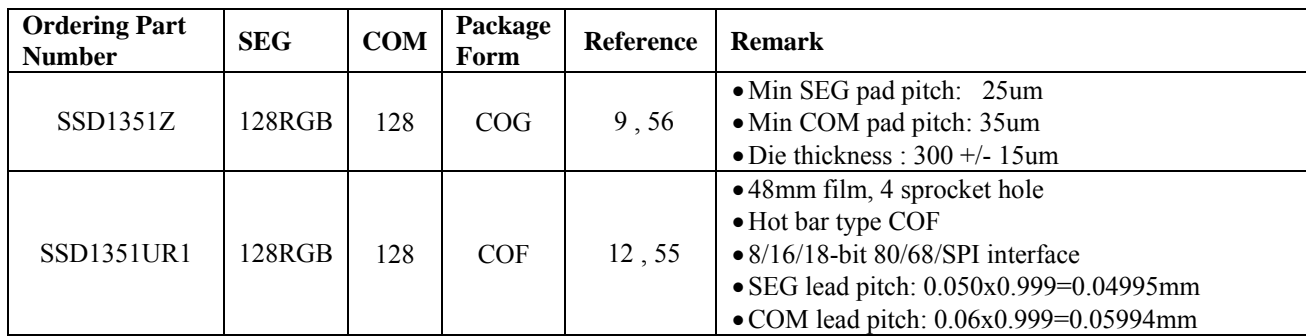

## **4 BLOCK DIAGRAM**

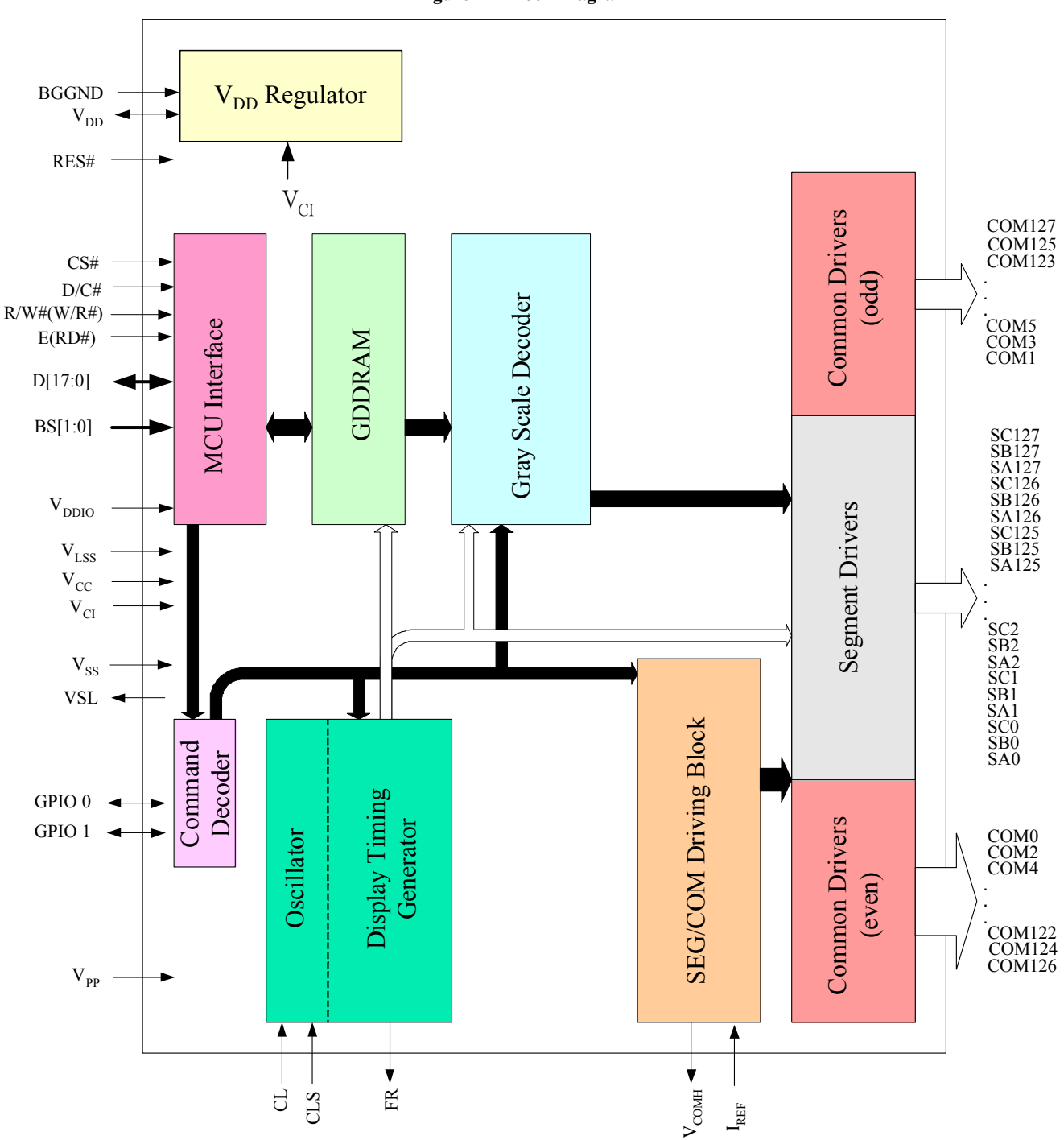

**Figure 4-1 Block Diagram**

## **5 DIE PAD FLOOR PLAN**

#### **Figure 5-1: SSD1351Z Die Drawing**

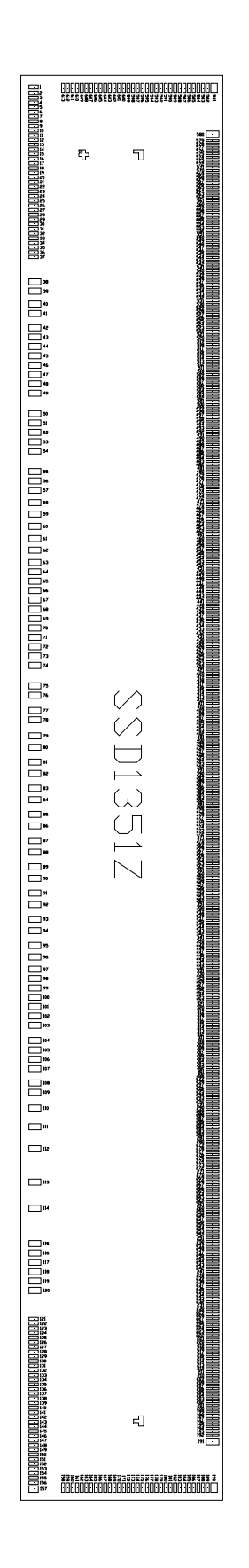

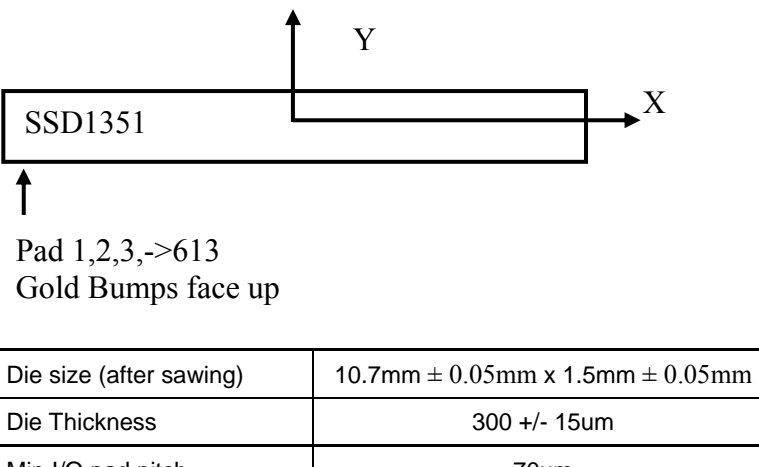

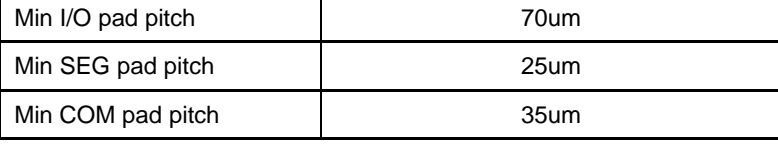

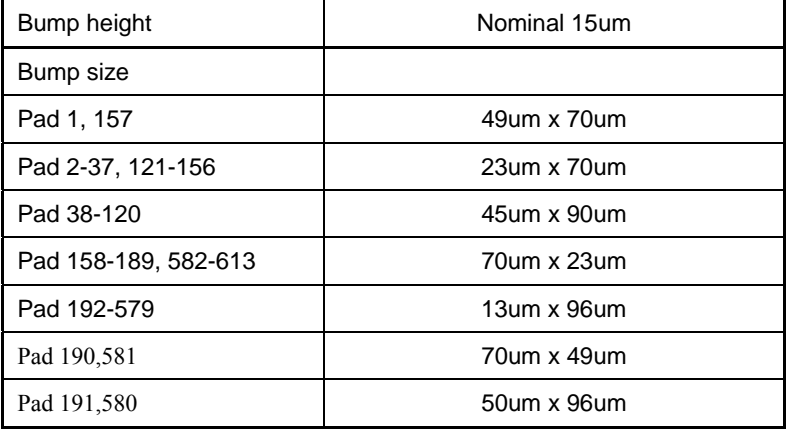

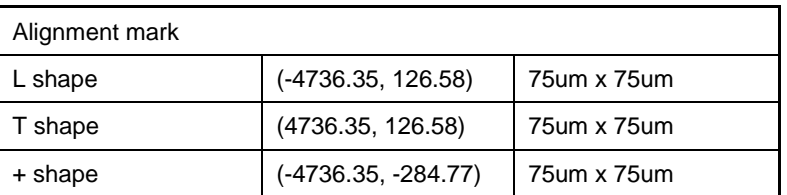

## **Table 5-1: SSD1351Z Bump Die Pad Coordinates**

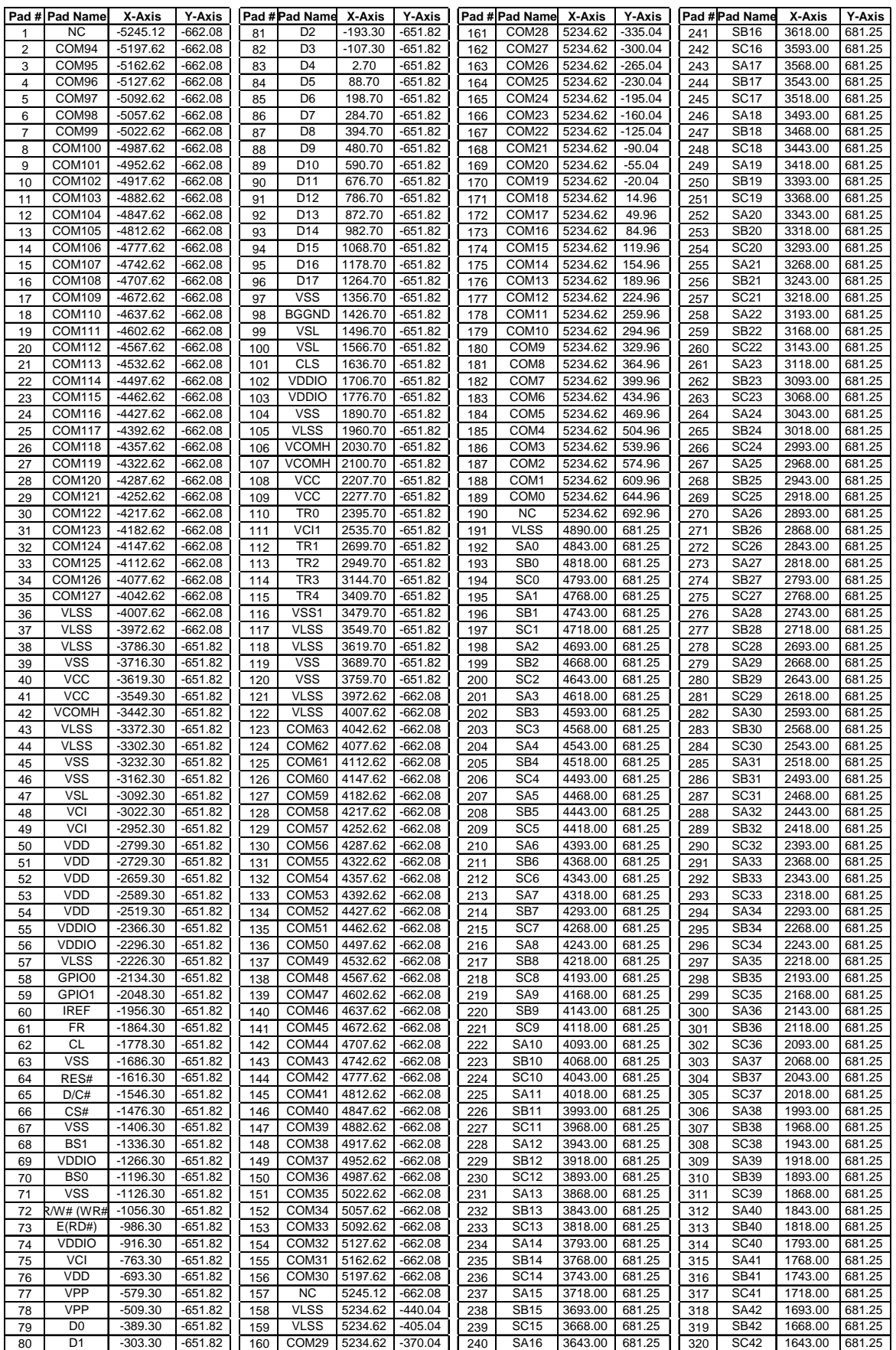

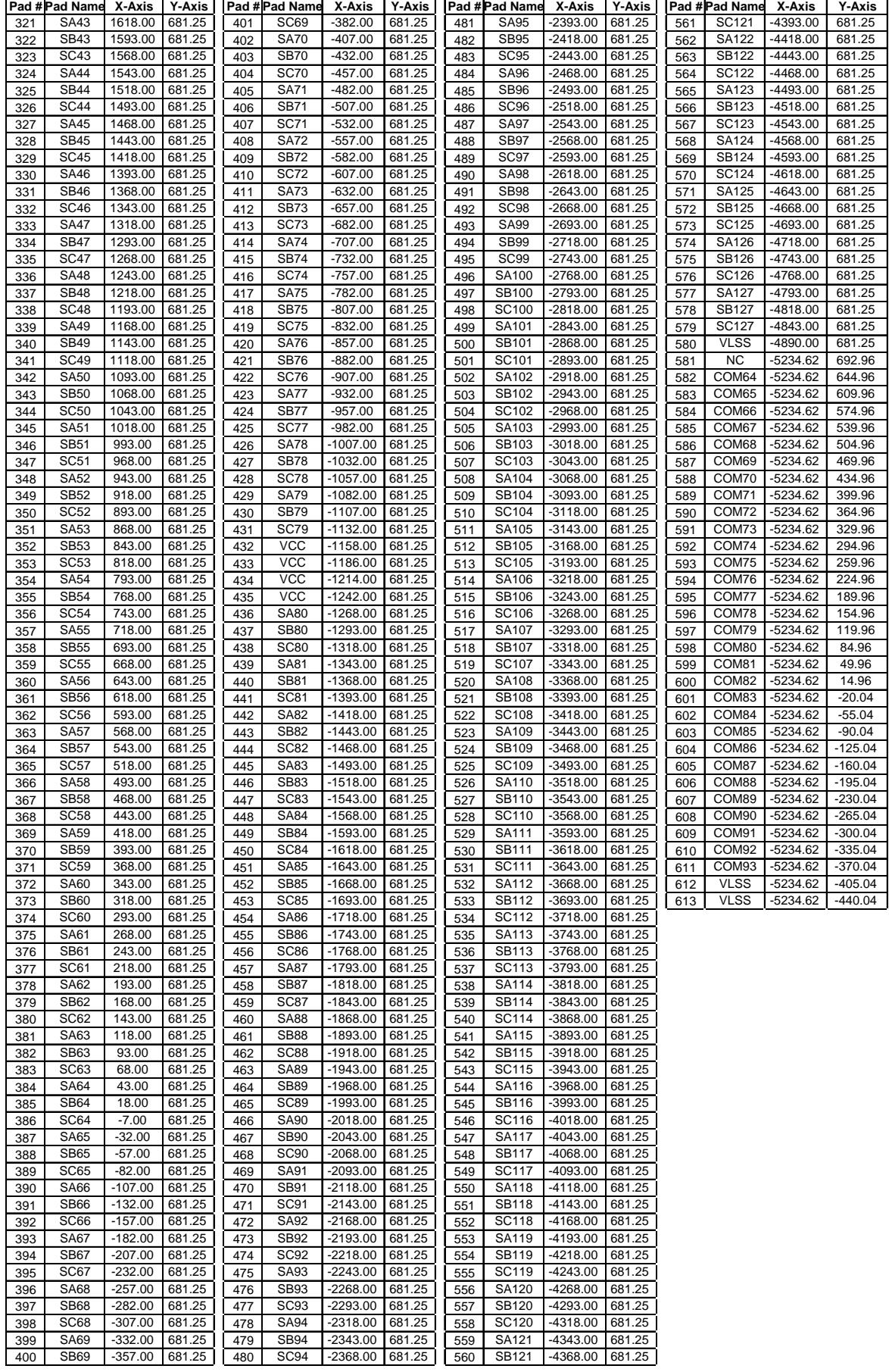

## **6 PIN ARRANGEMENT**

## **6.1 SSD1351UR1 pin assignment**

**Figure 6-1: SSD1351UR1 Pin Assignment** 

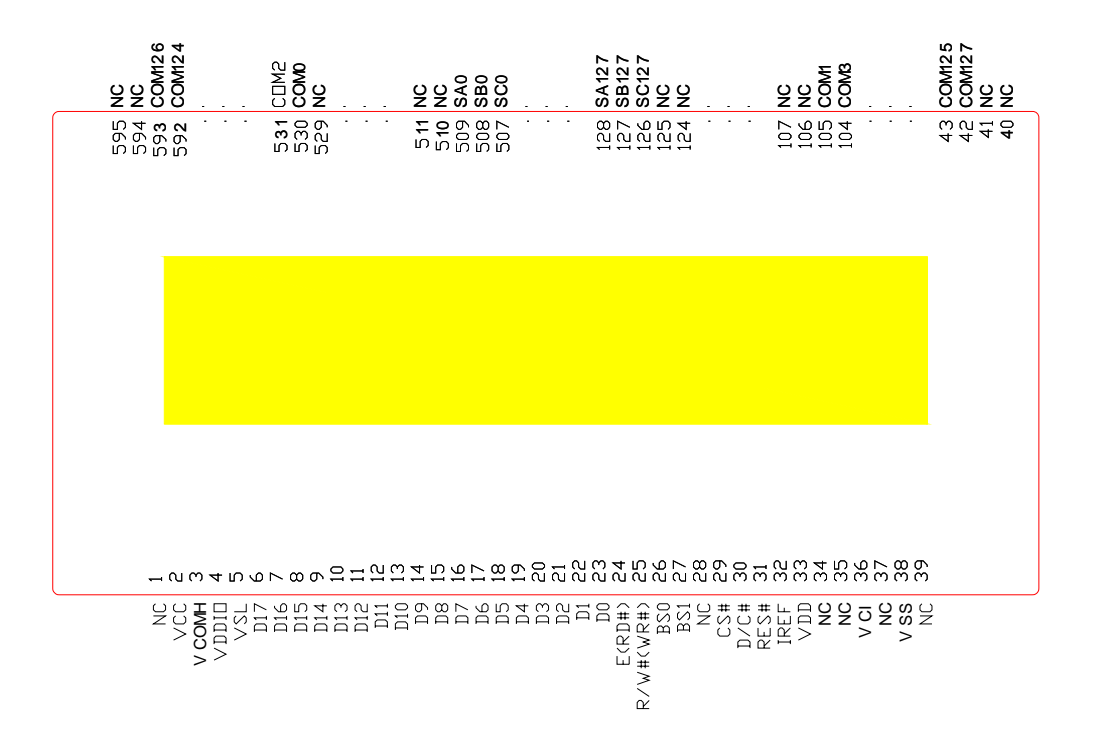

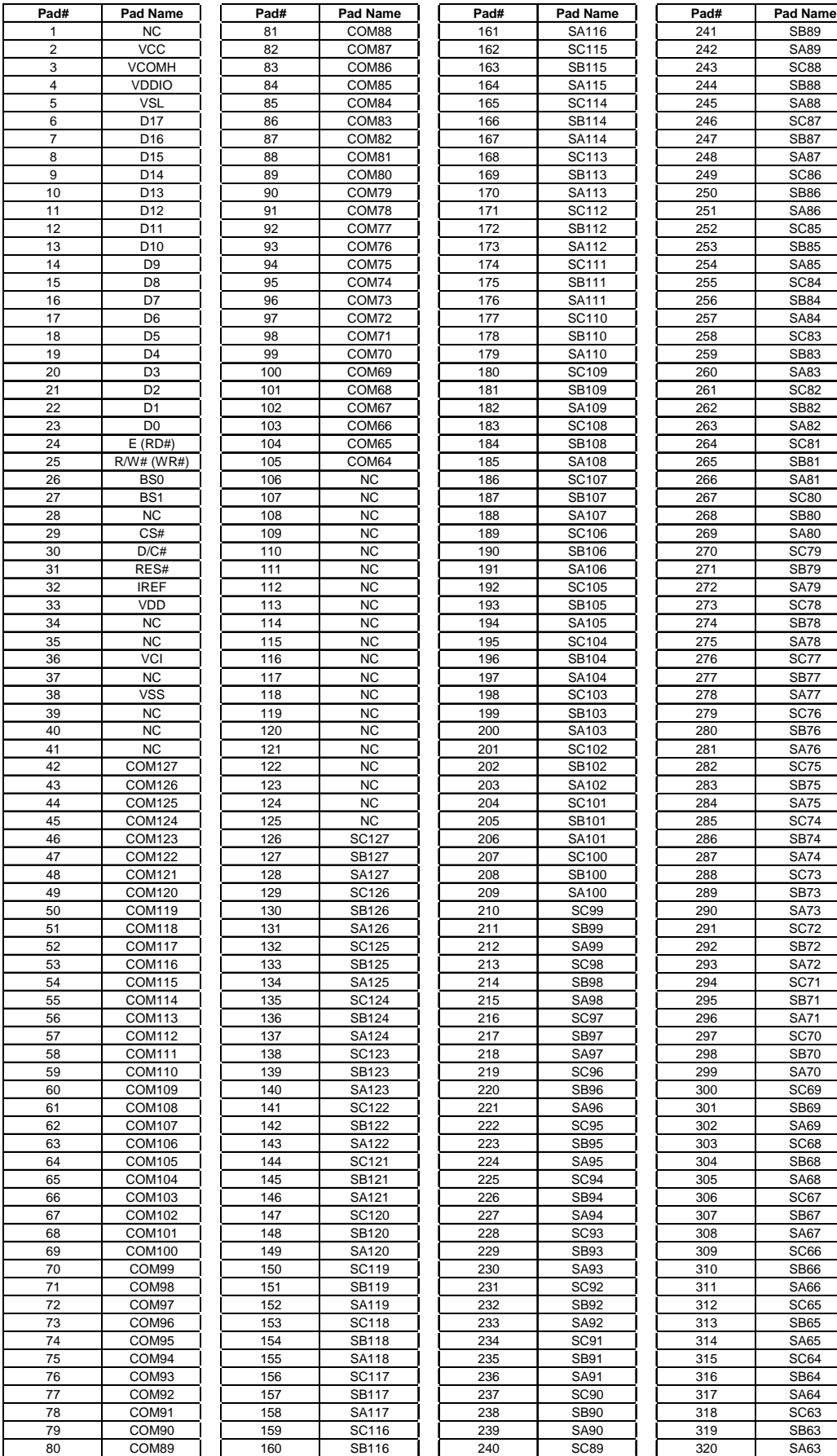

## **Table 6-1: SSD1351UR1 Pin Assignment Table**

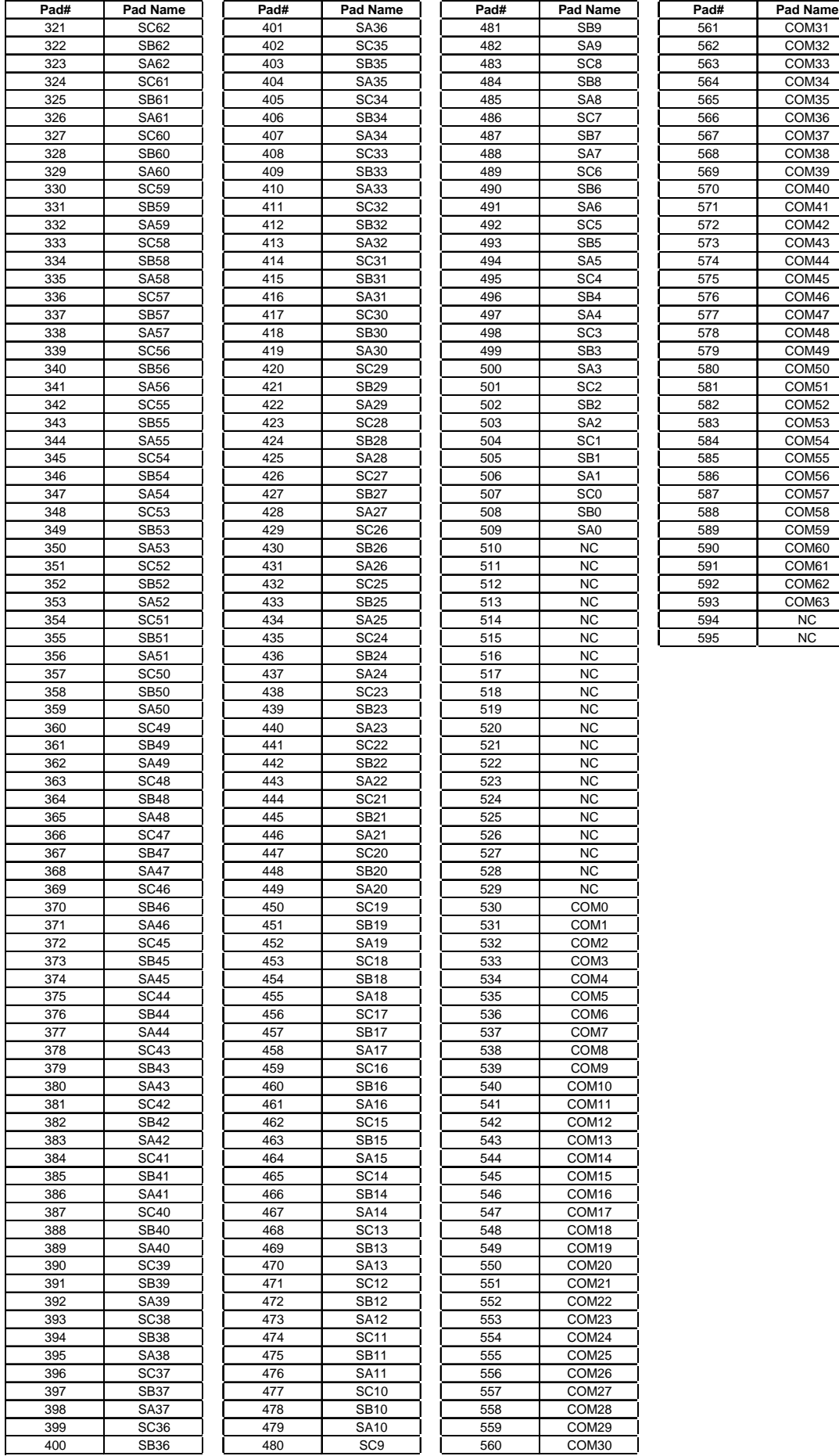

## **7 PIN DESCRIPTIONS**

## **Key:**

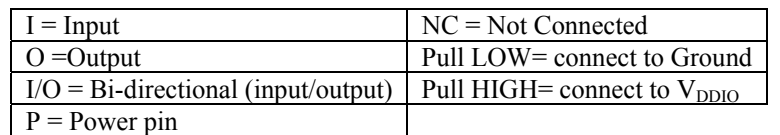

## **Table 7-1 : SSD1351 Pin Description**

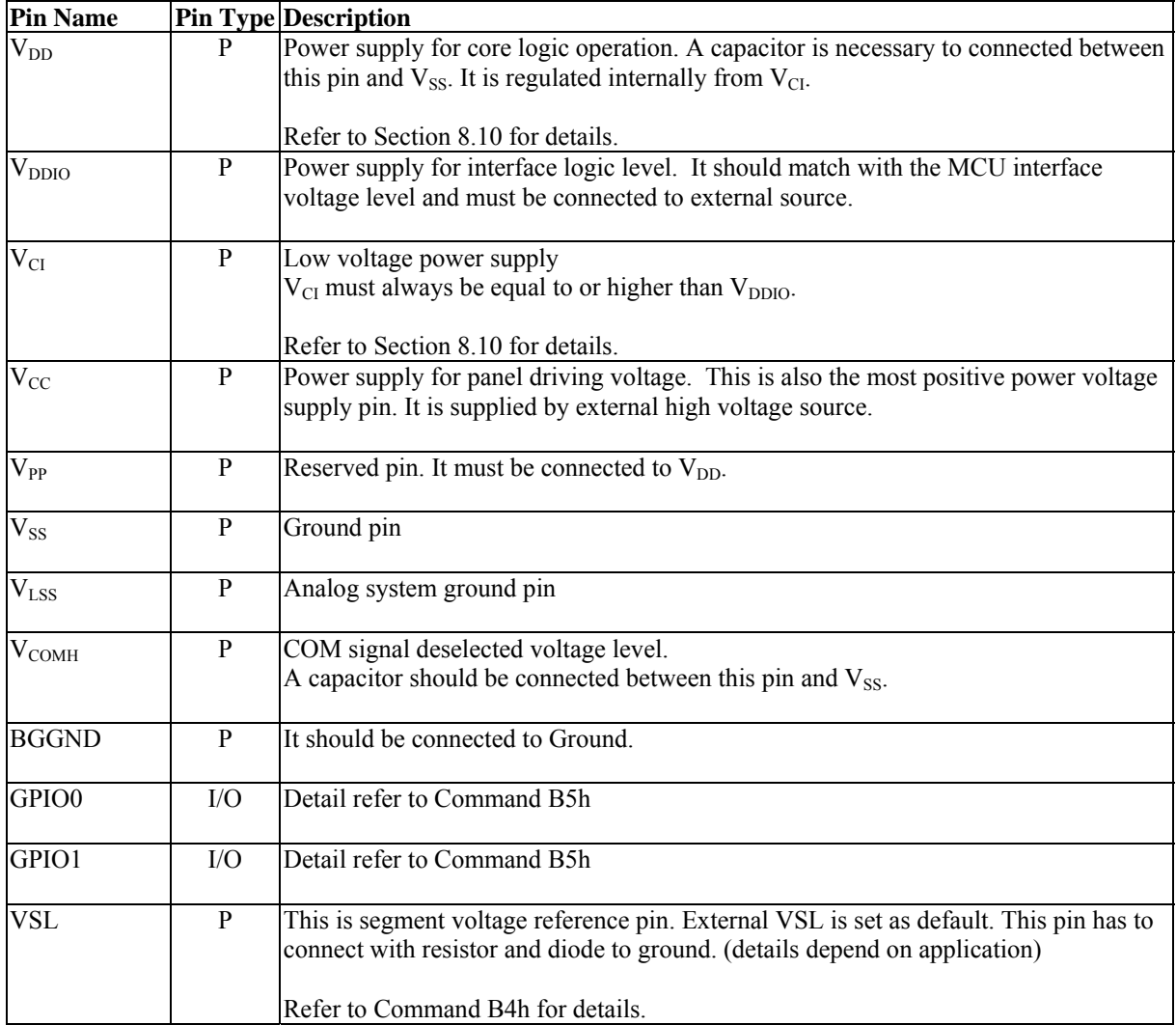

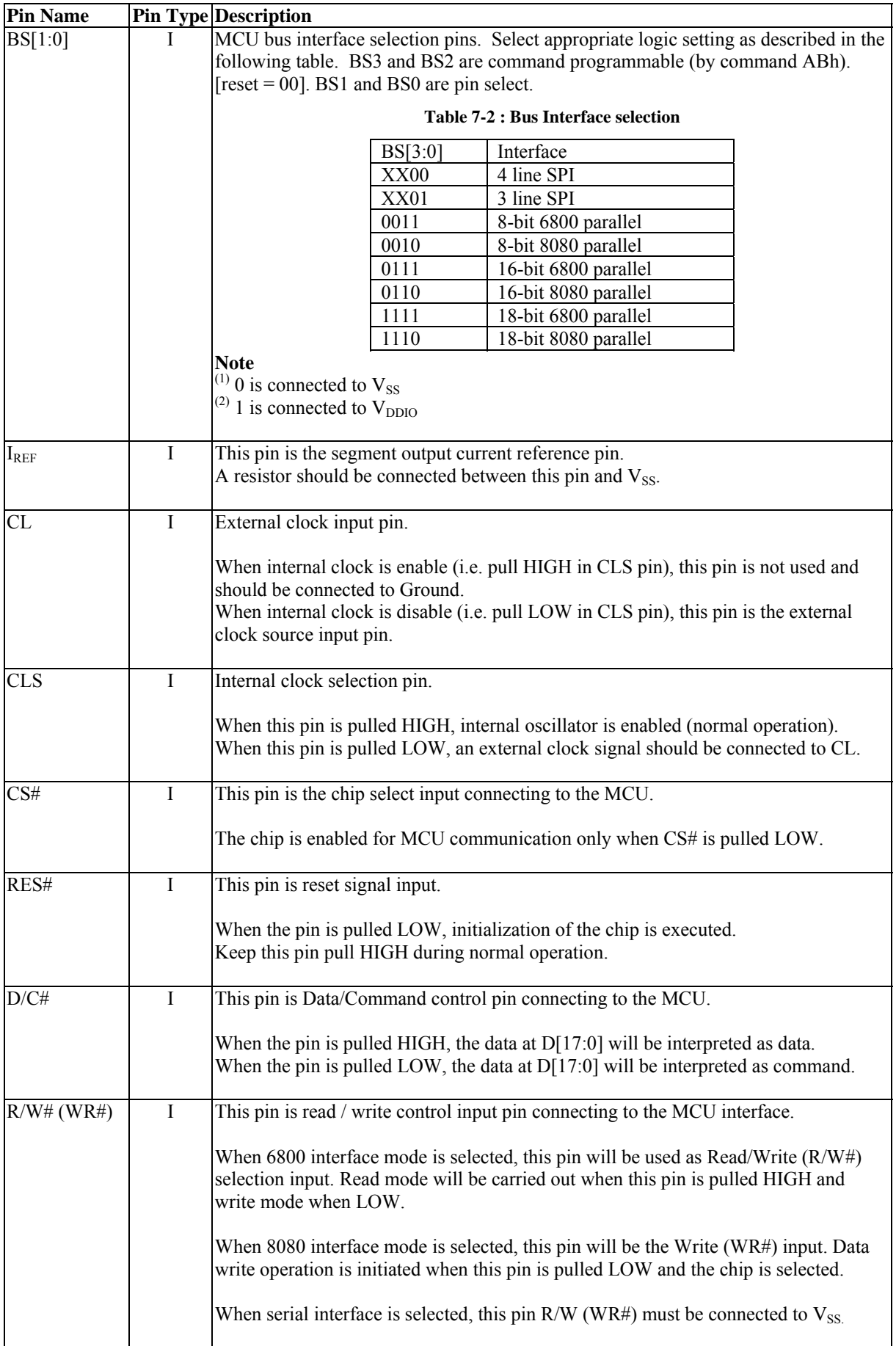

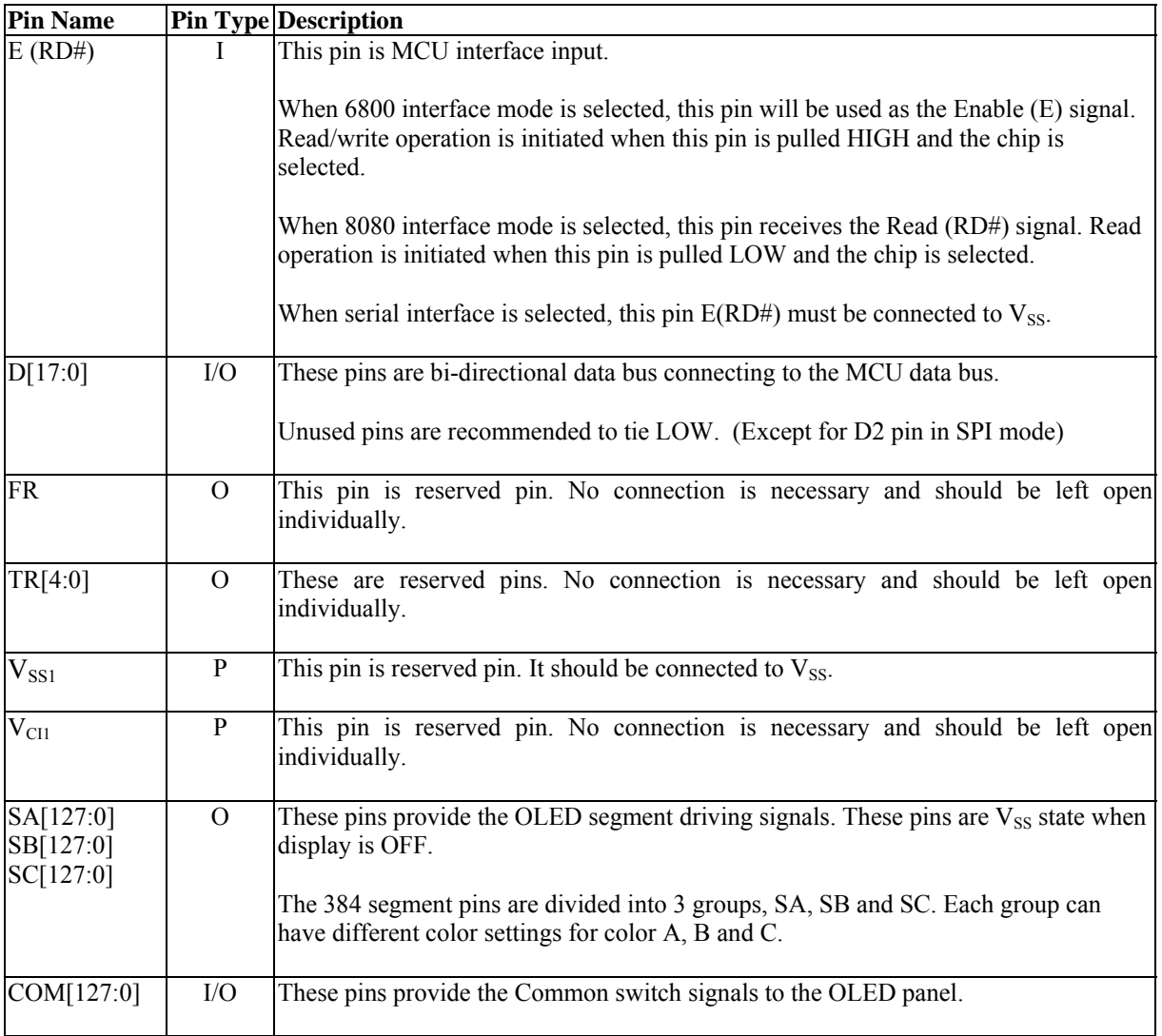

## **8 FUNCTIONAL BLOCK DESCRIPTIONS**

## **8.1 MCU Interface**

SSD1351 MCU interface consist of 18 data pin and 5 control pins. The pin assignment at different interface mode is summarized in Table 8-1. Different MCU mode can be set by hardware selection on BS[1:0] pins and software command on BS[3:0].(refer to Table 7-2 for BS[3:0] setting)

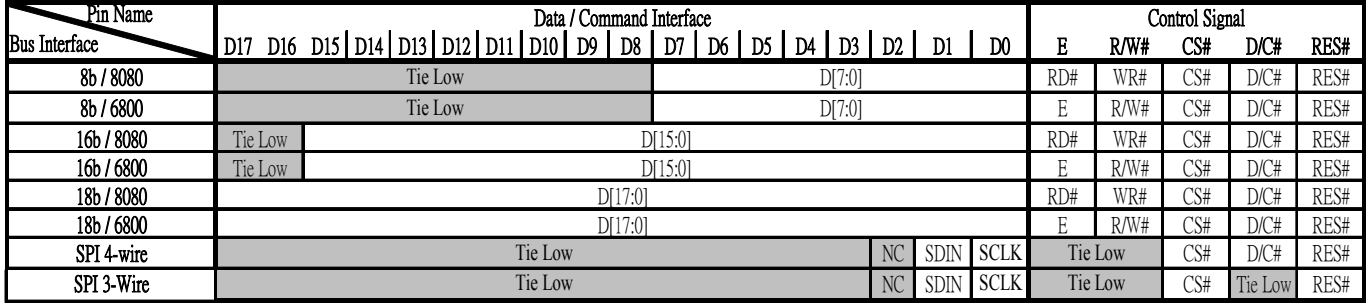

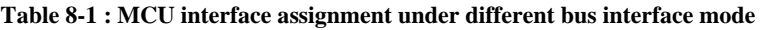

**Table 8-2 : Data bus selection modes** 

|               | 6800 – series Parallel<br><b>Interface</b> | 8080 – series Parallel<br><b>Interface</b> | 3-wire Serial Interface or<br><b>4-wire Serial Interface</b> |
|---------------|--------------------------------------------|--------------------------------------------|--------------------------------------------------------------|
| Data Read     | $18 - 16 - 8 - bits$                       | $18 - 16 - 8 - bits$                       | N <sub>0</sub>                                               |
| Data Write    | $18 - 16 - 8 - bits$                       | $18 - 16 - 8 - bits$                       | 8-bits                                                       |
| Command Read  | Yes. Refer to section 9                    | Yes. Refer to section 9                    | N <sub>0</sub>                                               |
| Command Write | Yes                                        | Yes                                        | Yes                                                          |

## **8.1.1 MCU Parallel 6800-series Interface**

The parallel interface consists of 18 bi-directional data pins (D[17:0]),  $R/W#$ ,  $D/C#$ , E and CS#.

A LOW in R/W# indicates WRITE operation and HIGH in R/W# indicates READ operation. A LOW in D/C# indicates COMMAND read/write and HIGH in D/C# indicates DATA read/write. The E input serves as data latch signal while CS# is LOW. Data is latched at the falling edge of E signal.

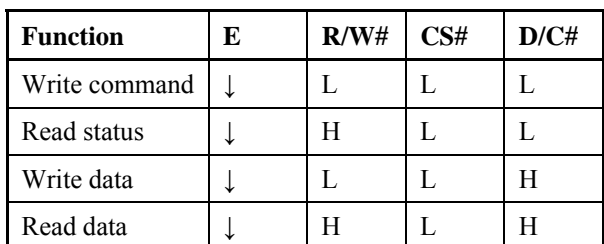

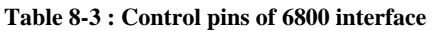

**Note** 

 $(1)$   $\downarrow$  stands for falling edge of signal

 $^{(2)}$ H stands for HIGH in signal

 $^{(3)}$ L stands for LOW in signal

In order to match the operating frequency of display RAM with that of the microprocessor, some pipeline processing is internally performed which requires the insertion of a dummy read before the first actual display data read. This is shown in Figure 8-1.

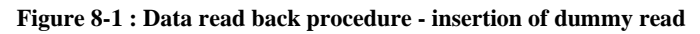

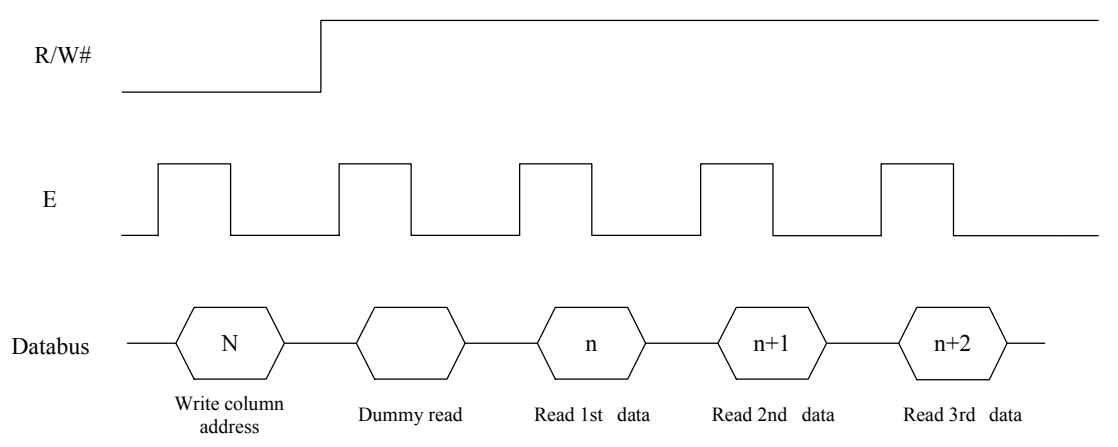

#### **8.1.2 MCU Parallel 8080-series Interface**

The parallel interface consists of 18 bi-directional data pins (D[17:0]), RD#, WR#, D/C# and CS#.

A LOW in D/C# indicates COMMAND read/write and HIGH in D/C# indicates DATA read/write. A rising edge of RD# input serves as a data READ latch signal while CS# is kept LOW. A rising edge of WR# input serves as a data/command WRITE latch signal while CS# is kept LOW.

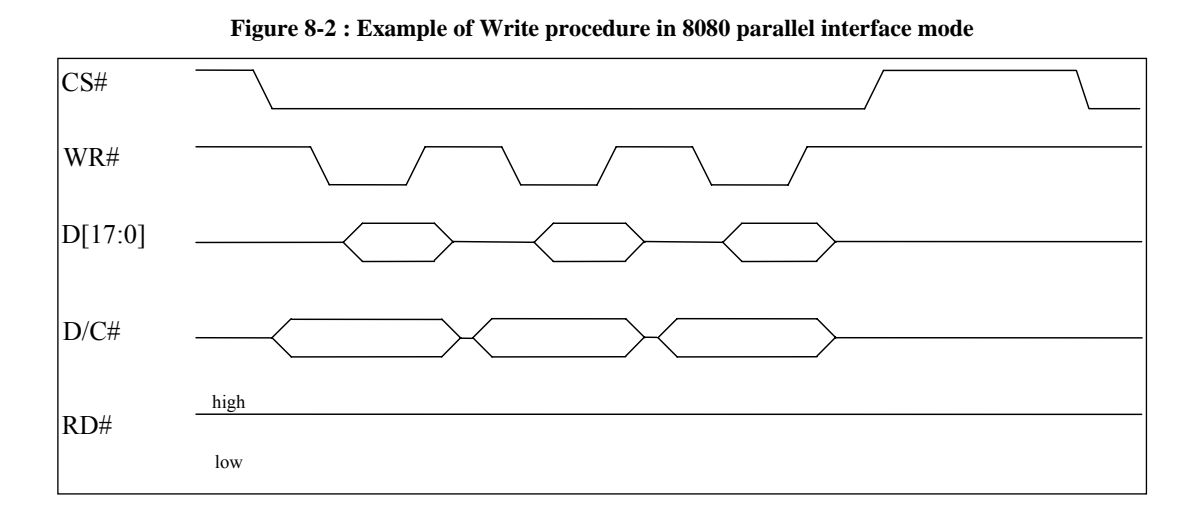

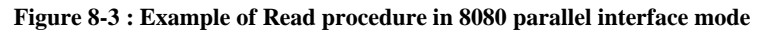

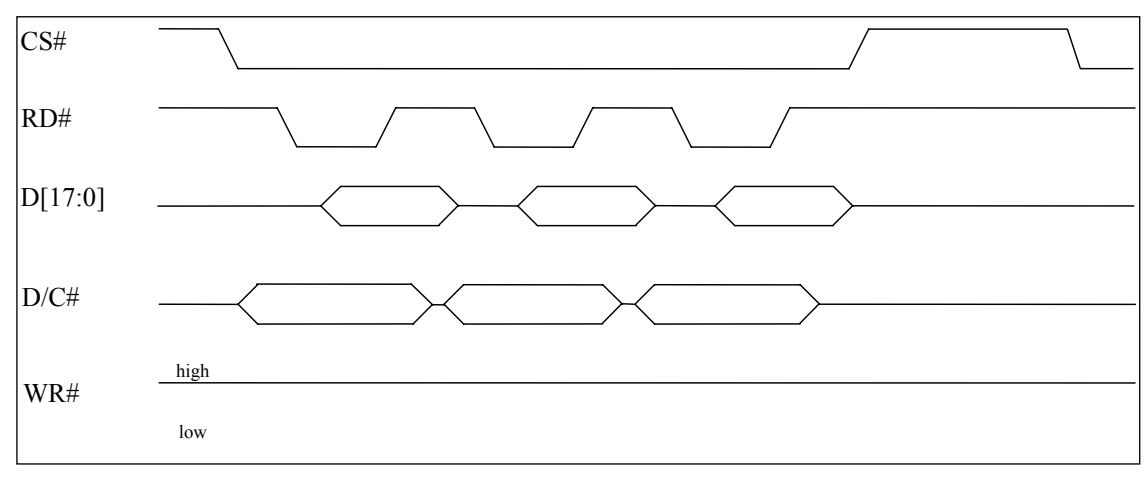

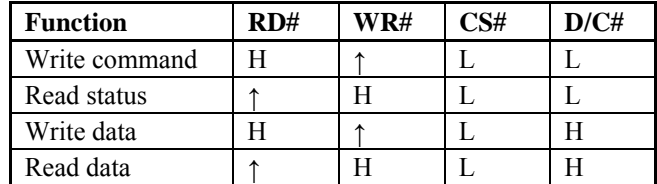

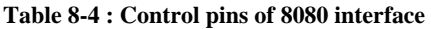

**Note** 

 $(1)$   $\uparrow$  stands for rising edge of signal

 $^{(2)}$  H stands for HIGH in signal

 $^{(3)}$ L stands for LOW in signal

In order to match the operating frequency of display RAM with that of the microprocessor, some pipeline processing is internally performed which requires the insertion of a dummy read before the first actual display data read. This is shown in Figure 8-4.

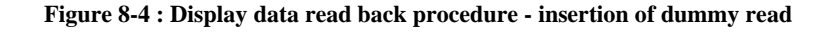

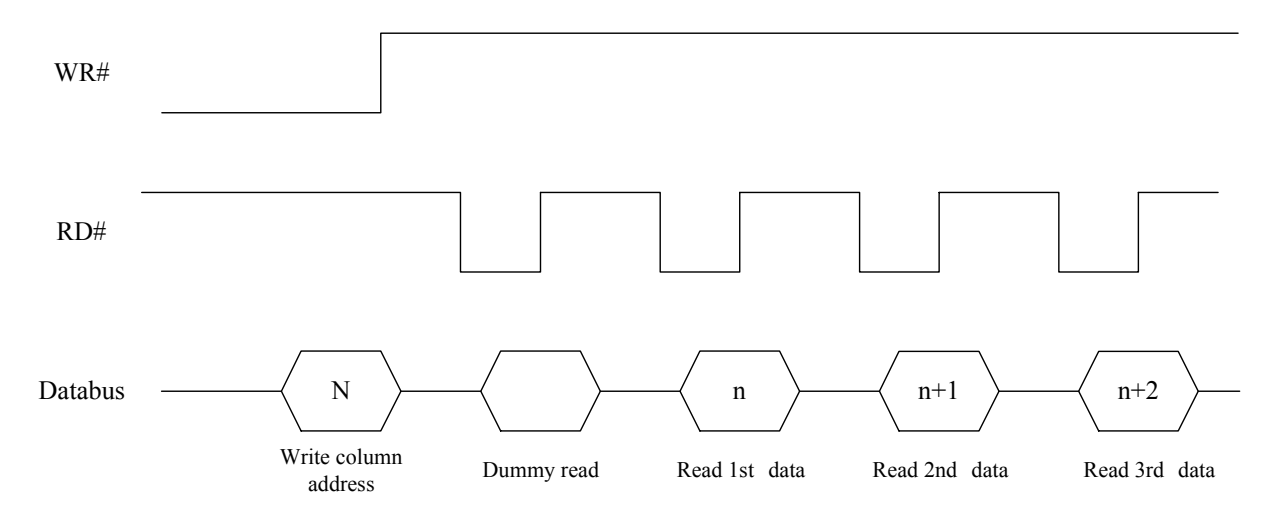

## **8.1.3 MCU Serial Interface (4-wire SPI)**

The 4-wire serial interface consists of serial clock: SCLK, serial data: SDIN, D/C#, CS#. In 4-wire SPI mode, D0 acts as SCLK, D1 acts as SDIN. For the unused data pins, D2 should be left open. The pins from D3 to D17and E can be connected to an external ground.

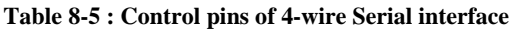

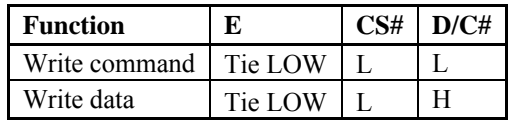

**Note** 

 $(1)$  H stands for HIGH in signal

 $^{(2)}$ L stands for LOW in signal

SDIN is shifted into an 8-bit shift register on every rising edge of SCLK in the order of D7, D6, ... D0. D/C# is sampled on every eighth clock and the data byte in the shift register is written to the Graphic Display Data RAM (GDDRAM) or command register in the same clock.

Under serial mode, only write operations are allowed.

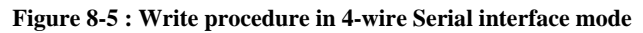

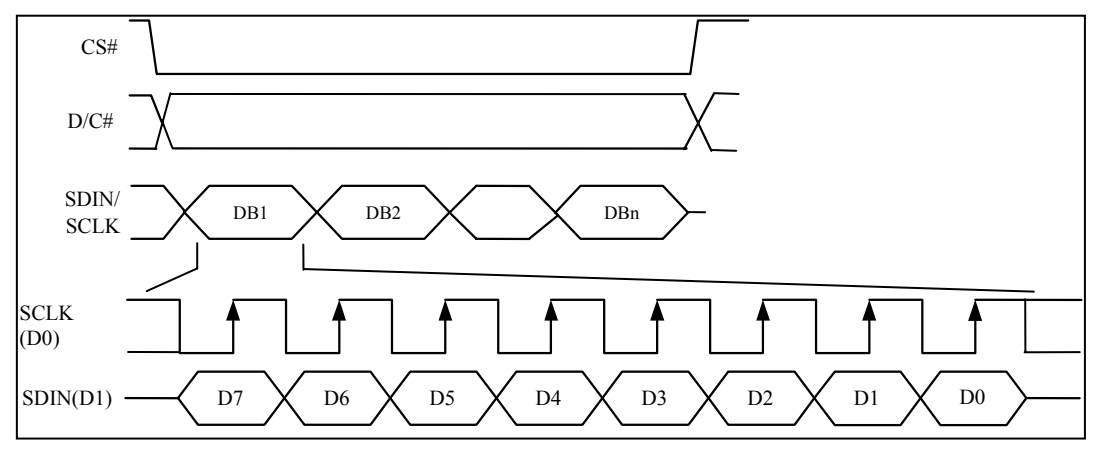

## **8.1.4 MCU Serial Interface (3-wire SPI)**

The 3-wire serial interface consists of serial clock SCLK, serial data SDIN and CS#.

In 3-wire SPI mode, D0 acts as SCLK, D1 acts as SDIN. For the unused data pins, D2 should be left open. The pins from D3 to D17, R/W# (WR#), E(RD#) and D/C# can be connected to an external ground.

The operation is similar to 4-wire serial interface while D/C# pin is not used. There are altogether 9-bits will be shifted into the shift register on every ninth clock in sequence: D/C# bit, D7 to D0 bit. The D/C# bit (first bit of the sequential data) will determine the following data byte in the shift register is written to the Display Data RAM (D/C# bit = 1) or the command register (D/C# bit = 0). Under serial mode, only write operations are allowed.

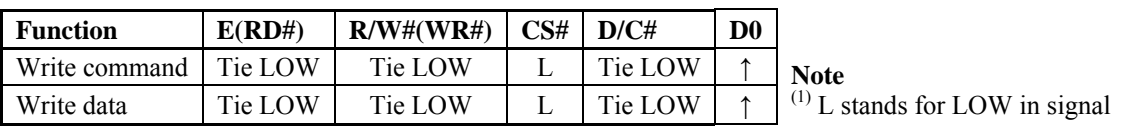

**Table 8-6 : Control pins of 3-wire Serial interface** 

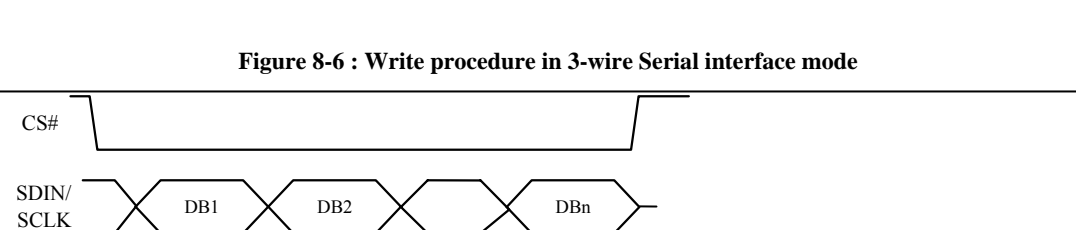

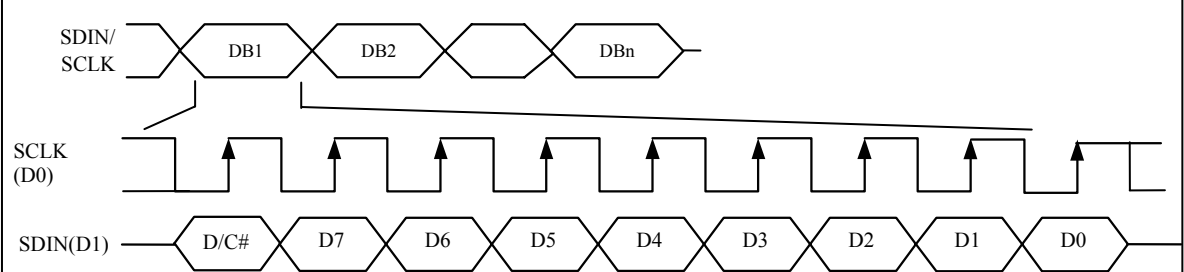

## **8.2 Reset Circuit**

When RES# input is pulled LOW, the chip is initialized with the following status:

- 1. Display is OFF
- 2. 128 MUX Display Mode
- 3. Normal segment and display data column address and row address mapping (SEG0 mapped to address 00h and COM0 mapped to address 00h)
- 4. Display start line is set at display RAM address 0
- 5. Column address counter is set at 0
- 6. Normal scan direction of the COM outputs
- 7. Command A2h,B1h,B3h,BBh,BEh are locked by command FDh

## **8.3 GDDRAM**

## **8.3.1 GDDRAM structure**

The GDDRAM is a bit mapped static RAM holding the pattern to be displayed. The RAM size is 128 x 128 x 18bits. For mechanical flexibility, re-mapping on both Segment and Common outputs can be selected by software. Each pixel has 18-bit data. Each sub-pixels for color A, B and C have 6 bits. The arrangement of data pixel in graphic display data RAM is shown in Table 8-7

| Segment        | Normal            |                 | $\theta$        |                 |                         |                |                | $\overline{2}$            | . | . | 126                        |                | 127            |                |                  |
|----------------|-------------------|-----------------|-----------------|-----------------|-------------------------|----------------|----------------|---------------------------|---|---|----------------------------|----------------|----------------|----------------|------------------|
| Address        | Remapped          |                 | 127             |                 |                         | 126            |                | 125                       | . | . |                            |                | $\mathbf{0}$   |                |                  |
|                | Color             | A               | B               | $\mathcal{C}$   | A                       | B              | $\mathbf C$    | A                         |   |   | C                          | A              | B              | $\mathbf C$    |                  |
|                | Data              | A <sub>5</sub>  | B <sub>5</sub>  | C <sub>5</sub>  | A <sub>5</sub>          | B <sub>5</sub> | C <sub>5</sub> | A <sub>5</sub>            | . | . | C <sub>5</sub>             | A <sub>5</sub> | B <sub>5</sub> | C <sub>5</sub> |                  |
|                | Format            | A <sub>4</sub>  | <b>B4</b>       | C4              | A <sub>4</sub>          | <b>B4</b>      | C4             | A <sub>4</sub>            | . | . | C4                         | A <sub>4</sub> | <b>B4</b>      | C4             |                  |
|                |                   | A <sub>3</sub>  | B <sub>3</sub>  | C <sub>3</sub>  | A <sub>3</sub>          | B <sub>3</sub> | C <sub>3</sub> | A <sub>3</sub>            | . | . | C <sub>3</sub>             | A <sub>3</sub> | B <sub>3</sub> | C <sub>3</sub> |                  |
| Common         |                   | A <sub>2</sub>  | B2              | C <sub>2</sub>  | A <sub>2</sub>          | B2             | C <sub>2</sub> | A2                        | . | . | C <sub>2</sub>             | A <sub>2</sub> | B2             | C <sub>2</sub> |                  |
| Address        |                   | A <sub>1</sub>  | B1              | C1              | A <sub>1</sub>          | B1             | C1             | A <sub>1</sub>            | . | . | C1                         | A <sub>1</sub> | B1             | C1             |                  |
|                |                   | A <sub>0</sub>  | B <sub>0</sub>  | CO              | A <sub>0</sub>          | B <sub>0</sub> | CO             | A <sub>0</sub>            | . | . | CO                         | A <sub>0</sub> | B <sub>0</sub> | C <sub>0</sub> | Common           |
| Normal         | Remapped          |                 |                 |                 |                         |                |                |                           |   |   |                            |                |                |                | output           |
| $\mathbf{0}$   | 127               | 6               | 6               | 6               | 6                       | 6              | 6              | 6                         | . | . | 6                          | 6              | 6              | 6              | COM <sub>0</sub> |
|                | 126               | 6               | 6               | 6               | 6                       | 6              | 6              | 6                         | . | . | 6                          | 6              | 6              | 6              | COM1             |
| $\overline{c}$ | 125               | 6               | 6               | 6               | 6                       | 6              | 6              | 6                         | . | . | 6                          | 6              | 6              | 6              | COM <sub>2</sub> |
| 3              | 124               | 6               | 6               | 6               | 6                       | 6              | 6              | 6                         | . | . | 6                          | 6              | 6              | 6              | COM3             |
| 4              | 123               | 6               | 6               | 6               | 6                       | 6              | 6              | 6                         | . | . | 6                          | 6              | 6              | 6              | COM4             |
| 5              | 122               | 6               | 6               | 6               | 6                       | 6              | 6              | 6                         | . | . | 6                          | 6              | 6              | 6              | COM <sub>5</sub> |
| 6              | 121               | 6               | 6               |                 | no of bits in this cell |                | 6              | 6                         | . | . | 6                          | 6              | 6              | 6              | COM <sub>6</sub> |
| 7              | 120               |                 |                 |                 |                         |                |                |                           | . | . | 6                          | 6              | 6              | 6              | COM7             |
|                | $\ddot{\cdot}$    | $\cdot$         |                 | $\cdot$         | $\cdot$                 | ٠              | $\vdots$       | ٠<br>$\ddot{\phantom{a}}$ | . | . | ٠                          | ł,             |                | $\sim$         |                  |
|                | ×,<br>$\bullet$   |                 |                 |                 |                         |                | ٠              | ٠<br>$\ddot{\phantom{a}}$ | . | . | ٠                          |                |                |                |                  |
|                | ×,<br>$\bullet$   |                 |                 | $\cdot$         | $\cdot$                 |                |                | $\cdot$                   | . | . | ä,<br>$\ddot{\phantom{a}}$ | ł,             |                |                |                  |
| 123            | 4                 | 6               | 6               | 6               | 6                       | 6              | 6              | 6                         | . | . | 6                          | 6              | 6              | 6              |                  |
| 124            | 3                 | 6               | 6               | 6               | 6                       | 6              | 6              | 6                         | . | . | 6                          | 6              | 6              | 6              | <b>COM124</b>    |
| 125            | $\overline{2}$    | 6               | 6               | 6               | 6                       | 6              | 6              | 6                         | . | . | 6                          | 6              | 6              | 6              | <b>COM125</b>    |
| 126            | 1                 | 6               | 6               | 6               | 6                       | 6              | 6              | 6                         | . | . | 6                          | 6              | 6              | 6              | <b>COM126</b>    |
| 127            | $\mathbf{0}$      | 6               | 6               | 6               | 6                       | 6              | 6              | 6                         | . | . | 6                          | 6              | 6              | 6              | <b>COM127</b>    |
|                |                   |                 |                 |                 |                         |                |                |                           |   |   |                            |                |                |                |                  |
|                | <b>SEG</b> output | SA <sub>0</sub> | SB <sub>0</sub> | SC <sub>0</sub> | SA1                     | SB1            | SC1            | SA <sub>2</sub>           | . | . |                            | SC126 SA127    |                | SB127 SC127    |                  |

**Table 8-7 : 262k Color Depth Graphic Display Data RAM Structure** 

## **8.3.2 Data bus to RAM mapping under different input mode**

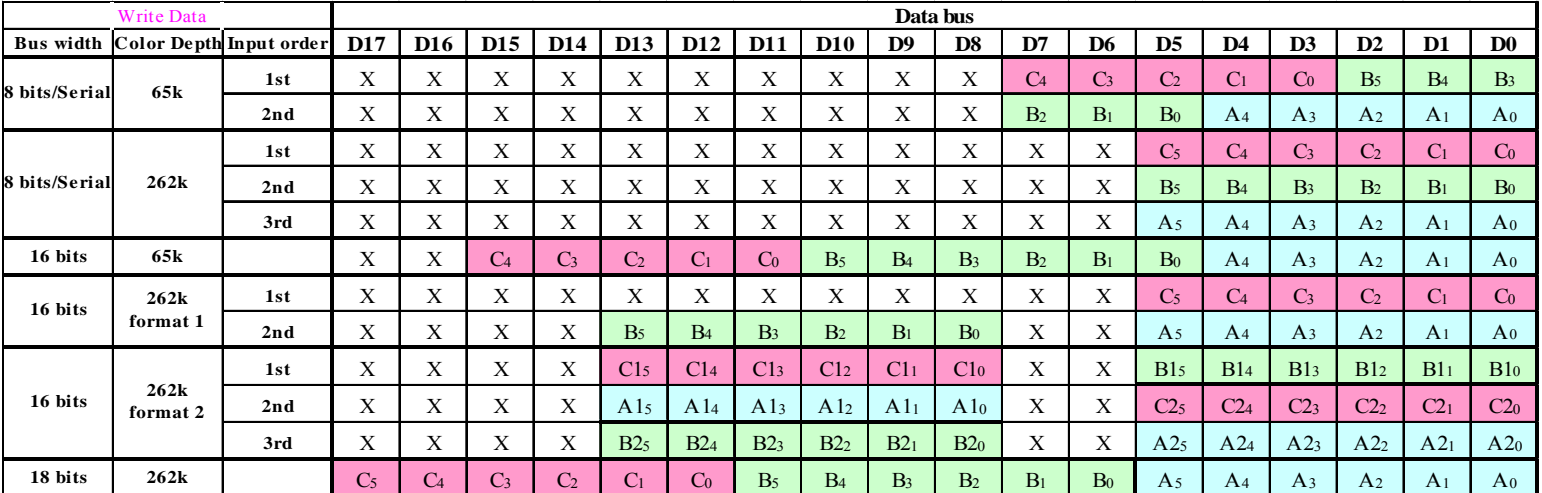

## **Table 8-8 : Write Data bus usage under different bus width and color depth mode**

**Table 8-9 : Read Data bus usage under different bus width and color depth mode** 

|                  | Read Data                      |     |                | Data bus        |                |                 |                 |                 |                |                |                |                 |                |                |                 |                |                 |                |                 |                 |
|------------------|--------------------------------|-----|----------------|-----------------|----------------|-----------------|-----------------|-----------------|----------------|----------------|----------------|-----------------|----------------|----------------|-----------------|----------------|-----------------|----------------|-----------------|-----------------|
| <b>Bus width</b> | <b>Color Depth Input order</b> |     | <b>D17</b>     | D <sub>16</sub> | <b>D15</b>     | D <sub>14</sub> | D <sub>13</sub> | D <sub>12</sub> | <b>D11</b>     | <b>D10</b>     | D <sub>9</sub> | D <sub>8</sub>  | D7             | D6             | D <sub>5</sub>  | D <sub>4</sub> | D <sub>3</sub>  | D2             | D <sub>1</sub>  | D <sub>0</sub>  |
| 8 bits           | 65k                            | 1st | X              | v<br>A          | Х              | Х               | Χ               | X               | X              | X              | X              | X               | C <sub>4</sub> | C <sub>3</sub> | C <sub>2</sub>  | $\rm C_{1}$    | Co              | B <sub>5</sub> | B <sub>4</sub>  | B <sub>3</sub>  |
|                  |                                | 2nd | Χ              | Χ               | Χ              | Х               | Х               | Х               | Χ              | Χ              | Х              | Χ               | B <sub>2</sub> | $B_1$          | Bo              | A4             | A3              | A <sub>2</sub> | A <sub>1</sub>  | A <sub>0</sub>  |
|                  |                                | 1st | X              | Χ               | X              | Х               | Χ               | X               | X              | Χ              | X              | X               | X              | X              | C <sub>5</sub>  | C4             | C <sub>3</sub>  | C <sub>2</sub> | C <sub>1</sub>  | Co              |
| 8 bits           | 262k                           | 2nd | Χ              | X               | X              | X               | X               | X               | X              | X              | X              | <b>T</b><br>A.  | X              | X              | B <sub>5</sub>  | B <sub>4</sub> | B <sub>3</sub>  | B <sub>2</sub> | $B_1$           | Bo              |
|                  |                                | 3rd | Χ              | Χ               | Χ              | Х               | Χ               | Χ               | Х              | Х              | Х              | Х               | X              | Х              | A <sub>5</sub>  | A4             | A <sub>3</sub>  | A <sub>2</sub> | A <sub>1</sub>  | A <sub>0</sub>  |
| 16 bits          | 65k                            |     | X              | Χ               | C <sub>4</sub> | C <sub>3</sub>  | C <sub>2</sub>  | Сı              | Co             | B <sub>5</sub> | B <sub>4</sub> | B <sub>3</sub>  | B <sub>2</sub> | $B_1$          | Bo              | A <sub>4</sub> | A <sub>3</sub>  | A <sub>2</sub> | A <sub>1</sub>  | A <sub>0</sub>  |
| 16 bits          | 262k                           | 1st | X              | X               | X              | X               | Χ               | X               | X              | X              | X              | X               | X              | X              | C <sub>5</sub>  | C4             | $\mathbb{C}^3$  | C <sub>2</sub> | C <sub>1</sub>  | Co              |
|                  | format 1                       | 2nd | X              | Χ               | Χ              | Х               | B <sub>5</sub>  | B <sub>4</sub>  | B <sub>3</sub> | B <sub>2</sub> | B <sub>1</sub> | Bo              | Х              | Χ              | A <sub>5</sub>  | A4             | A <sub>3</sub>  | A <sub>2</sub> | A <sub>1</sub>  | A <sub>0</sub>  |
|                  |                                | 1st | X              | Χ               | X              | Х               | C15             | C14             | C13            | C12            | C11            | C1 <sub>0</sub> | X              | X              | B15             | B14            | B13             | B12            | B11             | B10             |
| 16 bits          | 262k<br>format 2               | 2nd | X              | Χ               | Χ              | Х               | A15             | A <sub>14</sub> | A13            | A12            | A11            | A10             | X              | Χ              | C2 <sub>5</sub> | C24            | C <sub>23</sub> | C22            | C2 <sub>1</sub> | C2 <sub>0</sub> |
|                  |                                | 3rd | Χ              | X               | X              | X               | B25             | B24             | B23            | B22            | B21            | B2 <sub>0</sub> | X              | X              | A25             | A24            | A23             | A22            | A21             | A2 <sub>0</sub> |
| 18 bits          | 262k                           |     | C <sub>5</sub> | Ċ4              | C <sub>3</sub> | C <sub>2</sub>  | C               | Co              | B <sub>5</sub> | B <sub>4</sub> | B <sub>3</sub> | B <sub>2</sub>  | B <sub>1</sub> | Bo             | A5              | A4             | A <sub>3</sub>  | A <sub>2</sub> | A <sub>1</sub>  | A <sub>0</sub>  |

## **8.4 Command Decoder**

This module determines whether the input should be interpreted as data or command based upon the input of the D/C# pin.

If D/C# pin is HIGH, data is written to Graphic Display Data RAM (GDDRAM). If it is LOW, the inputs at D0-D17 are interpreted as a Command and it will be decoded and be written to the corresponding command register.

## **8.5 Oscillator & Timing Generator**

## **8.5.1 Oscillator**

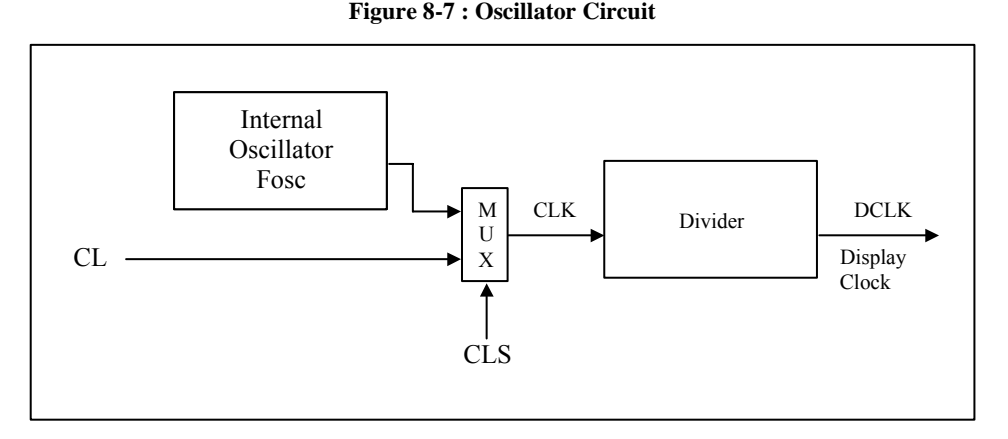

This module is an On-Chip low power RC oscillator circuitry (Figure 8-7). The operation clock (CLK) can be generated either from internal oscillator or external source CL pin by CLS pin. If CLS pin is HIGH, internal oscillator is selected. If CLS pin is LOW, external clock from CL pin will be used for CLK. The frequency of internal oscillator  $F_{\text{OSC}}$  can be programmed by command B3h.

The display clock (DCLK) for the Display Timing Generator is derived from CLK. The division factor "D" can be programmed from 1 to 16 by command B3h.

$$
DCLK = F_{OSC} / D
$$

The frame frequency of display is determined by the following formula:

$$
F_{\text{FRM}} = \frac{F_{\text{osc}}}{D \times K \times No.\text{ of Mux}}
$$

where

- D stands for clock divide ratio. It is set by command B3h A[3:0]. The divide ratio has the range from 1 to 1024 .
- K is the number of display clocks per row. The value is derived by  $K = Phase 1 period + Phase 2 period + X$  $X = DCLKs$  in current drive period. Default  $X = 134$ Default K is  $5 + 8 + 134 = 147$
- Number of multiplex ratio is set by command CAh. The reset value is 127 (i.e. 128MUX).
- $F_{osc}$  is the oscillator frequency. It can be changed by command B3h A[7:4]. The higher the register setting results in higher frequency.

If the frame frequency is set too low, flickering may occur. On the other hand, higher frame frequency leads to higher power consumption on the whole system.

#### **8.6 SEG/COM Driving block**

This block is used to derive the incoming power sources into the different levels of internal use voltage and current.

- $V_{CC}$  is the most positive voltage supply.
- $V_{COMH}$  is the Common deselected level. It is internally regulated.
- $\bullet$   $V_{LSS}$  is the ground path of the analog and panel current.
- $I_{REF}$  is a reference current for segment current drivers  $I_{SEG}$ . The relationship between reference current and segment current of a color is:

 $I_{\text{SEG}}$  = Contrast / 256  $*$  I<sub>REF</sub>  $*$  scale factor

in which

the contrast is set by Set Contrast command (C1h); and the scale factor  $(1 \sim 16)$  is set by Master Current Control command (C7h).

A resistor should be connected between  $I_{REF}$  pin and  $V_{SS}$  pin.

For example, in order to achieve  $I_{\text{SEG}} = 200 \text{uA}$  at maximum contrast 255,  $I_{\text{REF}}$  is set to around 12.5uA. This current value is obtained by connecting an appropriate resistor from  $I_{REF}$  pin to  $V_{SS}$  as shown in Figure 8-8.

#### Figure 8-8 : I<sub>REF</sub> Current Setting by Resistor Value

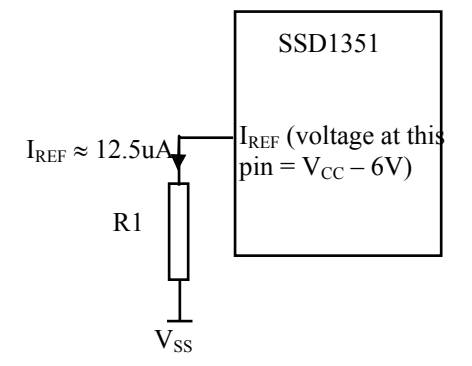

Since the voltage at I<sub>REF</sub> pin is  $V_{CC}$  – 6V, the value of resistor R1 can be found as below:

For  $I_{REF} = 12.5$ uA,  $V_{CC} = 16V$ :  $R1 = (Voltage at I<sub>REF</sub> - V<sub>SS</sub>) / I<sub>REF</sub>$  $\approx$  (16 – 6) / 12.5uA  $\approx 800K\Omega$ 

## **8.7 SEG / COM Driver**

Segment drivers consist of 384 (128 x 3 colors) current sources to drive OLED panel. The driving current can be adjusted from 0 to 200uA with 256 steps by contrast setting command (C1h). Common drivers generate scanning voltage pulse. The block diagrams and waveforms of the segment and common driver are shown as follow.

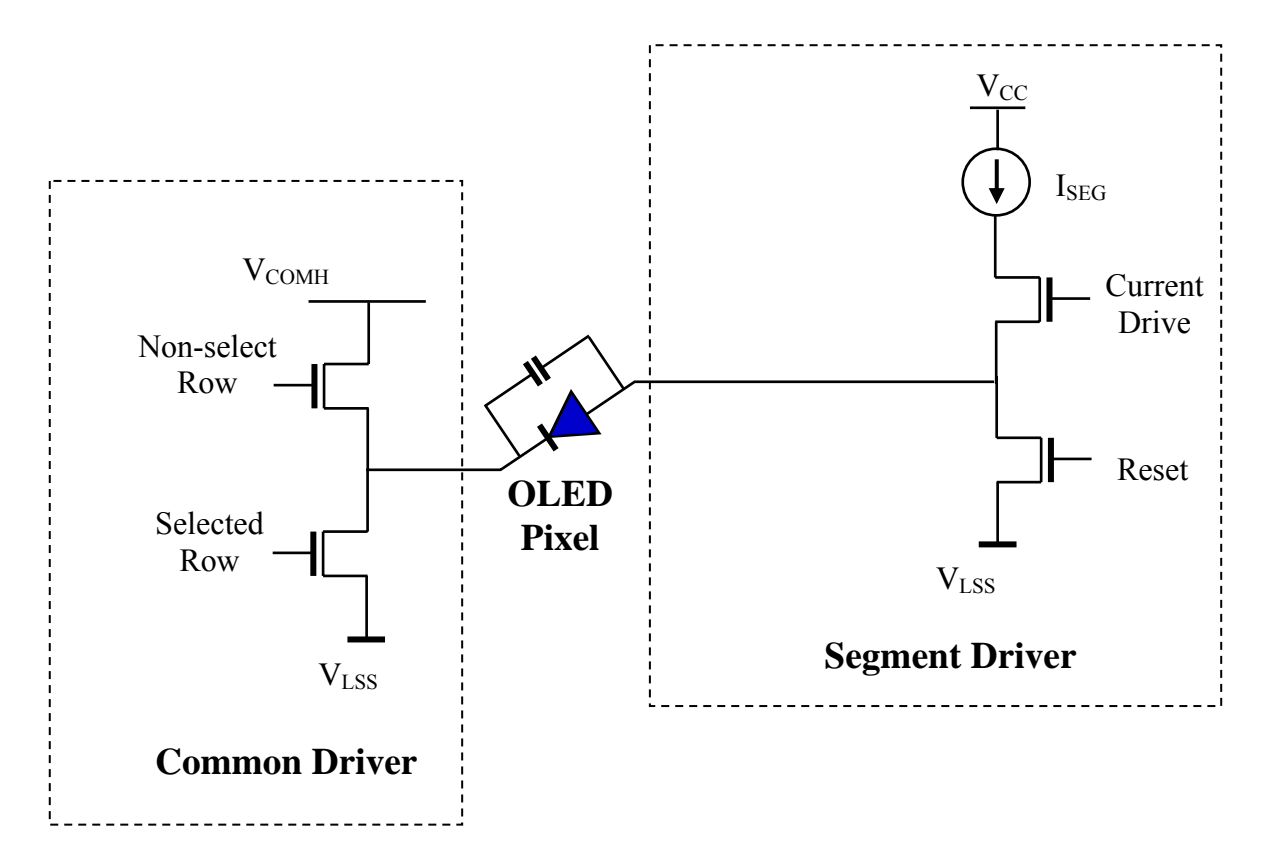

#### **Figure 8-9 : Segment and Common Driver Block Diagram**

The commons are scanned sequentially, row by row. If a row is not selected, all the pixels on the row are in reverse bias by driving those commons to voltage  $V_{COMH}$  as shown in Figure 8-10.

In the scanned row, the pixels on the row will be turned ON or OFF by sending the corresponding data signal to the segment pins. If the pixel is turned OFF, the segment current is disabled and the Reset switch is enabled. On the other hand, the segment drives to  $I_{\text{SEG}}$  when the pixel is turned ON.

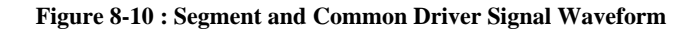

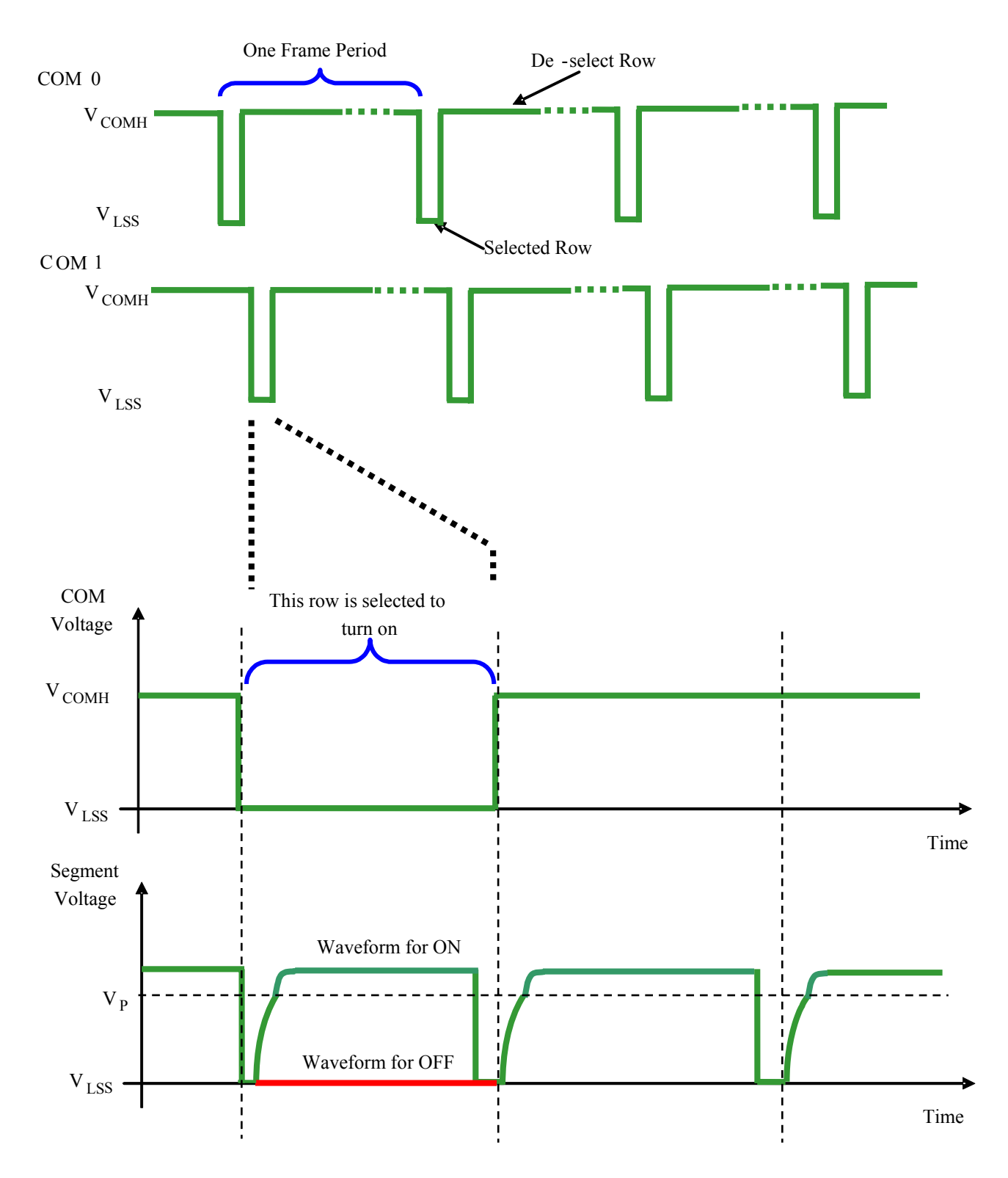

There are four phases to driving an OLED a pixel. In phase 1, the pixel is reset by the segment driver to  $V_{LSS}$ in order to discharge the previous data charge stored in the parasitic capacitance along the segment electrode. The period of phase 1 can be programmed by command B1h A[3:0]. An OLED panel with larger capacitance requires a longer period for discharging.

In phase 2, first pre-charge is performed. The pixel is driven to attain the corresponding voltage level  $V<sub>P</sub>$  from  $V_{LSS}$ . The amplitude of  $V_{P}$  can be programmed by the command BBh. The period of phase 2 can be programmed by command B1h A[7:4]. If the capacitance value of the pixel of OLED panel is larger, a longer period is required to charge up the capacitor to reach the desired voltage.

In phase 3, the OLED pixel is driven to the targeted driving voltage through second pre-charge. The second pre-charge can control the speed of the charging process. The period of phase 3 can be programmed by command B6h.

Last phase (phase 4) is current drive stage. The current source in the segment driver delivers constant current to the pixel. The driver IC employs PWM (Pulse Width Modulation) method to control the gray scale of each pixel individually. The gray scale can be programmed into different Gamma settings by command B8h/B9h. The bigger gamma setting in the current drive stage results in brighter pixels and vice versa (Details refer to Section 8.8). This is shown in the following figure.

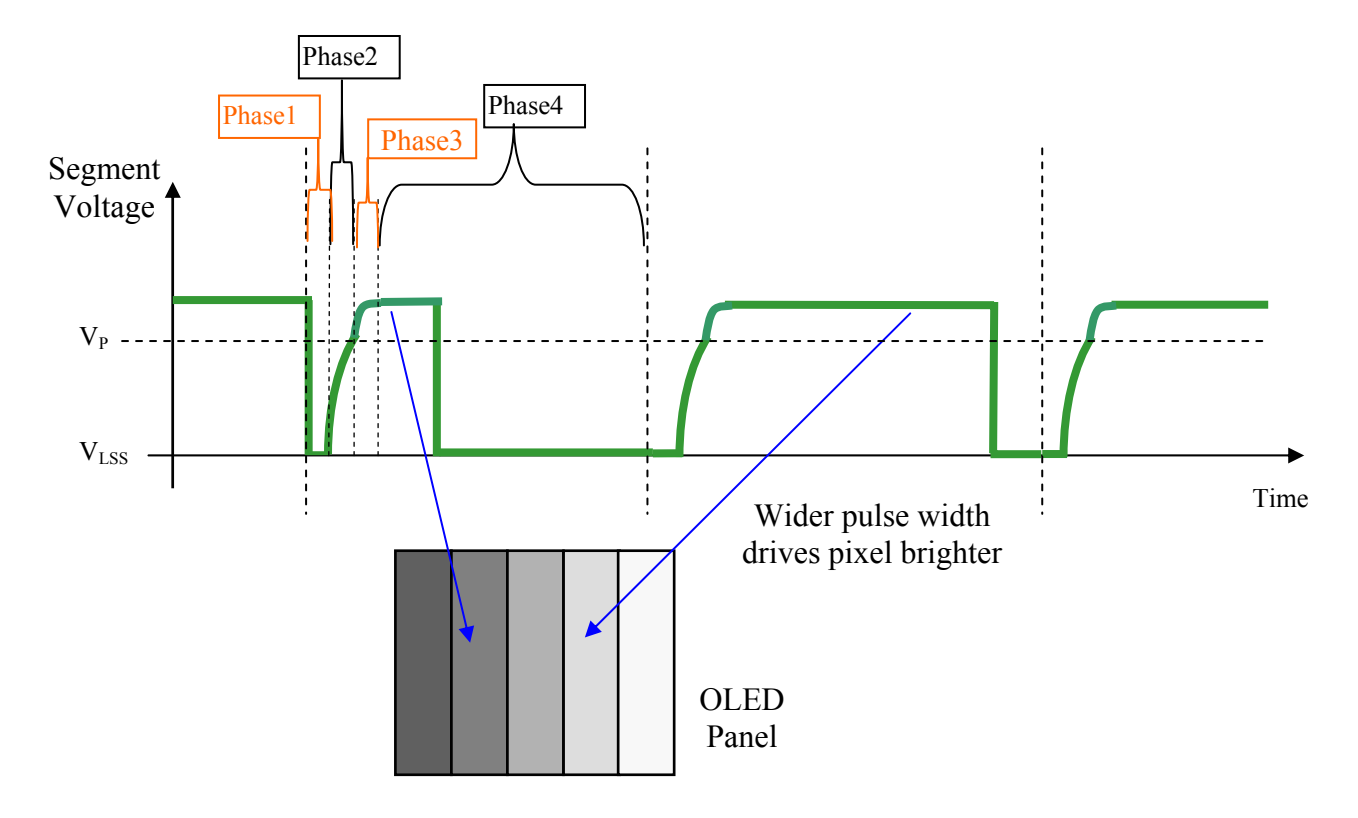

#### **Figure 8-11: Gray Scale Control in Segment**

After finishing phase 4, the driver IC will go back to phase 1 to display the next row image data. This four-step cycle is run continuously to refresh image display on OLED panel.

The length of phase 4 is defined by command B8h "Look Up Table for Gray Scale Pulse width" or B9h "Use Built-in Linear LUT". In the table, the gray scale is defined in incremental way, with reference to the length of previous table entry.

## **8.8 Gray Scale Decoder**

The gray scale effect is generated by controlling the segment current in current drive phase. The segment current is controlled by the Gamma Settings (Setting 0~ Setting 180) through command B8h. The larger the setting, the brighter the pixel will be. The Gray Scale Table stores the corresponding Gamma Setting of the 64 gray scale levels (GS0~GS63) through the software commands B8h or B9h. Three programmable Gray Scale Tables (Gamma Look Up table) support the three colors A, B and C.

As shown in Figure 8-12, color A, B, C sub-pixel RAM data has 6 bits, represent the 64 gray scale level from GS0 to GS63.

| Color A, B or C      | Gray Scale Table | Default Gamma Setting                    |
|----------------------|------------------|------------------------------------------|
| GDDRAM data (6 bits) |                  | (Command B9h Linear Gamma Look Up Table) |
| 000000               | GS <sub>0</sub>  | Setting 0                                |
| 000001               | GS <sub>1</sub>  | Setting 0                                |
| 000010               | GS <sub>2</sub>  | Setting 2                                |
| 000011               | GS3              | Setting 4                                |
| 000100               | GS4              | Setting 6                                |
|                      |                  |                                          |
| 111101               | GS61             | Setting 120                              |
| 111110               | GS62             | Setting 122                              |
| 111111               | GS63             | Setting 124                              |

**Figure 8-12 : Relation between GDDRAM content and Gray Scale table entry for three colors in 262K color mode (under command B9h Use Built-in Linear LUT)** 

In command B8h, there are total 180 Gamma Settings (Setting 0 to Setting 180) available for the Gray Scale table. GS0 has no pre-charge and current drive stages so it is in Gamma Setting 0. GS1 can be set as only precharge but no current drive stage by input Gamma Setting 0.

When setting the Gray Scale Table (by B8h command) , the rules below must follow:

1) All Gamma Settings (i.e. GS1, GS2, GS3,.....GS63) are entered after command B8h.

2) The gray scale is defined in incremental way, with reference to the length of previous table entry:

Setting of GS1 has to be  $\geq 0$ 

Setting of GS2 has to be  $>$  Setting of GS1 +1 Setting of GS3 has to be  $>$  Setting of GS2 +1

: Setting of GS63 has to be  $>$  Setting of GS62 +1

## **8.9 Power ON and OFF sequence**

The following figures illustrate the recommended power ON and power OFF sequence of SSD1351 (assume  $V_{CI}$  and  $V_{DDIO}$  are at the same voltage level).

## *Power ON sequence*:

- 1. Power ON V<sub>CI</sub>, V<sub>DDIO.</sub>
- 2. After  $V_{\text{Cl}}$ ,  $V_{\text{DDIO}}$  become stable, set wait time at least 1ms (t<sub>0</sub>) for internal  $V_{\text{DD}}$  become stable. Then set RES# pin LOW (logic low) for at least 2us  $(t_1)^{(4)}$  and then HIGH (logic high).
- 3. After set RES# pin LOW (logic low), wait for at least 2us ( $t_2$ ). Then Power ON V<sub>CC</sub><sup>(1)</sup>
- 4. After  $V_{CC}$  become stable, send command AFh for display ON. SEG/COM will be ON after 200ms ( $t_{AF}$ ).
- 5. After  $V_{CI}$  become stable, wait for at least 300ms to send command.

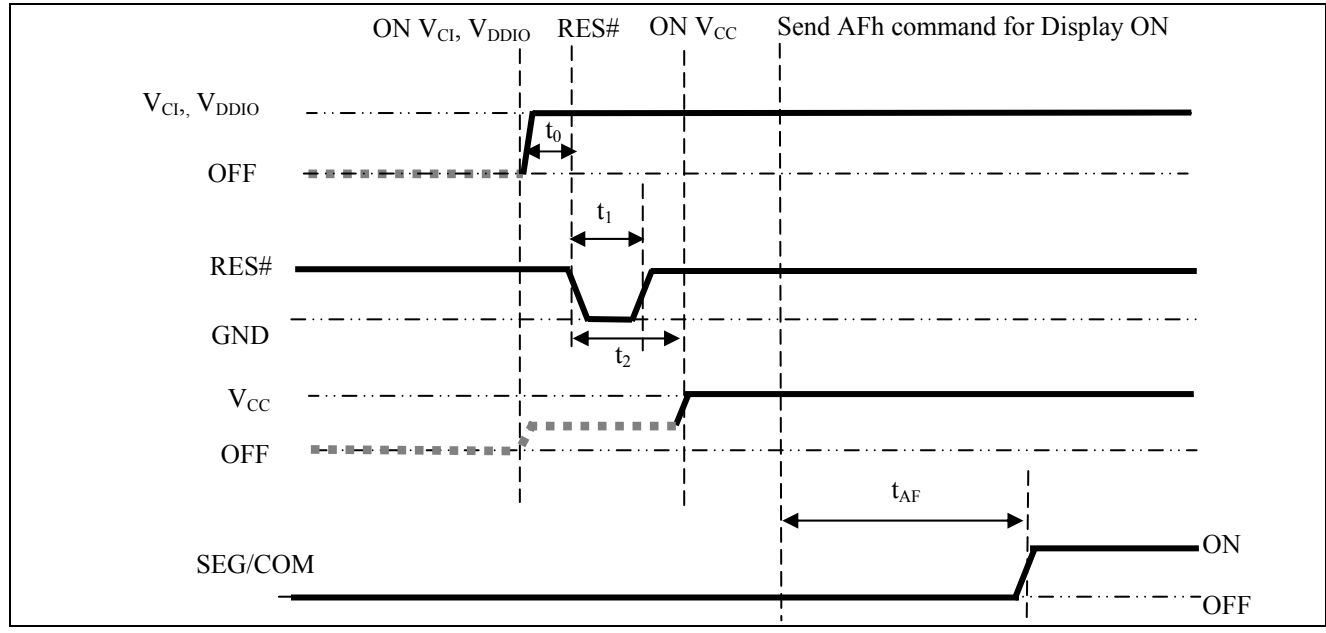

**Figure 8-13 : The Power ON sequence.** 

*Power OFF sequence*:

- 1. Send command AEh for display OFF.
- 2. Power OFF  $V_{CC}^{(1), (2)}$
- 3. Wait for t<sub>OFF</sub>. Power OFF V<sub>CI</sub>, V<sub>DDIO.</sub> (where Minimum t<sub>OFF</sub>=0ms<sup>(3)</sup>, Typical t<sub>OFF</sub>=100ms)

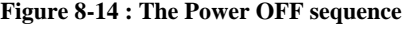

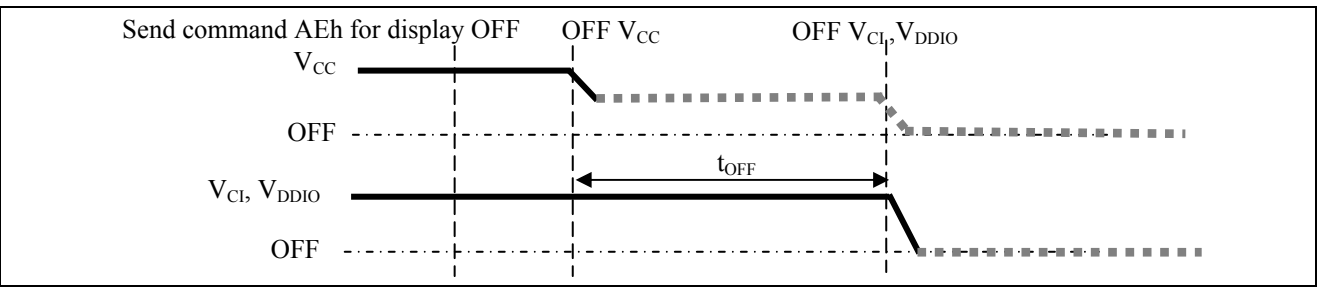

#### **Note:**

<sup>(1)</sup> Since an ESD protection circuit is connected between  $V_{\text{Cl}}$ ,  $V_{\text{DDIO}}$  and  $V_{\text{CC}}$ ,  $V_{\text{CC}}$  becomes lower than  $V_{\text{Cl}}$  whenever  $V_{\text{Cl}}$ ,  $V_{DDIO}$  is ON and  $V_{CC}$  is OFF as shown in the dotted line of  $V_{CC}$  in Figure 8-13 and Figure 8-14.

 $^{(2)}V_{CC}$  should be kept float (disable) when it is OFF.

- <sup>(3)</sup>  $V_{\text{Cl}}$ ,  $V_{\text{DDIO}}$  should not be Power OFF before  $V_{\text{CC}}$  Power OFF.<br><sup>(4)</sup> The register values are reset after  $t_1$ .
- 

<sup>(5)</sup> Power pins ( $V_{CI}$ ,  $V_{DDIO}$  and  $V_{CC}$ ) can never be pulled to ground under any circumstance.

## 8.10 **V<sub>DD</sub>** Regulator

In SSD1351, the power supply pin for core logic operation:  $V_{DD}$ , is internally regulated through the  $V_{DD}$ regulator. The following figure shows the  $V_{DD}$  regulator pin connection scheme:

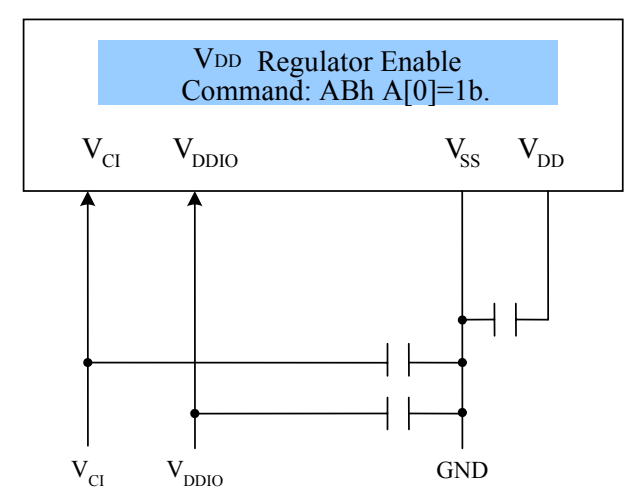

Figure 8-15 V<sub>DD</sub> pin connection scheme

## 8.10.1 **V<sub>DD</sub> Regulator in Sleep Mode**

Power can be saved by disable the internal V<sub>DD</sub> regulator during Sleep mode. The following figures show the corresponding command sequence:

#### **Figure 8-16 : Case 1 - Command sequence for just entering/ exiting sleep mode**

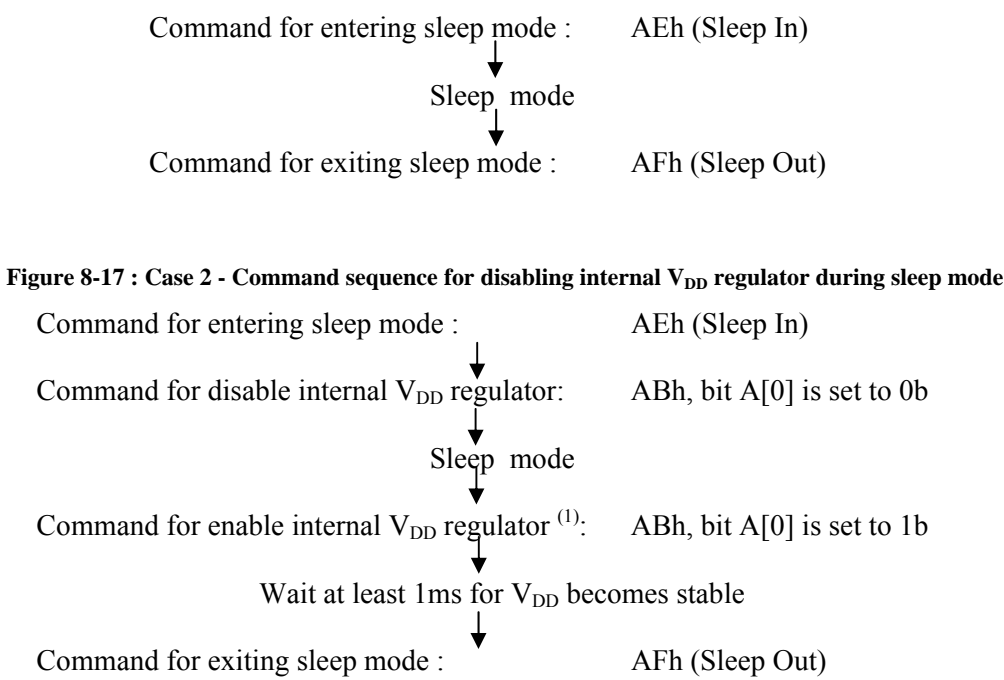

In the above two cases, the RAM content can also be kept during the sleep mode.

## **Note:**

<sup>(1)</sup> It should be noted that the internal  $V_{DD}$  regulator should be enabled before exiting sleep mode (issuing command AFh).

<sup>(2)</sup> No RAM access through MCU interface when there is no internal  $V_{DD}$ .

## **9 COMMAND**

## **9.1 Basic Command List**

## **Table 9-1 : Command table**

 $(D/C# = 0, R/W#(WR#)= 0, E(RD#) = 1)$  unless specific setting is stated Single byte command (D/C# = 0), Multiple byte command (D/C# = 0 for first byte, D/C# = 1 for other bytes)

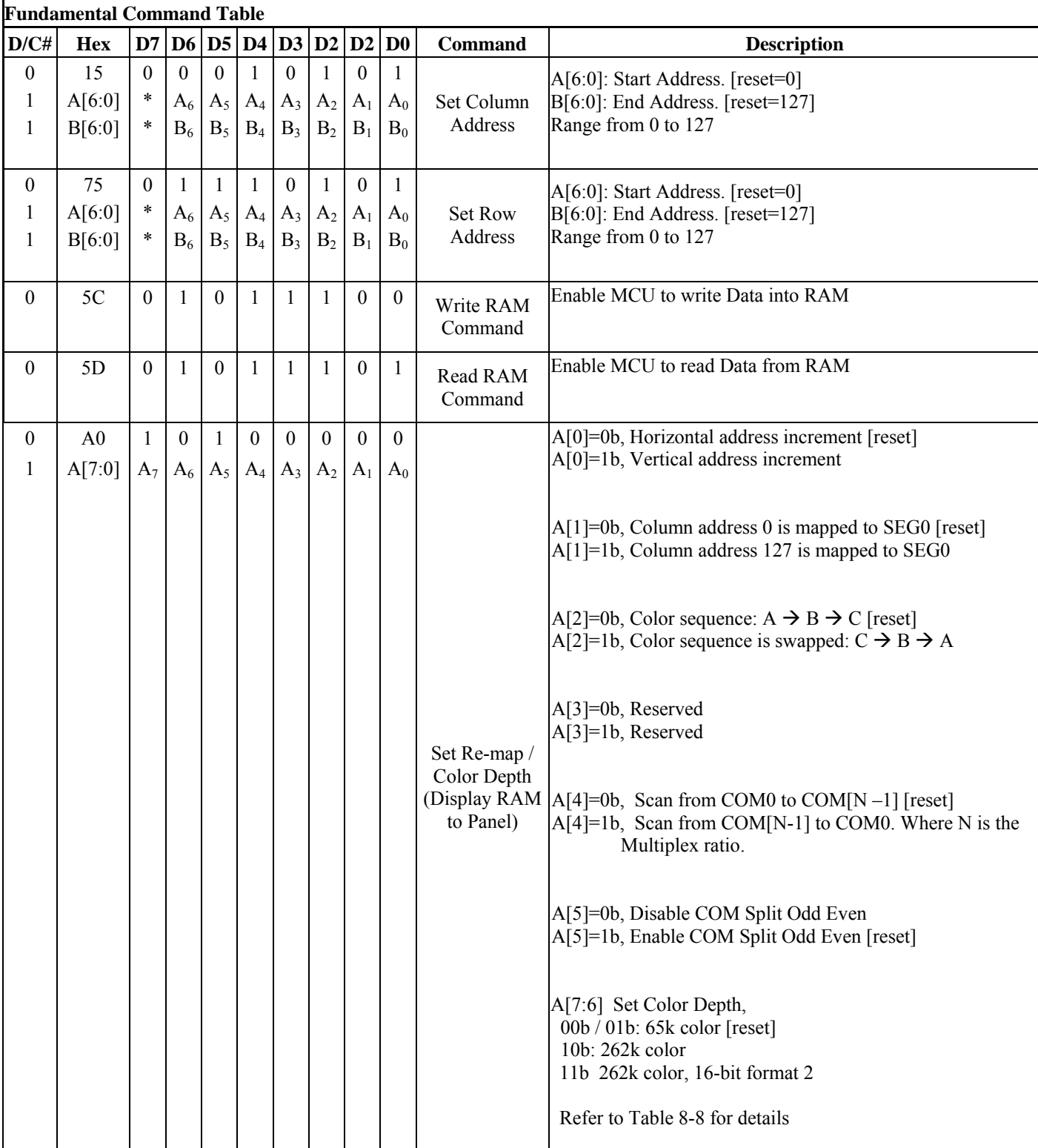

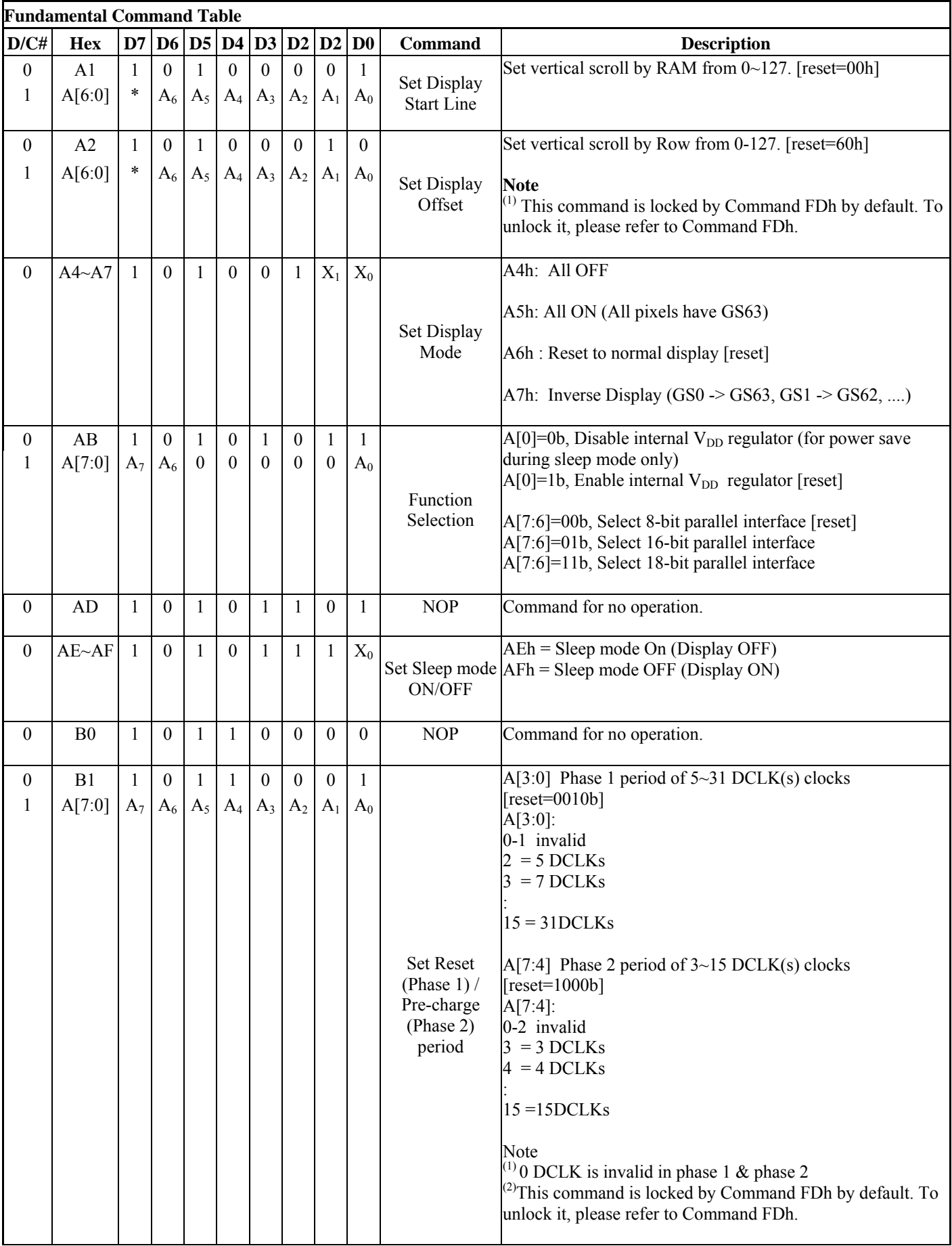

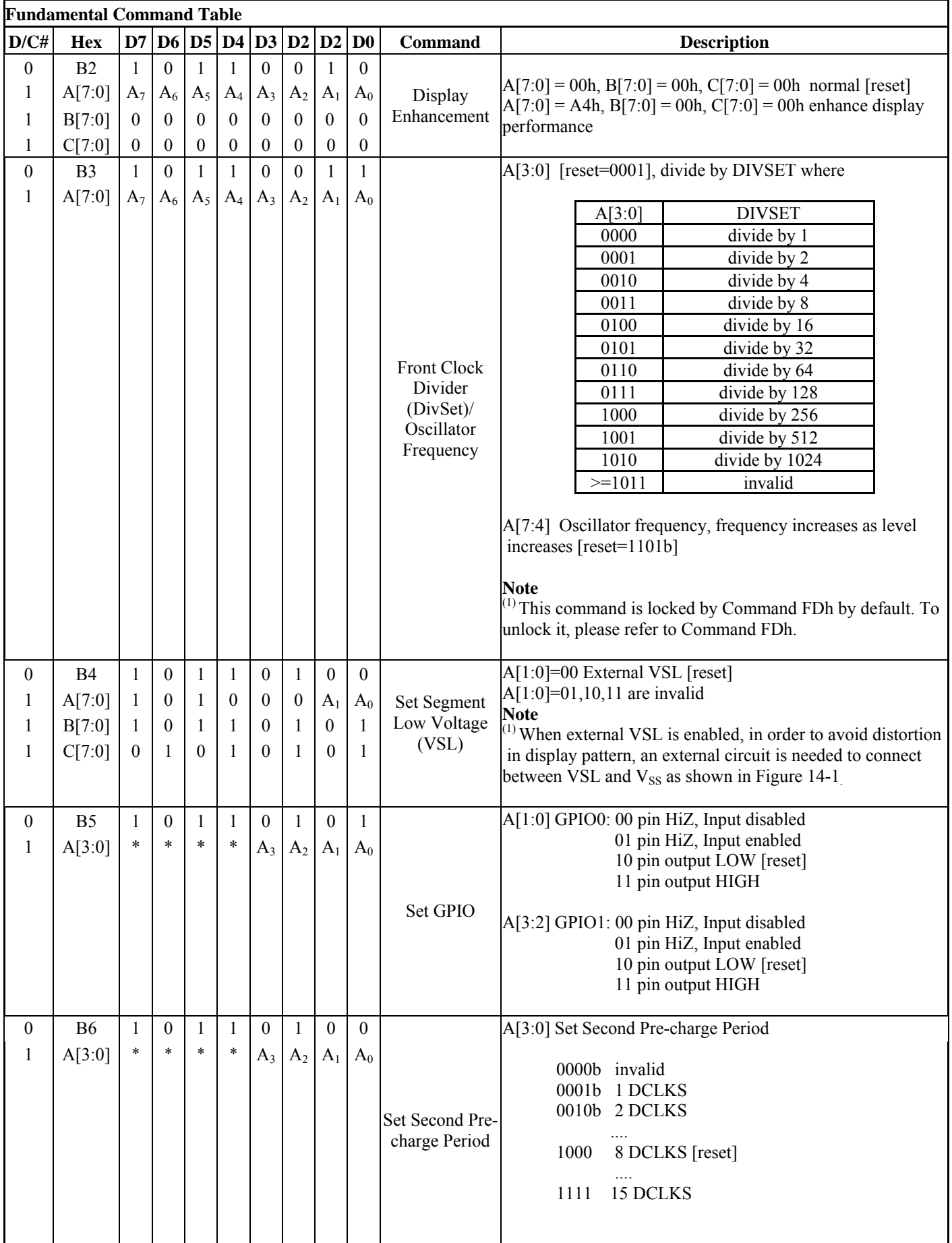

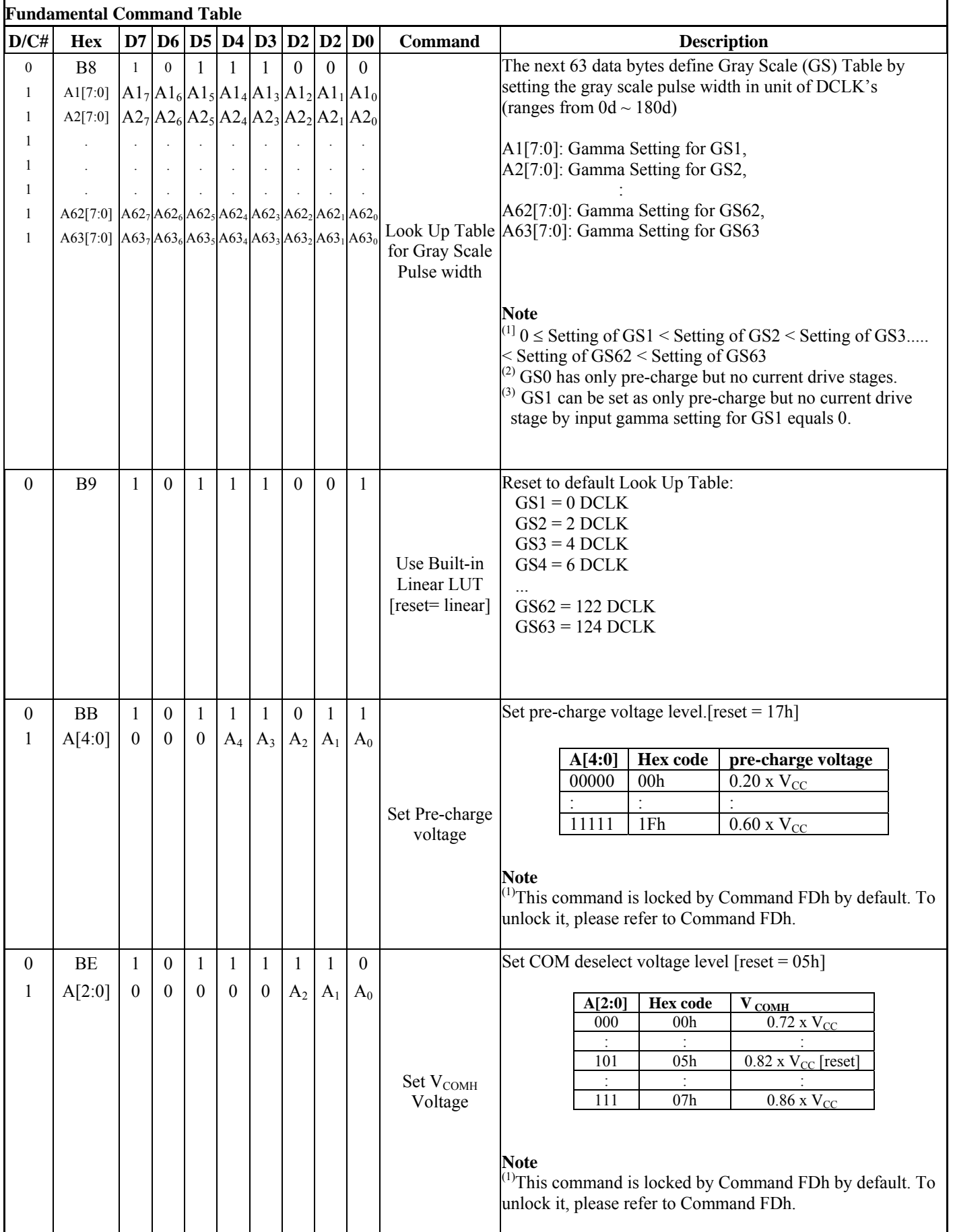

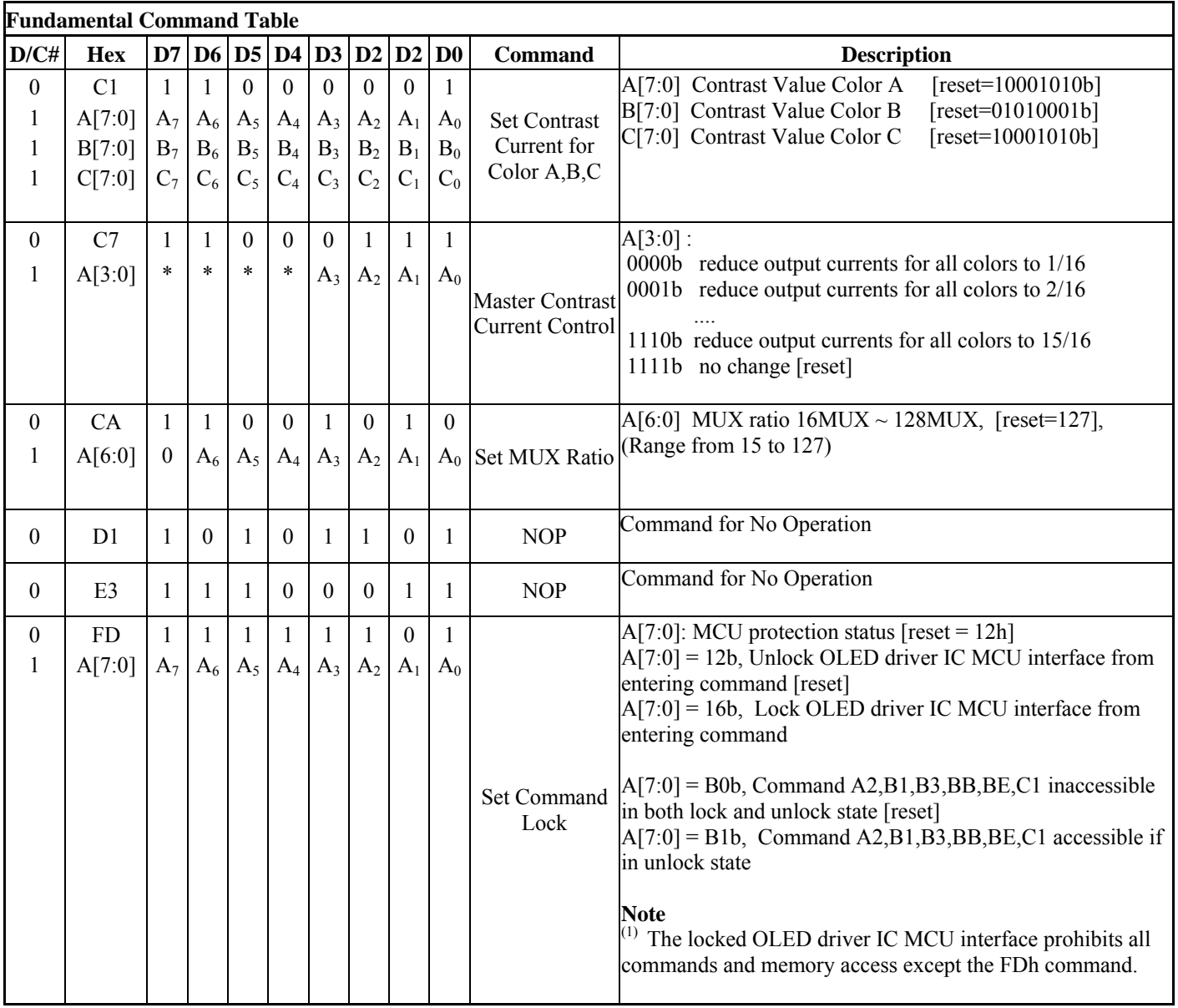

#### **Note**

 $(1)$  "\*" stands for "Don't care".

#### **Table 9-2: SSD1351 Graphic Acceleration Command List**

Set (GAC) (D/C# = 0, R/W#(WR#)= 0, E(RD#) = 1) unless specific setting is stated Single byte command (D/C# = 0), Multiple byte command (D/C# = 0 for first byte, D/C# = 1 for other bytes)

|                  | <b>Graphic acceleration command</b> |                            |                   |                   |                   |                   |                       |              |                |                     |                                                                                                    |
|------------------|-------------------------------------|----------------------------|-------------------|-------------------|-------------------|-------------------|-----------------------|--------------|----------------|---------------------|----------------------------------------------------------------------------------------------------|
|                  | $D/C\#$ Hex                         | D7 D6                      |                   |                   | DS D4             |                   | D3 D2                 | D2           | D <sub>0</sub> | <b>Command</b>      | <b>Description</b>                                                                                                    |
| $\mathbf{0}$     | 96                                  |                            | $\theta$          | $\Omega$          | 1                 | $\theta$          | 1                     |              | $\theta$       |                     | $A[7:0] = 00000000b$ No scrolling<br>$A[7:0] = 00000001b$ to 00111111b                                                                                                    |
| 1                | $A[7:0]$ $A_7$                      |                            | $A_6$             | $A_5$             | $A_4$             | $A_3$             | $A_2$                 | $A_1$        | $A_0$          |                     | Scroll towards SEG127 with 1 column offset                                                                                                    |
| 1                | B[6:0]                              | $\overline{0}$             | $B_6$             | $B_5$             | $B_4$             | $B_3$             | $B_2$                 | $B_1$        | $B_0$          |                     | $A[7:0] = 01000000b$ to 11111111b<br>Scroll towards SEG0 with 1 column offset                                                                                                    |
| 1                | C[7:0]                              | $C_7$                      | $C_6$             | $C_5$             | $C_4$             | $C_3$             | $C_2$                 | $C_1$        | $C_0$          |                     |                                                                                                    |
| 1                | D[6:0]                              | $\overline{0}$<br>$\theta$ | $D_6$<br>$\theta$ | $D_5$<br>$\theta$ | $D_4$<br>$\theta$ | $D_3$<br>$\theta$ | $D_2$<br>$\mathbf{0}$ | $D_1$        | $D_0$          |                     | $B[6:0]$ : start row address                                                                                                    |
| 1                | E[1:0]                              |                            |                   |                   |                   |                   |                       | $E_1$        | $E_0$          | Horizontal Scroll   | $C[7:0]$ : number of rows to be H-scrolled<br>$B+C \le 128$<br>$D[6:0]$ : Reserved (reset=00h)<br>$E[1:0]$ : scrolling time interval<br>00 <sub>b</sub> test mode<br>01 <sub>b</sub><br>normal<br>10 <sub>b</sub><br>slow<br>11 <sub>b</sub><br>slowest<br><b>Note</b><br>$^{(1)}$ Operates during display ON. |
| $\theta$         | 9E                                  |                            | $\Omega$          | $\Omega$          |                   | 1                 | $\mathbf{1}$          | $\mathbf{1}$ | $\Omega$       | <b>Stop Moving</b>  | Stop horizontal scroll<br><b>Note</b><br>After sending 9Eh command to stop the scrolling<br>action, the ram data needs to be rewritten                                                                                                    |
| $\boldsymbol{0}$ | 9F                                  |                            | $\theta$          | $\theta$          |                   |                   |                       | 1            | 1              | <b>Start Moving</b> | Start horizontal scroll                                                                                                    |

#### **Note**

 $<sup>(1)</sup>$  After executed the graphic command, waiting time is required for update GDDRAM content.</sup>  $V_{CI}$  =2.4~3.5V, waiting time = 500ns/pixel.

 $(2)$  "\*" stands for "Don't care".

## **10 COMMAND**

#### **10.1.1 Set Column Address (15h)**

This triple byte command specifies column start address and end address of the display data RAM. This command also sets the column address pointer to column start address. This pointer is used to define the current read/write column address in graphic display data RAM. If horizontal address increment mode is enabled by command A0h, after finishing read/write one column data, it is incremented automatically to the next column address. Whenever the column address pointer finishes accessing the end column address, it is reset back to start column address and the row address is incremented to the next row.

#### **10.1.2 Set Row Address (75h)**

This triple byte command specifies row start address and end address of the display data RAM. This command also sets the row address pointer to row start address. This pointer is used to define the current read/write row address in graphic display data RAM. If vertical address increment mode is enabled by command A0h, after finishing read/write one row data, it is incremented automatically to the next row address. Whenever the row address pointer finishes accessing the end row address, it is reset back to start row address.

For example, column start address is set to 2 and column end address is set to 125, row start address is set to 1 and row end address is set to 126. Horizontal address increment mode is enabled by command A0h. In this case, the graphic display data RAM column accessible range is from column 2 to column 125 and from row 1 to row 126 only. In addition, the column address pointer is set to 2 and row address pointer is set to 1. After finishing read/write one pixel of data, the column address is increased automatically by 1 to access the next RAM location for next read/write operation(*solid line in Figure 10-1*). Whenever the column address pointer finishes accessing the end column 125, it is reset back to column 2 and row address is automatically increased by 1(*solid line in Figure 10-1*). While the end row 126 and end column 125 RAM location is accessed, the row address is reset back to 1 and the column address is reset back to 2(*dotted line in Figure 10-1*).

|                   | Col <sub>0</sub> | Col 1 | Col 2            | . | Coll25 | Col126 | Col127 |
|-------------------|------------------|-------|------------------|---|--------|--------|--------|
| ${\rm Row} \ 0$   |                  |       |                  |   |        |        |        |
| Row 1             |                  |       | $\blacktriangle$ |   |        |        |        |
| $Row\overline{2}$ |                  |       |                  |   |        |        |        |
| $\ddot{\cdot}$    |                  |       |                  |   |        |        |        |
|                   |                  |       |                  |   |        |        |        |
|                   |                  |       |                  |   |        |        |        |
| <b>Row 125</b>    |                  |       |                  |   |        |        |        |
| <b>Row 126</b>    |                  |       |                  |   |        |        |        |
| <b>Row 127</b>    |                  |       |                  |   |        |        |        |
|                   |                  |       |                  |   |        |        |        |

**Figure 10-1 : Example of Column and Row Address Pointer Movement** 

## **10.1.3 Write RAM Command (5Ch)**

After entering this single byte command, data entries will be written into the display RAM until another command is written. Address pointer is increased accordingly. This command must be sent before write data into RAM.

## **10.1.4 Read RAM Command (5Dh)**

After entering this single byte command, data is read from display RAM until another command is written. Address pointer is increased accordingly. This command must be sent before read data from RAM.

## **10.1.5 Set Re-map & Dual COM Line Mode (A0h)**

This command has multiple configurations and each bit setting is described as follows:

• Address increment mode (A[0])

When A[0] is set to 0, the driver is set as horizontal address increment mode. After the display RAM is read / written, the column address pointer is increased automatically by 1. If the column address pointer reaches column end address, the column address pointer is reset to column start address and row address pointer is increased by 1. The sequence of movement of the row and column address point for horizontal address increment mode is shown in Figure 10-2.

**Figure 10-2 : Address Pointer Movement of Horizontal Address Increment Mode** 

|                  | Col 0 | Col 1 | . | Col 126   Col 127 |  |
|------------------|-------|-------|---|-------------------|--|
| Row <sub>0</sub> |       |       |   |                   |  |
| Row 1            |       |       |   |                   |  |
|                  |       |       |   |                   |  |
| <b>Row 126</b>   |       |       |   |                   |  |
| <b>Row 127</b>   |       |       |   |                   |  |

When A[0] is set to 1, the driver is set to vertical address increment mode. After the display RAM is read / written, the row address pointer is increased automatically by 1. If the row address pointer reaches the row end address, the row address pointer is reset to row start address and column address pointer is increased by 1. The sequence of movement of the row and column address point for vertical address increment mode is shown in Figure 10-3.

|                  | Col 0 | ∵ ا∩ | .        | Col 126   Col 127 |  |
|------------------|-------|------|----------|-------------------|--|
| Row <sub>0</sub> |       |      | .        |                   |  |
| Row 1            |       |      | $\cdots$ |                   |  |
|                  |       |      |          |                   |  |
| Row 126          |       |      | .        |                   |  |
| Row 127          |       |      |          |                   |  |

**Figure 10-3: Address Pointer Movement of Vertical Address Increment Mode** 

• Column Address Remap (A[1])

This command bit is made for increasing the layout flexibility of segment signals in OLED module with segment arranged from left to right (when A[1] is set to 0) or vice versa (when A[1] is set to 1), as demonstrated in Figure 10-4.

 $A[1] = 0$  (reset): RAM Column  $0 \sim 127$  maps to Col0~Col127

 $A[1] = 1$ : RAM Column  $0 \sim 127$  maps to Col127~Col0

- Color Remap (A[2])  $A[2] = 0$  (reset): color sequence  $A \rightarrow B \rightarrow C$  $A[2] = 1$ : color sequence  $C \rightarrow B \rightarrow A$
- COM scan direction Remap (A[4]) This command bit determines the scanning direction of the common for flexible layout of common signals in OLED module either from up to down or vice versa.  $A[1] = 0$  (reset): Scan from up to down  $A[1] = 1$ : Scan from bottom to up Details of pin arrangement can be found in Figure 10-4.
- Odd even split of COM pins (A[5])

This command bit can set the odd even arrangement of COM pins.

 $A[5] = 0$  (reset): Disable COM split odd even, pin assignment of common is in sequential as COM127 COM126...COM 65 COM64...SEG479...SEG0...COM0 COM1...COM62 COM63

 $A[5] = 1$ : Enable COM split odd even, pin assignment of common is in odd even split as COM127 COM125...COM3 COM1...SEG479...SEG0...COM0 COM2...COM124 COM126 Details of pin arrangement can be found in Figure 10-4.

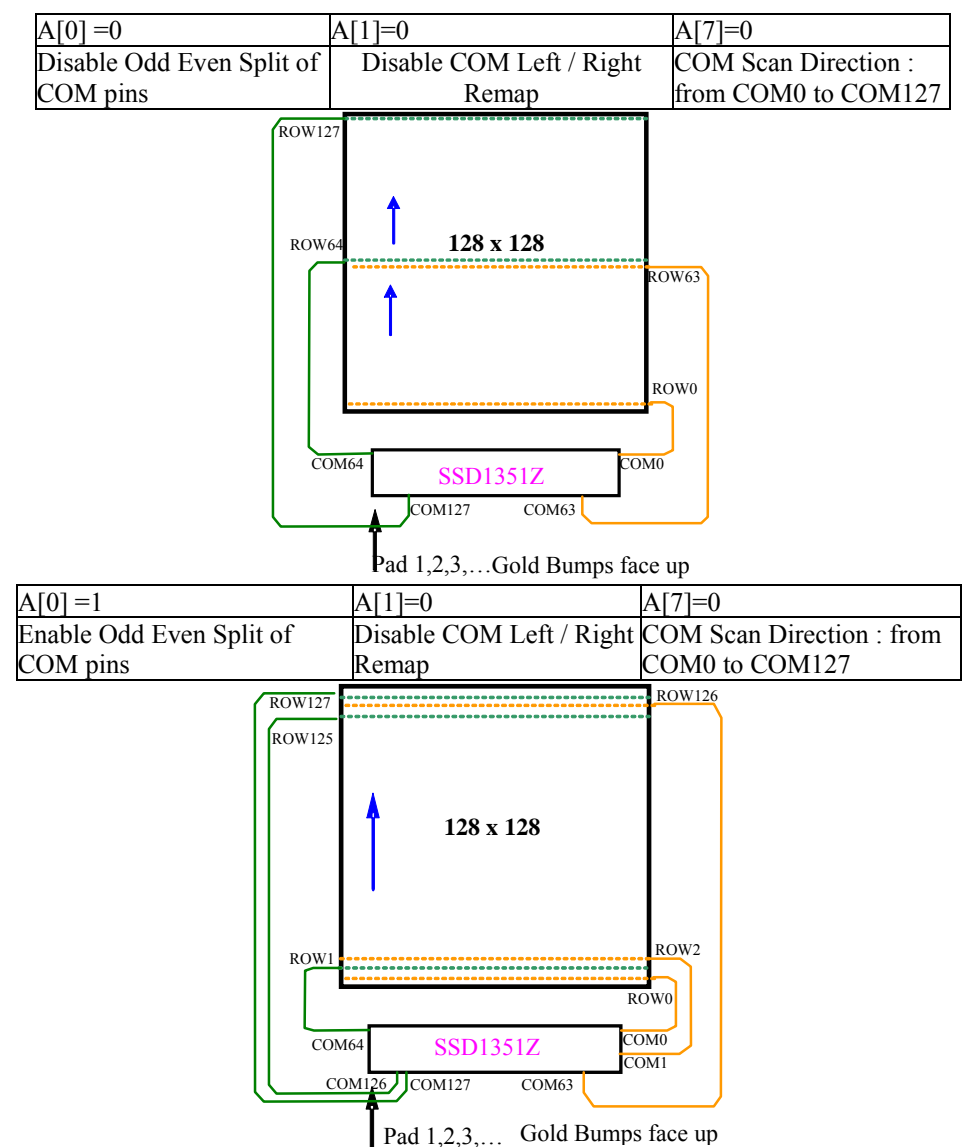

**Figure 10-4 : COM Pins Hardware Configuration (MUX ratio: 128)** 

• Display color mode  $(A[7:6])$ Select either 262k, 65k or 256 color mode.

## **10.1.6 Set Display Start Line (A1h)**

This command is used to set Display Start Line register to determine starting address of display RAM to be displayed by selecting a value from 0 to 127. Figure 10-5 shows an example of using this command when MUX ratio = 128 and MUX ratio = 100 and Display Start Line = 28. In there, "Row" means the graphic display data RAM row.

|                                | 128                         | 128                        | 100                              | 100                                                  | MUX ratio (CAh)          |
|--------------------------------|-----------------------------|----------------------------|----------------------------------|------------------------------------------------------|--------------------------|
| COM Pin                        | $\overline{0}$              | 28                         | $\mathbf{0}$                     | 28                                                   | Display start line (A1h) |
| COM <sub>0</sub>               | Row <sub>0</sub>            | Row28                      | Row <sub>0</sub>                 | Row28                                                |                          |
| COM1                           | Row1                        | Row29                      | Row1                             | Row29                                                |                          |
| COM <sub>2</sub>               | Row <sub>2</sub>            | Row30                      | Row <sub>2</sub>                 | Row30                                                |                          |
| COM3                           | Row3                        | Row31                      | Row <sub>3</sub>                 | Row31                                                |                          |
| COM4                           | Row4                        | Row32                      | Row4                             | Row32                                                |                          |
| COM <sub>5</sub>               | Row <sub>5</sub>            | Row33                      | Row <sub>5</sub>                 | Row33                                                |                          |
| COM <sub>6</sub>               | Row6                        | Row34                      | Row6                             | Row34                                                |                          |
|                                | $\ddot{\phantom{0}}$        | $\cdot$                    | ÷                                | $\ddot{\cdot}$                                       |                          |
| $\ddot{\phantom{a}}$           | ÷                           | t                          | $\ddot{\cdot}$                   | $\ddot{\cdot}$                                       |                          |
| Ŧ                              | ÷                           | $\ddot{\cdot}$             | $\ddot{\phantom{a}}$             | $\vdots$                                             |                          |
|                                |                             | ÷                          | ċ                                | $\ddot{\cdot}$                                       |                          |
| COM95                          | Row95                       | Row123                     | Row95                            | Row124                                               |                          |
| COM <sub>96</sub>              | Row96                       | Row124                     | Row96                            | Row125                                               |                          |
| COM97                          | Row97                       | Row125                     | Row97                            | Row126                                               |                          |
| COM98                          | Row98                       | Row126                     | Row98                            | Row127                                               |                          |
| COM99                          | Row99                       | Row127                     | Row99                            | Row0                                                 |                          |
| <b>COM100</b>                  | $\overline{\text{Row}}$ 100 | Row <sub>0</sub>           | $\blacksquare$                   | $\overline{\phantom{a}}$                             |                          |
| <b>COM101</b>                  | Row101                      | Row1                       | $\sim$                           | $\overline{\phantom{a}}$                             |                          |
| <b>COM102</b>                  | Row102                      | Row <sub>2</sub>           | $\Box$                           | $\blacksquare$                                       |                          |
| <b>COM103</b>                  | Row103                      | Row3                       | $\blacksquare$                   | $\blacksquare$                                       |                          |
| COM104                         | Row104                      | Row4                       | $\mathbb{Z}^2$                   | $\overline{\phantom{a}}$                             |                          |
| <b>COM105</b>                  | Row105                      | Row <sub>5</sub>           | $\mathbf{r}$                     | $\frac{1}{2}$                                        |                          |
| COM106                         | Row106                      | Row6                       | $\overline{\phantom{a}}$         | $\blacksquare$                                       |                          |
| <b>COM107</b>                  | Row107                      | Row7                       | $\overline{\phantom{a}}$         | $\blacksquare$                                       |                          |
| <b>COM108</b>                  | Row108                      | Row <sub>8</sub>           | $\mathbb{Z}^2$                   | $\Box$                                               |                          |
| $\overline{COM109}$            | Row109                      | Row9                       | $\sim$                           | ÷,                                                   |                          |
| <b>COM110</b>                  | Row110                      | Row10                      | $\mathbb{Z}^2$                   | $\overline{a}$                                       |                          |
| <b>COM111</b>                  | Row111                      | Row11                      | $\overline{\phantom{a}}$         | $\blacksquare$                                       |                          |
| <b>COM112</b>                  | Row112                      | Row12                      | $\blacksquare$                   | $\blacksquare$                                       |                          |
| <b>COM113</b>                  | Row113                      | Row13                      | $\mathbb{L}$                     | $\frac{1}{2}$                                        |                          |
| COM114                         | Row114                      | Row14                      | $\mathbb{L}$                     | $\overline{\phantom{a}}$                             |                          |
| <b>COM115</b>                  | Row115                      | Row15                      | $\overline{\phantom{a}}$         | $\overline{a}$                                       |                          |
| COM116                         | Row116                      | Row16                      | $\overline{\phantom{a}}$         | $\Box$                                               |                          |
| <b>COM117</b>                  | Row117                      | Row17                      | $\mathbb{Z}^2$                   | $\frac{1}{2}$                                        |                          |
| <b>COM118</b>                  | Row118                      | Row18                      | $\mathbf{r}$                     | $\overline{a}$                                       |                          |
| <b>COM119</b>                  | Row119                      | Row19                      | $\overline{\phantom{a}}$         | $\Box$                                               |                          |
| <b>COM120</b><br><b>COM121</b> | Row120                      | Row20<br>Row21             | $\blacksquare$<br>$\mathbb{Z}^2$ | $\blacksquare$<br>$\overline{a}$                     |                          |
|                                | Row121                      |                            |                                  |                                                      |                          |
| <b>COM122</b><br>COM123        | Row122<br>Row123            | Row22<br>Row <sub>23</sub> | $\sim$<br>$\sim$                 | $\overline{\phantom{a}}$<br>$\overline{\phantom{a}}$ |                          |
| COM124                         | Row124                      | Row24                      | $\mathbb{L}$                     | $\blacksquare$                                       |                          |
| <b>COM125</b>                  | Row125                      | Row25                      | $\blacksquare$                   | $\blacksquare$                                       |                          |
| <b>COM126</b>                  | Row126                      | Row26                      | $\mathbb{L}$                     | $\frac{1}{2}$                                        |                          |
| <b>COM127</b>                  | Row127                      | Row27                      | $\sim$                           | $\overline{\phantom{a}}$                             |                          |
| Display                        |                             |                            |                                  |                                                      |                          |
| example                        |                             |                            |                                  |                                                      |                          |
|                                |                             |                            |                                  |                                                      |                          |
|                                |                             | <b>SOLOMON</b>             |                                  | <b>SOLOMON</b>                                       |                          |
|                                |                             | <b>SYSTECH</b>             |                                  | <b>SYSTECH</b>                                       |                          |
|                                | <b>SOLOMON</b>              |                            | <b>NAME OF BRANCH</b>            |                                                      | <b>SOLOMON</b>           |
|                                | <b>SYSTECH</b>              |                            |                                  |                                                      | <b>SYSTECH</b>           |
|                                |                             |                            |                                  |                                                      |                          |
|                                | (a)                         | (b)                        | (c)                              | (d)                                                  | (GDDARAM)                |

**Figure 10-5 : Example of Set Display Start Line with no Remap** 

## **10.1.7 Set Display Offset (A2h)**

This command specifies the mapping of display start line (it is assumed that COM0 is the display start line, display start line register equals to 0) to one of COM0-127. For example, to move the COM16 towards the COM0 direction for 16 lines, A[7:0] should be given by 00010000. The figure below shows an example of this command. In there, "Row" means the graphic display data RAM row.

|                   | a                 | $\mathbf b$       | $\mathbf{c}$     | Case                          |
|-------------------|-------------------|-------------------|------------------|-------------------------------|
|                   | 128               | 96                | 96               | MUX ratio (CAh)               |
|                   | $\theta$          | $\theta$          | 32               | Display offset $(A2h A[7:0])$ |
| COM <sub>0</sub>  | Row <sub>0</sub>  | Row <sub>0</sub>  | Row32            |                               |
| COM1              | Row1              | Row1              | Row33            |                               |
| COM <sub>2</sub>  | Row <sub>2</sub>  | Row <sub>2</sub>  | Row34            |                               |
|                   |                   |                   |                  |                               |
| COM61             | Row61             | Row61             | Row93            |                               |
| COM <sub>62</sub> | Row62             | Row62             | Row94            |                               |
| COM <sub>63</sub> | Row <sub>63</sub> | Row <sub>63</sub> | Row95            |                               |
| COM <sub>64</sub> | Row64             | Row <sub>64</sub> |                  |                               |
| COM <sub>65</sub> | Row <sub>65</sub> | Row <sub>65</sub> |                  |                               |
| COM <sub>66</sub> | Row <sub>66</sub> | Row <sub>66</sub> |                  |                               |
|                   |                   |                   |                  |                               |
| COM93             | Row93             | Row93             |                  |                               |
| COM94             | Row94             | Row94             |                  |                               |
| COM95             | Row95             | Row95             |                  |                               |
| COM <sub>96</sub> | Row96             |                   | Row <sub>0</sub> |                               |
| COM97             | Row97             |                   | Row1             |                               |
| COM <sub>98</sub> | Row98             |                   | Row <sub>2</sub> |                               |
|                   |                   |                   |                  |                               |
| <b>COM125</b>     | Row125            |                   | Row29            |                               |
| COM126            | Row126            |                   | Row30            |                               |
| <b>COM127</b>     | Row127            |                   | Row31            |                               |
| Display           |                   |                   |                  |                               |
| example           |                   |                   | <b>OOL OBROB</b> |                               |
|                   |                   |                   |                  |                               |
|                   |                   |                   |                  |                               |
|                   | <b>SOLOMON</b>    |                   |                  | <b>SOLOMON</b>                |
|                   | <b>SYSTECH</b>    |                   |                  | <b>SYSTECH</b>                |
|                   | (a)               | (c)               | (d)              | (GDDARAM)                     |
|                   |                   |                   |                  |                               |

**Figure 10-6 : Example of Set Display Offset with no Remap** 

## **10.1.8 Set Display Mode (A4h ~ A7h)**

These are single byte command and they are used to set Normal Display, Entire Display ON, Entire Display OFF and Inverse Display.

• All OFF (A4h)

Force the entire display to be at gray scale level "GS0" regardless of the contents of the display data RAM as shown in Figure.

**Figure 10-7 : Example of Entire Display OFF**

| <b>SOLOMON</b><br><b>SYSTECH</b> |         |
|----------------------------------|---------|
| <b>GDDRAM</b>                    | Display |

• Set Entire Display ON (A5h) Force the entire display to be at gray scale "GS63" regardless of the contents of the display data RAM as shown in Figure 10-8.

**Figure 10-8 : Example of Entire Display ON**

| <b>SOLOMON</b><br><b>SYSTECH</b> |         |
|----------------------------------|---------|
| <b>GDDRAM</b>                    | Display |

• Set Entire Display OFF (A6h)

Reset the above effect and turn the data to ON at the corresponding gray level. Figure 10-9 shows an example of Normal Display.

**Figure 10-9 : Example of Normal Display**

| <b>SOLOMON</b> | <b>SOLOMON</b> |
|----------------|----------------|
| <b>SYSTECH</b> | <b>SYSTECH</b> |
| <b>GDDRAM</b>  | Display        |

• Inverse Display (A7h)

The gray level of display data are swapped such that "GS0"  $\leftrightarrow$  "GS63", "GS1"  $\leftrightarrow$  "GS62", ... Figure 10-10 shows an example of inverse display.

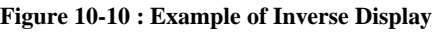

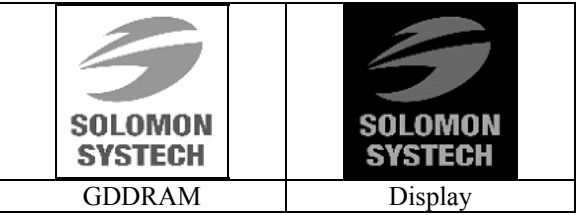

## **10.1.9 Set Function selection (ABh)**

This double byte command is used to select MCU bus interface and to enable or disable the  $V_{DD}$  regulator.

## MCU bus interface selection (A[7:6])

Select appropriate logic setting as described in the following table; for which BS3 and BS2 are command programmable, and BS1 and BS0 are pin selected (refer to Section 7).

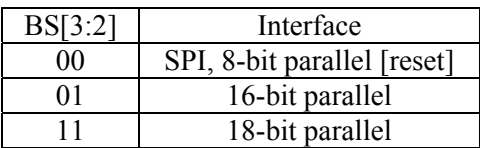

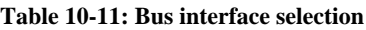

• Set  $V_{DD}$  regulator (A[0])

This bit is used to enable or disable the  $V_{DD}$  regulator.

 $A[0] = 0$ : Disable the internal  $V_{DD}$  regulator (for power save during sleep mode only)

 $A[0] = 1$  (reset): Enable the internal  $V_{DD}$  regulator

## **10.1.10 Set Sleep mode ON/OFF (AEh / AFh)**

These single byte commands are used to turn the OLED panel display ON or OFF. When the display is OFF (command AEh), the segment is in  $V_{SS}$  state and common is in high impedance state.

## **10.1.11 Set Phase Length (B1h)**

This double byte command sets the length of phase 1 and 2 of segment waveform of the driver.

- Phase 1 (A[3:0]): Set the period from 5 to 31 in the unit of 2 DCLKs. A larger capacitance of the OLED pixel may require longer period to discharge the previous data charge completely.
- Phase 2 (A[7:4]): Set the period from 3 to 15 in the unit of DCLKs. A longer period is needed to charge up a larger capacitance of the OLED pixel to the target voltage  $V_{P}$ .

## **10.1.12 Display Enhancement (B2h)**

This four byte command enhancement display performance.

## **10.1.13 Set Front Clock Divider / Oscillator Frequency (B3h)**

This double byte command consists of two functions:

- Front Clock Divide Ratio (A[3:0]) Set the divide ratio to generate DCLK (Display Clock) from CLK. The divide ratio is from 1 to 16, with reset value = 1. Please refer to Section 8.5 for the detail relationship of DCLK and CLK.
- Oscillator Frequency (A[7:4]) Program the oscillator frequency Fosc which is the source of CLK if CLS pin is pulled HIGH. The 4 bit value results in 16 different frequency settings being available.

## **10.1.14 Set GPIO (B5h)**

This double byte command is used to set the states of GPIO0 and GPIO1 pins. Refer to Table 9-1 for details.

## **10.1.15 Set Second Pre-charge period (B6h)**

This double byte command is used to set the phase 3 second pre-charge period. The period of phase 3 can be programmed by command B6h and it is ranged from 1 to 15 DCLK's. Please refer to Table 9-1 for the detail information.

## **10.1.16 Look Up Table for Gray Scale Pulse width (B8h)**

This command is used to set each individual gray scale level for the display. Except gray scale levels GS0 that has no pre-charge and current drive, each gray scale level is programmed in the length of current drive stage pulse width with unit of DCLK. The longer the length of the pulse width, the brighter the OLED pixel when it's turned ON. Following the command B8h, the user has to set the gray scale setting for GS1, GS2, ..., GS62, GS63 one by one in sequence. GS1 can be set as gamma setting 0, which means there is only precharge phase but no current drive phase. Refer to Section 8.8 for details.

The setting of gray scale table entry can perform gamma correction on OLED panel display. Since the perception of the brightness scale shall match the image data value in display data RAM, appropriate gray scale table setting like the example shown below (Figure 10-) can compensate this effect.

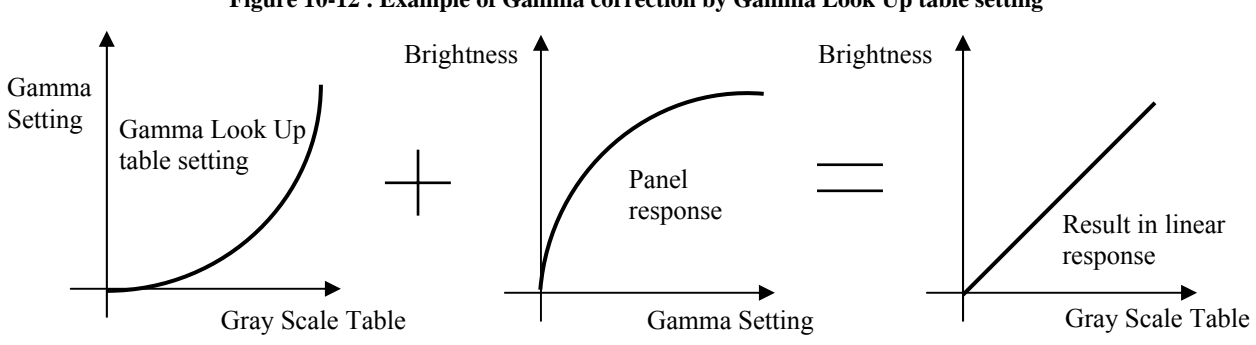

## **Figure 10-12 : Example of Gamma correction by Gamma Look Up table setting**

## **10.1.17 Use Built-in Linear LUT (B9h)**

This single byte command reloads the preset linear Gray Scale table as  $GSO = \text{Gamma}$  Setting 0,  $GS1 =$ Gamma Setting  $0.$  GS2 = Gamma Setting  $2.$  GS3 = Gamma Setting  $4...$  GS62 = Gamma Setting 122, GS63 = Gamma Setting 124. Refer to Section 8.8 for details.

## **10.1.18 Set Pre-charge voltage (BBh)**

This double byte command sets the first pre-charge voltage (phase 2) level of segment pins. The level of precharge voltage is programmed with reference to  $V_{CC}$ . Refer to Table 9-1 for details.

## **10.1.19 Set V<sub>COMH</sub> Voltage (BEh)**

This double byte command sets the high voltage level of common pins,  $V_{COMH}$ . The level of  $V_{COMH}$  is programmed with reference to  $V_{CC}$ . Refer to Table 9-1 for details.

## **10.1.20 Set Contrast Current for Color A,B,C (C1h)**

This command is used to set Contrast Setting of the display. The chip has 256 contrast steps from 00h to FFh. The segment output current  $I_{SEG}$  increases linearly with the contrast step, which results in brighter display.

## **10.1.21 Master Contrast Current Control (C7h)**

This double byte command is to control the segment output current by a scaling factor. The chip has 16 master control steps, with the factor ranges from 1 [0000b] to 16 [1111b – default]. The smaller the master current value, the dimmer the OLED panel display is set.

For example, if original segment output current is 160uA at scale factor = 16, setting scale factor to 8 would reduce the current to 80uA.

## **10.1.22 Set Multiplex Ratio (CAh)**

This double byte command switches default 1:128 multiplex mode to any multiplex mode from 16 to 128. For example, when multiplex ratio is set to 16, only 16 common pins are enabled. The starting and the ending of the enabled common pins are depended on the setting of "Display Offset" register programmed by command A2h. Figure 10-5 and Figure 10-6 show examples of setting the multiplex ratio through command CAh.

## **10.1.23 Set Command Lock (FDh)**

This command is used to lock the OLED driver IC from accepting any command except itself. After entering FDh 16h (A[2]=1b), the OLED driver IC will not respond to any newly-entered command (except FDh 12h A[2]=0b) and there will be no memory access. This is call "Lock" state. That means the OLED driver IC ignore all the commands (except FDh 12h A[2]=0b) during the "Lock" state.

Entering FDh 12h (A[2]=0b) can unlock the OLED driver IC. That means the driver IC resume from the "Lock" state. And the driver IC will then respond to the command and memory access.

## **11 MAXIMUM RATINGS**

#### **Table 11-1 : Maximum Ratings**

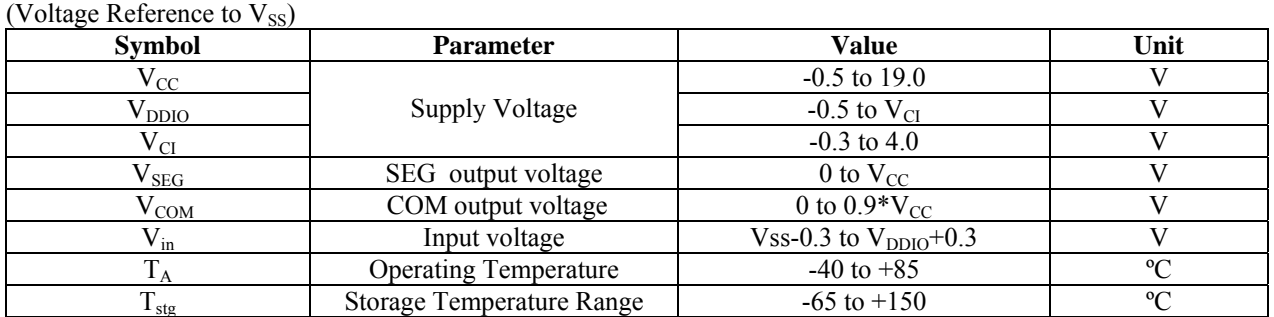

\*Maximum Ratings are those values beyond which damage to the device may occur. Functional operation should be restricted to the limits in the Electrical Characteristics tables or Pin Description.

\*This device may be light sensitive. Caution should be taken to avoid exposure of this device to any light source during normal operation. This device is not radiation protected.

## **12 DC CHARACTERISTICS**

Conditions (Unless otherwise specified):

Voltage referenced to V<sub>SS</sub>  $V_{CI}$  = 2.4 to 3.5V

 $T_A = 25$ °C

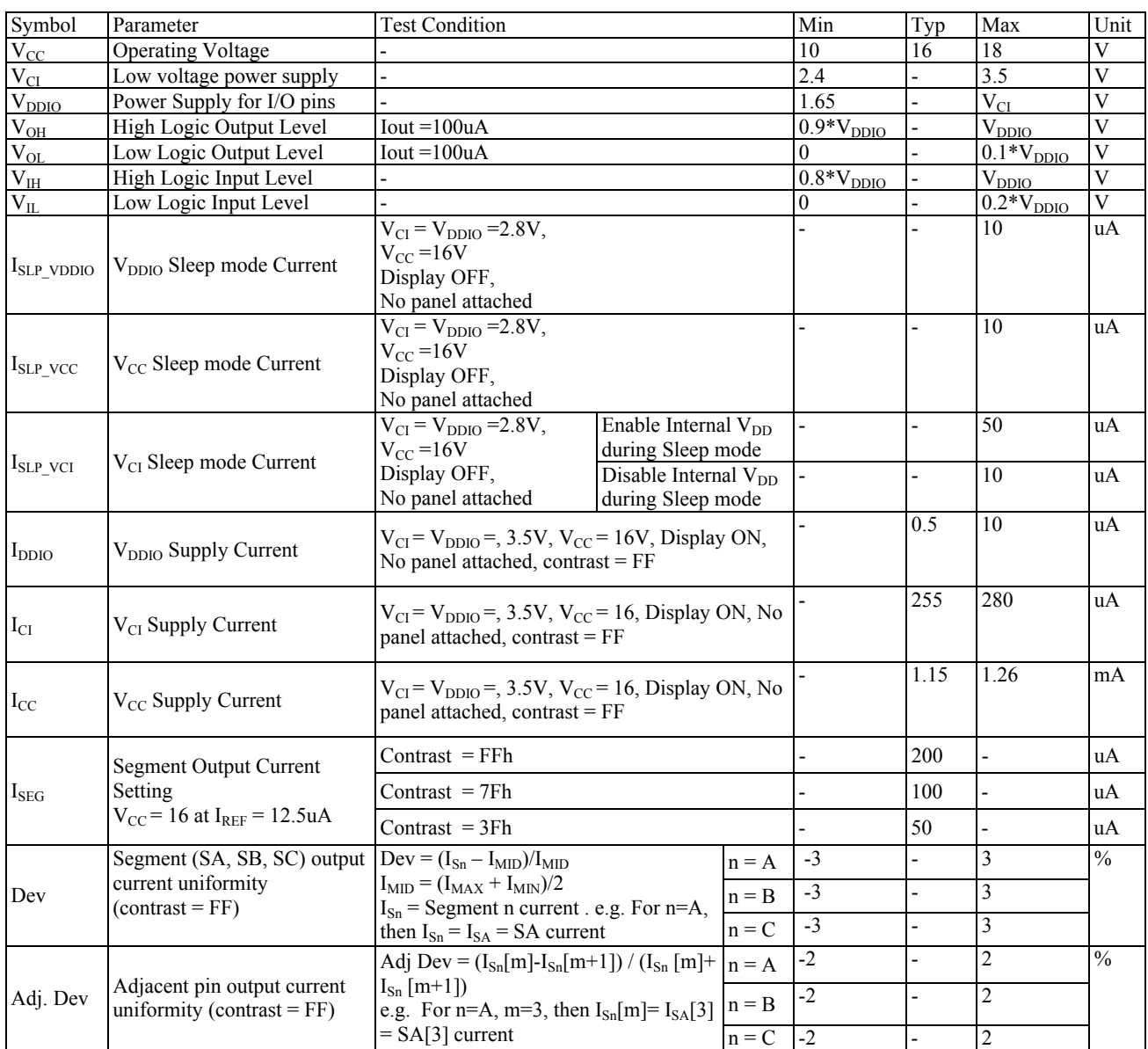

## **Table 12-1 : DC Characteristics**

## **13 AC CHARACTERISTICS**

## **Conditions (Unless otherwise specified):**

Voltage referenced to  $V_{SS}$ 

 $T_A = 25$ °C

## **Table 13-1 : AC Characteristics**

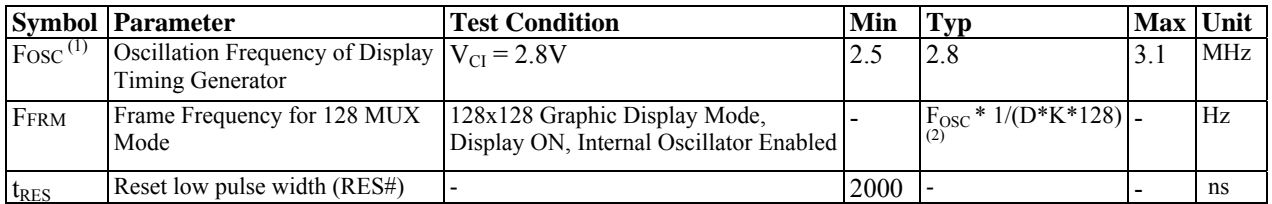

## **Note**

 $^{(1)}$  F<sub>OSC</sub> stands for the frequency value of the internal oscillator and the value is measured when command B3h A[7:4] is in default value, and B3h A[3:0] is in [0001].

(2) D: divide ratio set by command B3h A[3:0]<br>K: Phase 1 period +Phase 2 period + X<br>X: DCLKs in current drive period

| $(V_{DDIO}$ - V <sub>SS</sub> = 1.65V- V <sub>CI</sub> , V <sub>CI</sub> - V <sub>SS</sub> = 2.4-3.5V, T <sub>A</sub> = 25 <sup>o</sup> C) |                                                                             |                          |                          |                          |               |  |  |  |
|----------------------------------------------------------------------------------------------------|-----------------------------------------------------------------------------|--------------------------|--------------------------|--------------------------|---------------|--|--|--|
| <b>Symbol</b>                                                                                                    | <b>Parameter</b>                                                            | Min                      | <b>Typ</b>               | <b>Max</b>               | Unit          |  |  |  |
| $t_{CYCLE}$                                                                                                    | Clock Cycle Time (read)<br>Clock Cycle Time (write)                         | 320<br>300               |                          | $\overline{\phantom{a}}$ | ns            |  |  |  |
| $t_{AS}$                                                                                                    | <b>Address Setup Time</b>                                                   | 24                       | $\blacksquare$           | $\overline{\phantom{a}}$ | ns            |  |  |  |
| $t_{\rm AH}$                                                                                                    | Address Hold Time                                                           | $\theta$                 | $\overline{\phantom{a}}$ | $\overline{\phantom{a}}$ | ns            |  |  |  |
| $t_{DSW}$                                                                                                    | Write Data Setup Time                                                       | 40                       | $\overline{\phantom{a}}$ | $\blacksquare$           | ns            |  |  |  |
| $t_{DHW}$                                                                                                    | Write Data Hold Time                                                        | 7                        |                          | $\blacksquare$           | ns            |  |  |  |
| $t_{\rm DHR}$                                                                                                    | Read Data Hold Time                                                         | 20                       | $\blacksquare$           | $\overline{\phantom{a}}$ | ns            |  |  |  |
| $t_{OH}$                                                                                                    | Output Disable Time                                                         |                          | $\overline{\phantom{a}}$ | 70                       | ns            |  |  |  |
| $t_{ACC}$                                                                                                    | Access Time                                                                 | $\overline{\phantom{a}}$ | $\blacksquare$           | 140                      | ns            |  |  |  |
| $PW_{CSL}$                                                                                                    | Chip Select Low Pulse Width (read)<br>Chip Select Low Pulse Width (write)   | 120<br>60                |                          | $\overline{\phantom{a}}$ | ns            |  |  |  |
| $PW_{\rm CSH}$                                                                                                    | Chip Select High Pulse Width (read)<br>Chip Select High Pulse Width (write) | 60<br>60                 |                          | $\overline{\phantom{a}}$ | ns            |  |  |  |
| $t_{R}$                                                                                                    | Rise Time                                                                   | $\overline{\phantom{a}}$ | $\blacksquare$           | 15                       | <sub>ns</sub> |  |  |  |
| $t_F$                                                                                                    | Fall Time                                                                   |                          |                          | 15                       | ns            |  |  |  |

**Table 13-2 : 6800-Series MCU Parallel Interface Timing Characteristics** 

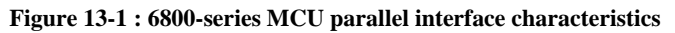

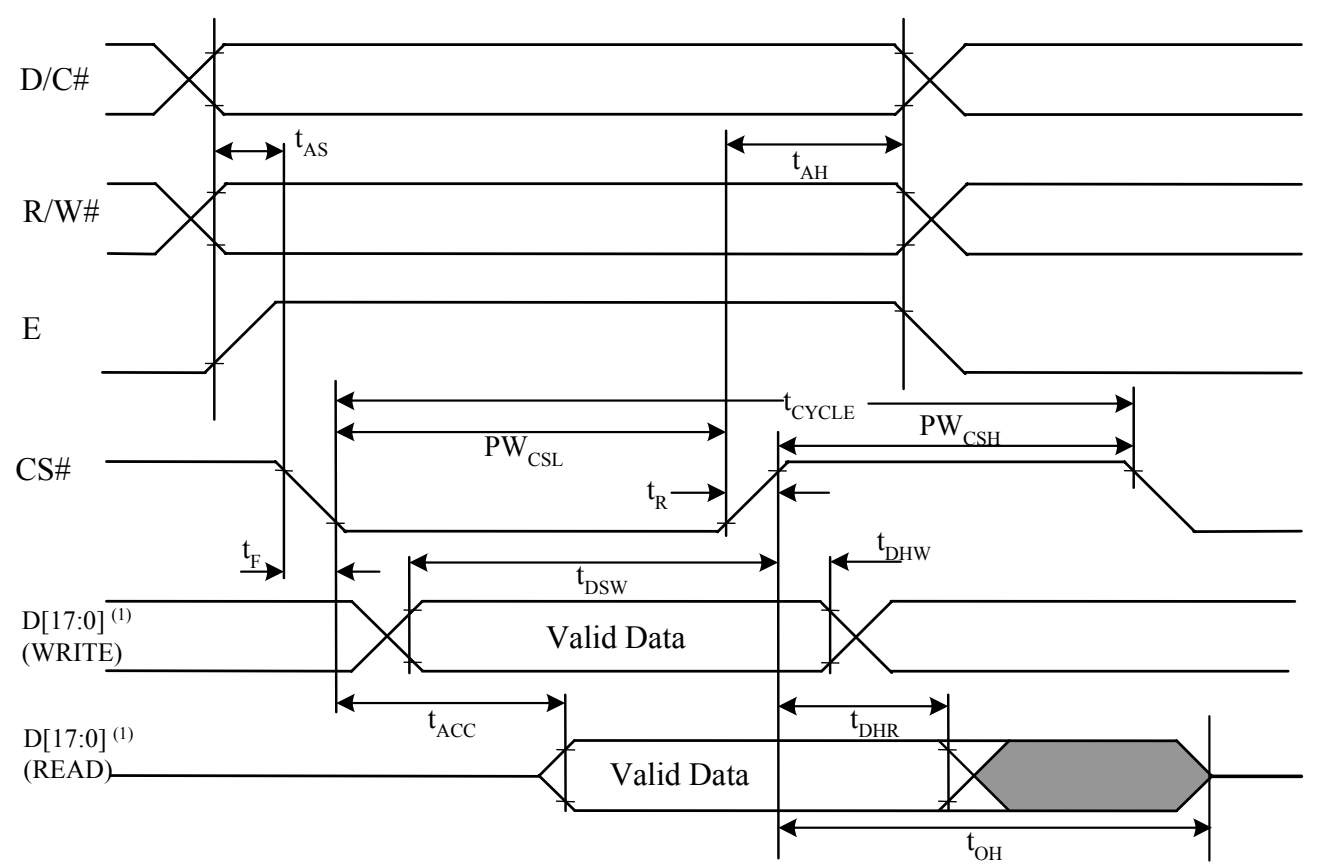

## **Note**

<sup>(1)</sup> when 8 bit used: D[7:0] instead; when 16 bit used: D[15:0] instead; when 18 bit used: D[17:0] instead.

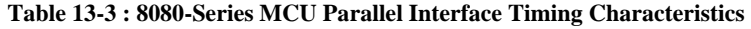

| $(V_{DDIO}$ - V <sub>SS</sub> = 1.65V- V <sub>CI</sub> , V <sub>CI</sub> - V <sub>SS</sub> = 2.4-3.5V, T <sub>A</sub> = 25 <sup>o</sup> C) |                                      |                          |                          |                          |      |  |  |  |
|----------------------------------------------------------------------------------------------------|--------------------------------------|--------------------------|--------------------------|--------------------------|------|--|--|--|
| <b>Symbol</b>                                                                                                    | <b>Parameter</b>                     | Min                      | Typ                      | <b>Max</b>               | Unit |  |  |  |
| $t_{\text{CYCLE}}$                                                                                                    | Clock Cycle Time                     | 300                      |                          |                          | ns   |  |  |  |
| $t_{AS}$                                                                                                    | Address Setup Time                   | 10                       | $\blacksquare$           | $\blacksquare$           | ns   |  |  |  |
| $t_{\rm AH}$                                                                                                    | Address Hold Time                    | $\theta$                 | ٠                        | $\overline{\phantom{a}}$ | ns   |  |  |  |
| $t_{DSW}$                                                                                                    | Write Data Setup Time                | 40                       | $\blacksquare$           | -                        | ns   |  |  |  |
| $t_{DHW}$                                                                                                    | Write Data Hold Time                 | 7                        | $\overline{\phantom{0}}$ | $\overline{\phantom{a}}$ | ns   |  |  |  |
| $t_{\rm DHR}$                                                                                                    | Read Data Hold Time                  | 20                       | ٠                        | $\overline{\phantom{a}}$ | ns   |  |  |  |
| $t_{OH}$                                                                                                    | <b>Output Disable Time</b>           | $\overline{a}$           | $\overline{\phantom{a}}$ | 46                       | ns   |  |  |  |
| $t_{ACC}$                                                                                                    | Access Time                          | $\overline{a}$           | $\blacksquare$           | 140                      | ns   |  |  |  |
| t <sub>pwlr</sub>                                                                                                    | Read Low Time                        | 150                      | $\overline{\phantom{0}}$ | $\overline{\phantom{0}}$ | ns   |  |  |  |
| t <sub>pwLW</sub>                                                                                                    | Write Low Time                       | 60                       | $\overline{\phantom{0}}$ | $\overline{\phantom{a}}$ | ns   |  |  |  |
| t <sub>pwhr</sub>                                                                                                    | Read High Time                       | 60                       | $\overline{\phantom{0}}$ | ۰                        | ns   |  |  |  |
| t <sub>pwhw</sub>                                                                                                    | Write High Time                      | 60                       | ٠                        | ۰                        | ns   |  |  |  |
| $t_{R}$                                                                                                    | Rise Time                            | $\blacksquare$           | $\overline{\phantom{0}}$ | 15                       | ns   |  |  |  |
| $t_F$                                                                                                    | Fall Time                            | $\overline{\phantom{0}}$ | $\overline{\phantom{0}}$ | 15                       | ns   |  |  |  |
| $t_{\rm CS}$                                                                                                    | Chip select setup time               | $\theta$                 | $\blacksquare$           | $\blacksquare$           | ns   |  |  |  |
| $t_{\rm CSH}$                                                                                                    | Chip select hold time to read signal | $\theta$                 | $\overline{\phantom{0}}$ | $\overline{\phantom{a}}$ | ns   |  |  |  |
| $t_{\rm CSF}$                                                                                                    | Chip select hold time                | 20                       | $\overline{\phantom{0}}$ | $\overline{\phantom{0}}$ | ns   |  |  |  |

**Figure 13-2 : 8080-series MCU parallel interface characteristics** 

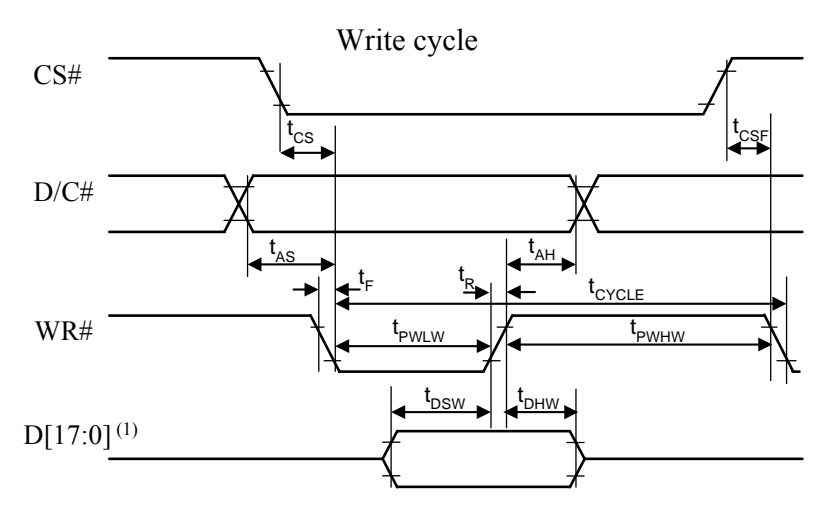

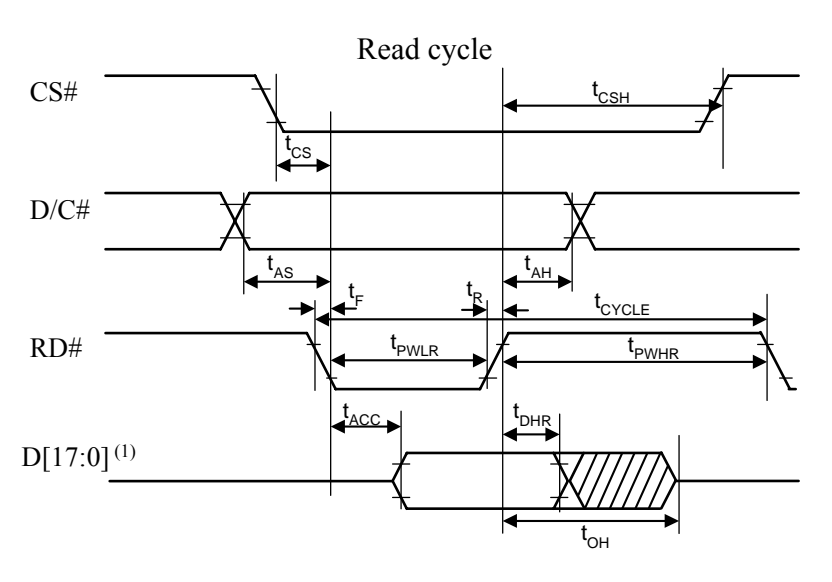

#### **Note**

<sup>(1)</sup> when 8 bit used: D[7:0] instead; when 16 bit used: [15:0] instead; when 18 bit used: D[17:0] instead.

## **Table 13-4 : Serial Interface Timing Characteristics (4-wire SPI)**

(V<sub>DDIO</sub>- V<sub>SS</sub> = 1.65V- V<sub>CI</sub>, V<sub>CI</sub> - V<sub>SS</sub> = 2.4-3.5V, T<sub>A</sub> = 25<sup>o</sup>C)

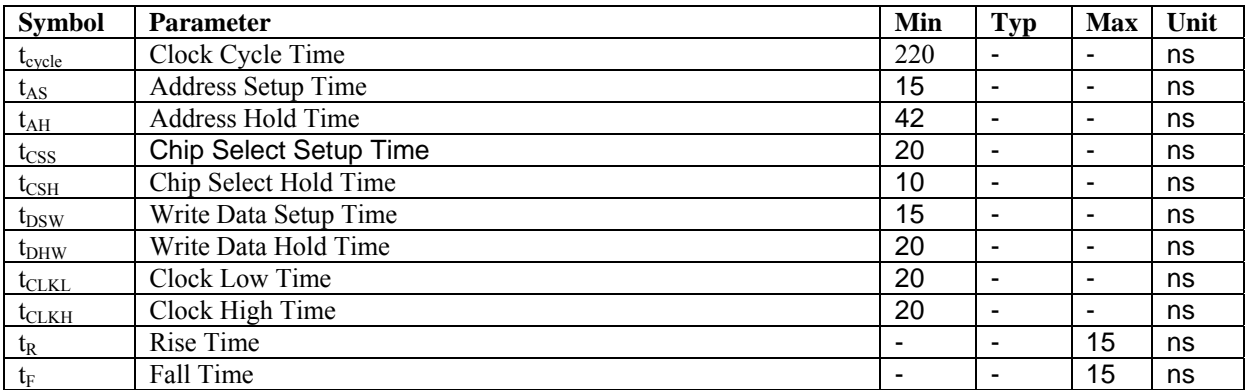

**Figure 13-3 : Serial interface characteristics (4-wire SPI)** 

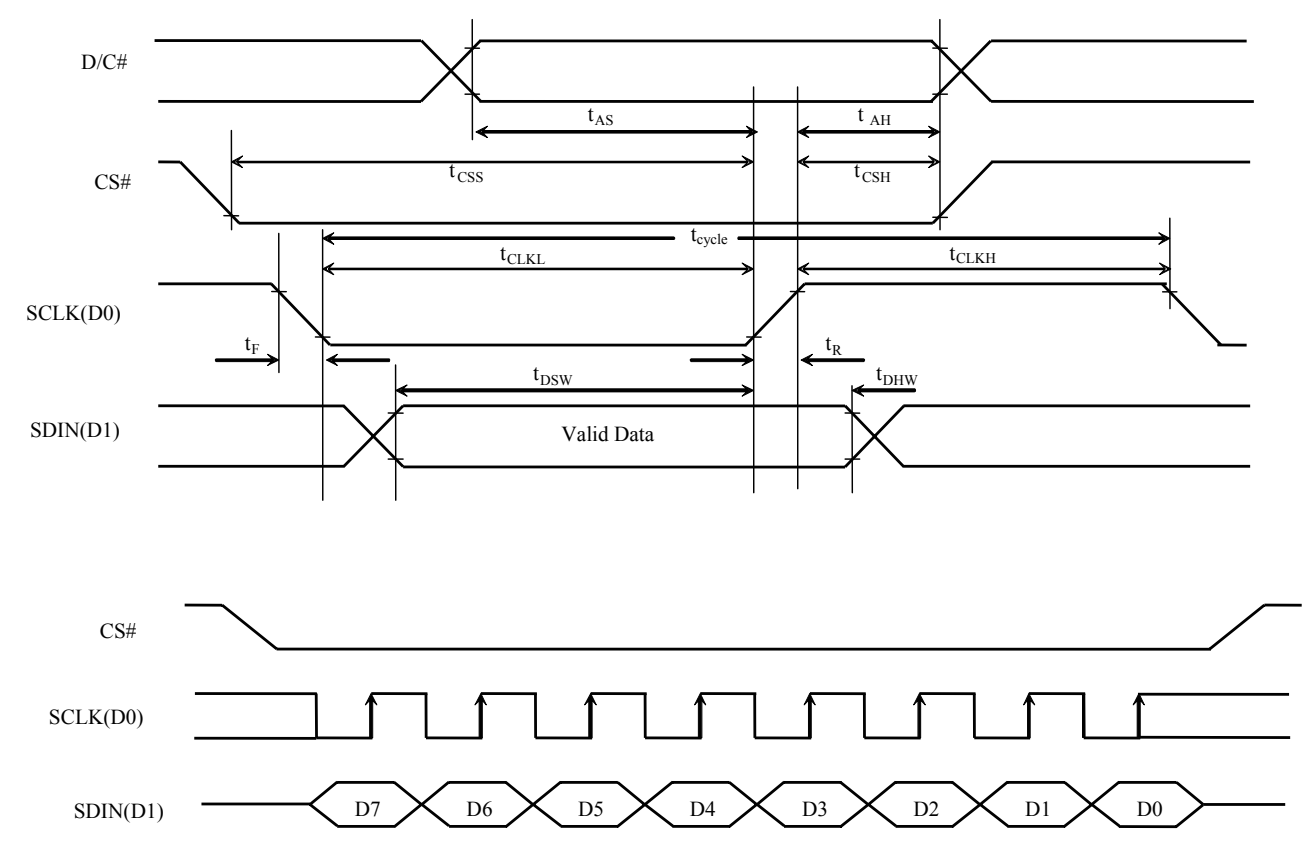

## **Table 13-5 : Serial Interface Timing Characteristics (3-wire SPI)**

(V<sub>DDIO</sub>- V<sub>SS</sub> = 1.65V- V<sub>CI</sub>, V<sub>CI</sub> - V<sub>SS</sub> = 2.4-3.5V, T<sub>A</sub> = 25<sup>o</sup>C)

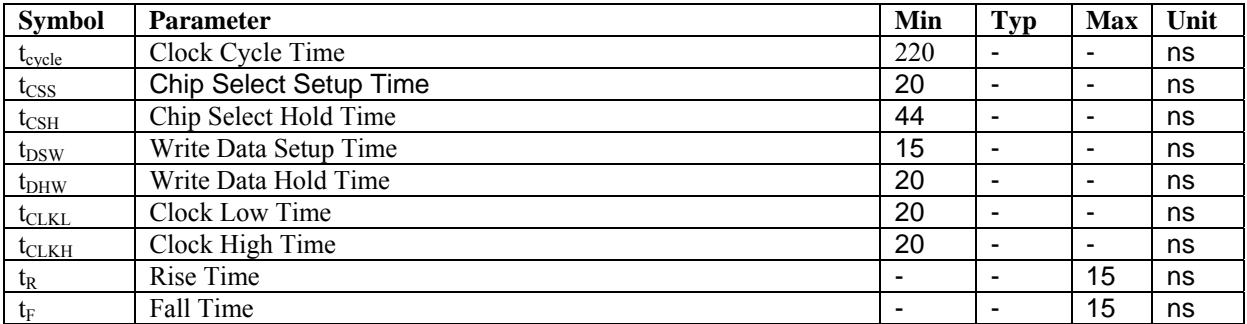

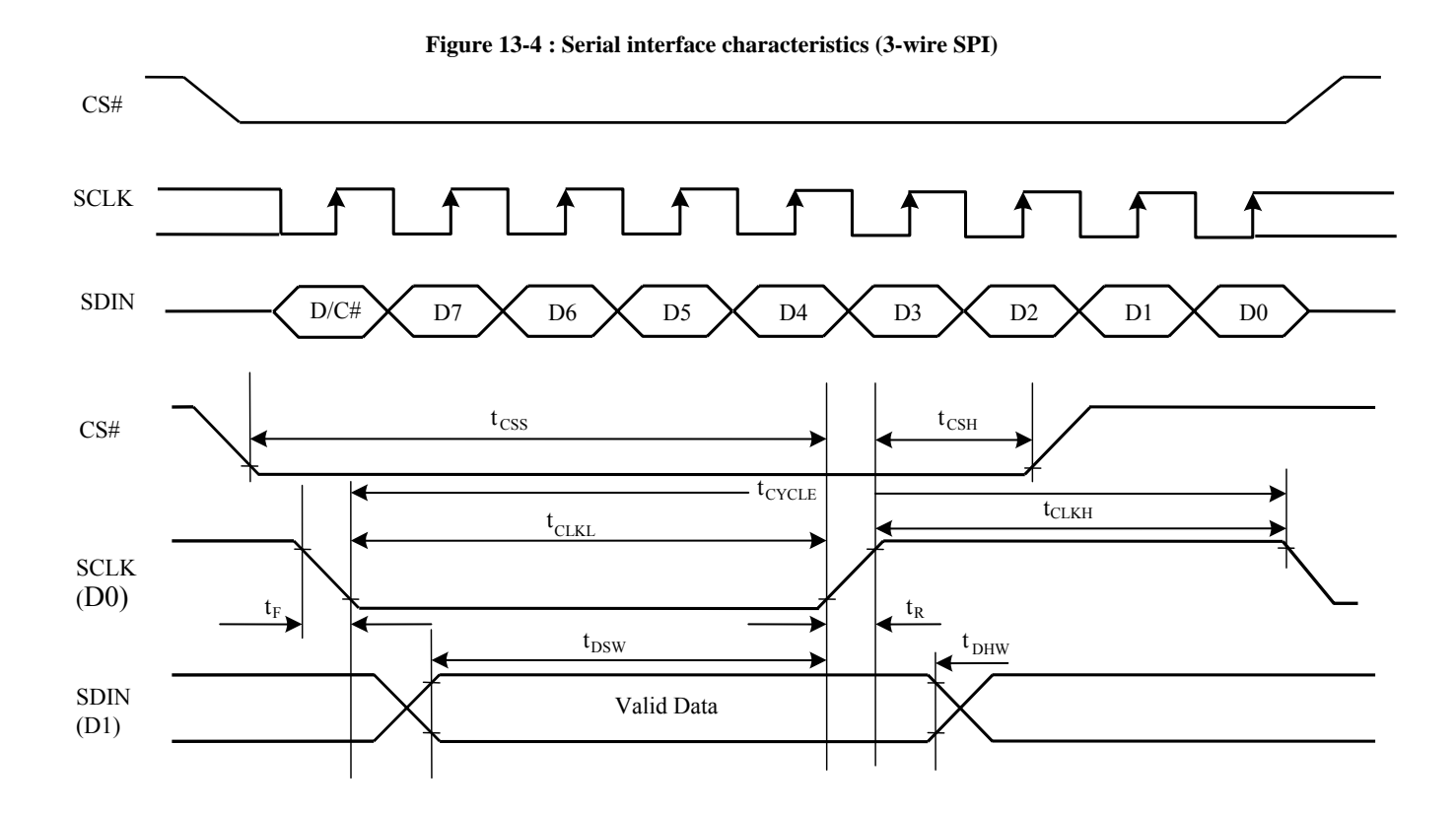

## **14 APPLICATION EXAMPLE**

**Figure 14-1 : SSD1351Z application example for 18-bit 6800-parallel interface mode** 

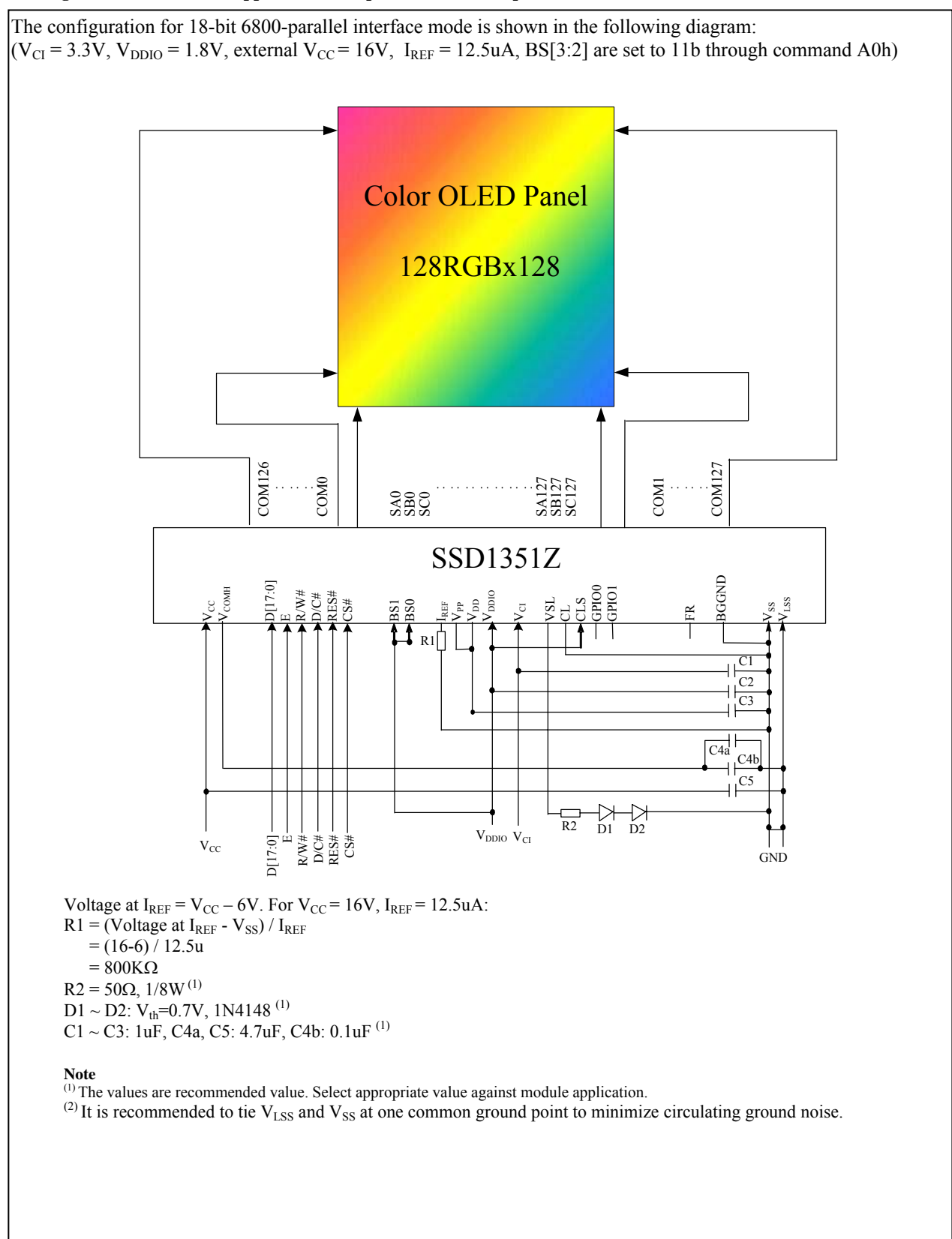

## **15 PACKAGE INFORMATION**

## **15.1 SSD1351UR1 detail dimension**

#### **Figure 15-1: SSD1351UR1 Detail Dimension**

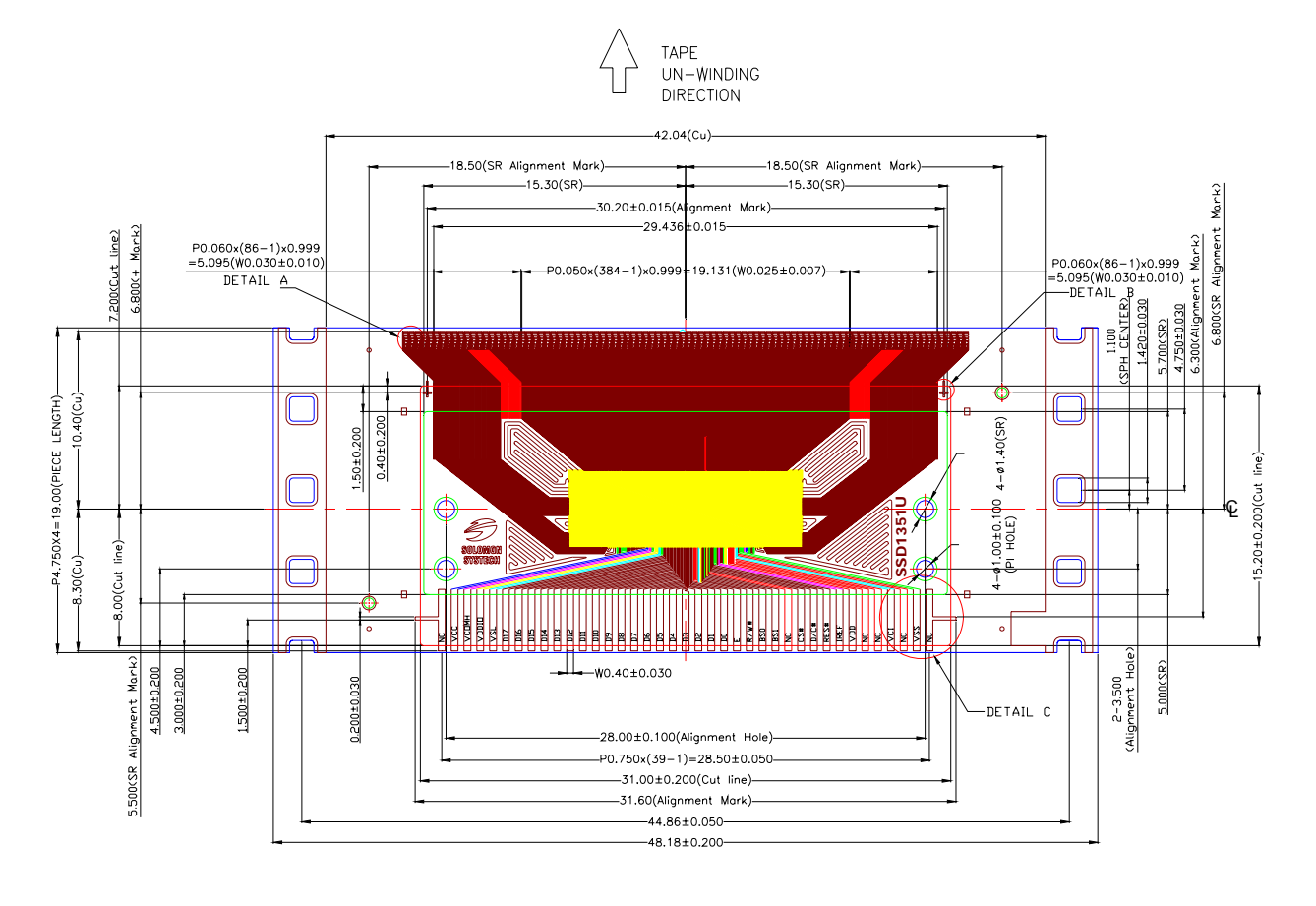

#### NOTE:

- 1. GENERAL TOLERANCE: ±0.050mm 2. MATERIAL
	- PI: 38±4um
		- CU: 8±2um
		- SR: 15±10um
	- (OTHER TOLERANCE: ±0.200mm)
- 3. SN PLATING: 0.160±0.050um
- 4. TAPESIZE: 4 SPH, 19.00mm

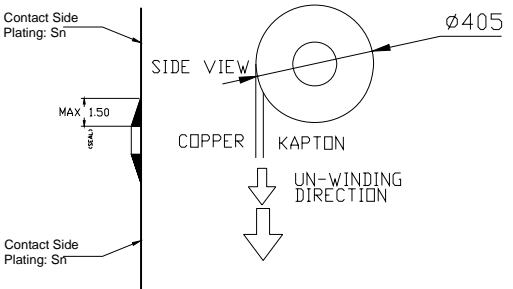

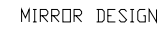

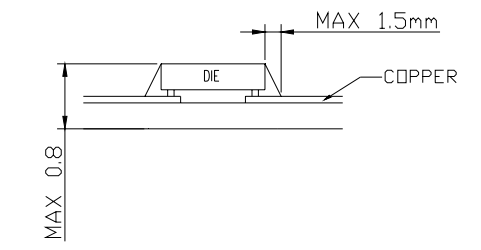

#### **15.2 SSD1351Z Die Tray Information**

**Figure 15-2: SSD1351UR1 Die Tray Information** 

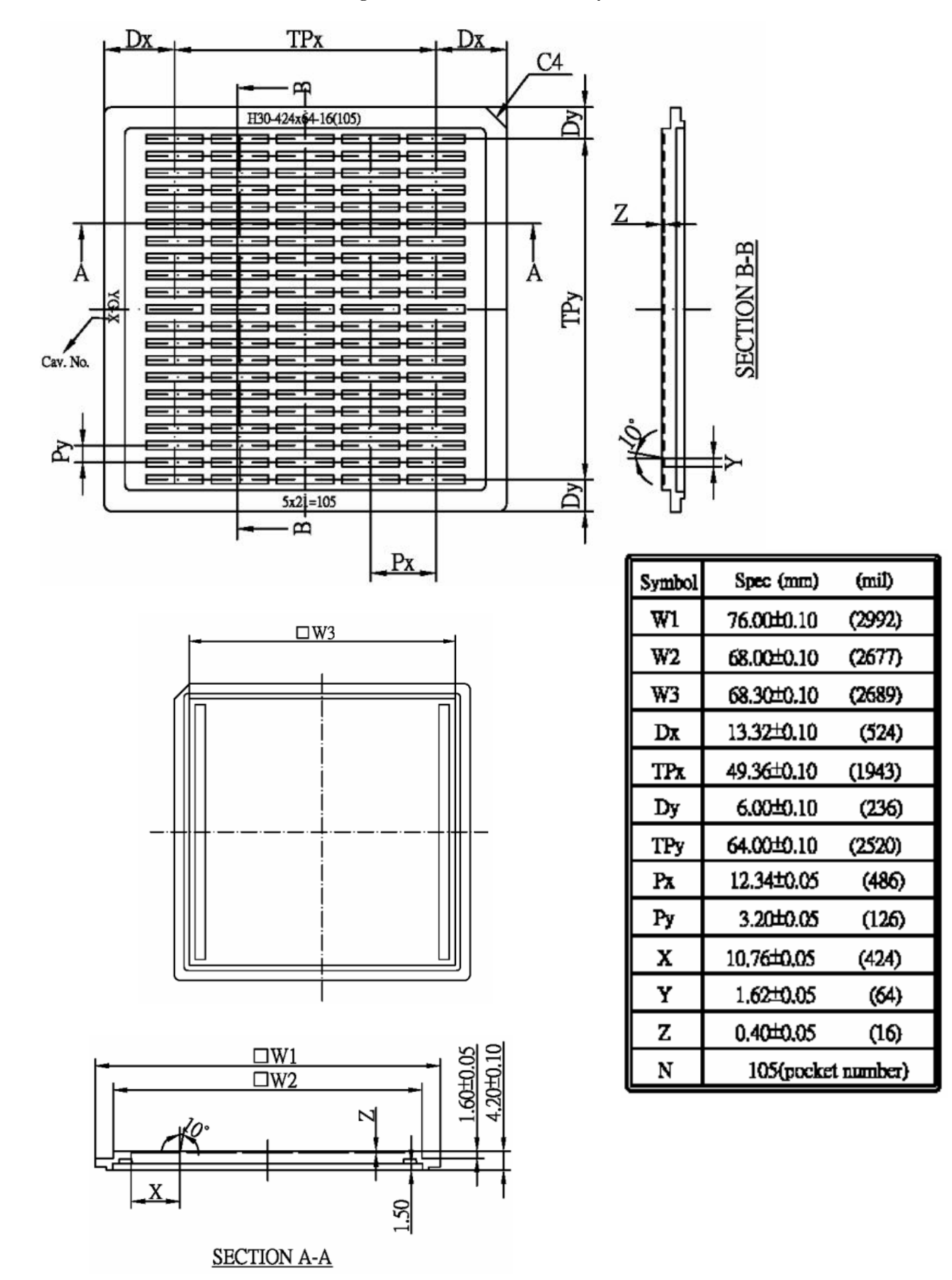

Solomon Systech reserves the right to make changes without further notice to any products herein. Solomon Systech makes no warranty, representation or guarantee regarding the suitability of its products for any particular purpose, nor does Solomon Systech assume any liability arising out of the application or use of any product or circuit, and specifically disclaims any and all liability, including without limitation consequential or incidental damages. "Typical" parameters can and do vary in different applications. All operating parameters, including "Typicals" must be validated for each customer application by customer's technical experts. Solomon Systech does not convey any license under its patent rights nor the rights of others. Solomon Systech products are not designed, intended, or authorized for use as components in systems intended for surgical implant into the body, or other applications intended to support or sustain life, or for any other application in which the failure of the Solomon Systech product could create a situation where personal injury or death may occur. Should Buyer purchase or use Solomon Systech products for any such unintended or unauthorized application, Buyer shall indemnify and hold Solomon Systech and its offices, employees, subsidiaries, affiliates, and distributors harmless against all claims, costs, damages, and expenses, and reasonable attorney fees arising out of, directly or indirectly, any claim of personal injury or death associated with such unintended or unauthorized use, even if such claim alleges that Solomon Systech was negligent regarding the design or manufacture of the part

The product(s) listed in this datasheet comply with Directive 2002/95/EC of the European Parliament and of the council of 27 January 2004 on the restriction of the use of certain hazardous substances in electrical and electronic equipment and People's Republic of China Electronic Industry Standard SJ/T 11363-2006 "Requirements for concentration limits for certain hazardous substances in electronic information products (电子信息产品 中有毒有害物质的限量要求)". Hazardous Substances test report is available upon request.

*http://www.solomon-systech.com*

֦